## **ESCUELA SUPERIOR POLITÉCNICA DEL LITORAL**

## **Facultad de Ingeniería Marítima y Ciencias del Mar**

Evaluación numérica de la influencia del modelo de turbulencia en la caracterización hidrodinámica de una hélice marina usando OpenFOAM

## **PROYECTO INTEGRADOR**

Previo la obtención del Título de:

## **Ingeniero Naval**

Presentado por: Roberto Francisco Dávila Clavijo

GUAYAQUIL - ECUADOR Año: 2021

## **DEDICATORIA**

El presente proyecto lo dedico a mi madre Ana Clavijo, por su ejemplo de fe y lucha ante adversidad.

A mis abuelos Blanca Illescas y Manuel Clavijo, por su apoyo y preocupación en mi vida.

## **AGRADECIMIENTOS**

A Dios y mis hermanos que se han convertido en pilares fundamentales para lograr alcanzar este objetivo.

A mi tutor por su guía y darme la oportunidad de aprender y desarrollar un tema que me gusta mucho.

## **DECLARACIÓN EXPRESA**

"Los derechos de titularidad y explotación, me corresponde conforme al reglamento de propiedad intelectual de la institución; *Roberto Francisco Dávila Clavijo* doy mi consentimiento para que la ESPOL realice la comunicación pública de la obra por cualquier medio con el fin de promover la consulta, difusión y uso público de la producción intelectual"

Roberto F. Dávila C.

## **EVALUADORES**

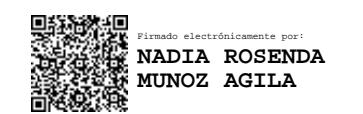

PROFESOR DE LA MATERIA PROFESOR TUTOR

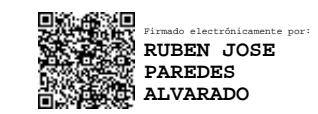

**Nadia Muñoz Agila, MSc. Rubén Paredes Alvarado, Ph.D.**

### **RESUMEN**

La caracterización hidrodinámica de una hélice marina permite a diseñadores navales, estimar la potencia requerida por una embarcación para alcanzar la velocidad de diseño. Al no contar en el país con tanques de remolque hidrodinámicos donde realizar pruebas experimentales, una alternativa viable es el modelado numérico usando la metodología de Dinámica de Fluidos Computacional, donde se incluye un modelo de turbulencia que capture la física del fluido acelerado por la hélice. En este proyecto, se propone evaluar la sensibilidad de la predicción del rendimiento de un propulsor marino, respecto al modelo de turbulencia, implementando OpenFOAM.

Se revisó el tutorial "Propeller", usando el solucionador pimpleFoam para simular flujo turbulento e incompresible con malla dinámica. Luego, se adoptó este tutorial para modelar la hélice E779A y evaluarla en aguas abiertas, con los modelos de turbulencia k-ε y SST k-ω. Finalmente, se estimó la potencia de una turbina Capricorn de 1 [m] de diámetro, para una embarcación ecológica.

Los resultados numéricos de la hélice E779A, tienen buena concordancia comparados con los experimentales del laboratorio INSEAN, donde errores de los casos evaluados fueron menores al 15%. Además, la mayor incertidumbre de los resultados fue Uv%D=2.74 usando el modelo de turbulencia k- ε, mientras que Uv%D=2.65 con SST kω. Por esta razón, se concluye que el modelo de turbulencia SST k-ω captura mejor la hidrodinámica de un propulsor marino. Finalmente, el modelamiento de la turbina Capricorn operando a 7.7 [rev/s], la potencia numérica fue de 39.9 [kW] y la estimación experimental de 20.1 [kW].

**Palabras Clave:** Caracterización hidrodinámica, Hélice E779A, Turbina, OpenFOAM.

## *ABSTRACT*

*The hydrodynamic characterization of a marine propeller allows naval designers to estimate the power required by a ship to reach the design speed. Since there are no hydrodynamic towing tanks in the country where experimental tests can be carried out, a viable alternative is numerical modeling using Computational Fluid Dynamics methodology, including a turbulence model that captures the physics of the fluid accelerated by the propeller. In this project, we propose to evaluate the sensitivity of the performance prediction of a marine propeller with respect to the turbulence model implementing OpenFOAM.*

*The "propeller" tutorial was reviewed, using the pimpleFoam solver ideal for simulating turbulent and incompressible flow with dynamic meshing. Then, this tutorial was adopted to model the E779A propeller and evaluate in open water performance, with the k-ε and SST k-ω turbulence models. Finally, the power of a 1 [m] diameter Capricorn turbine was estimated for an ecological vessel.*

*The numerical results of the E779A propeller have good agreement compared to experimental results of the INSEAN laboratory, where the errors of the evaluated cases were less than 15%. In addition, the highest uncertainty of the results was Uv%D=2.74 using the k- ε turbulence model, while both Uv%D=2.65 with k-ω SST. For this reason, it is concluded that the SST k-ω turbulence model best captures the hydrodynamics of a marine thruster. This is confirmed by modeling the Capricorn turbine operating at 7.7 [rev/s], where the estimated power was 39.9 [kW].*

*Keywords: Hydrodynamic characterization, E779A propeller, Turbine, OpenFOAM.*

# ÍNDICE GENERAL

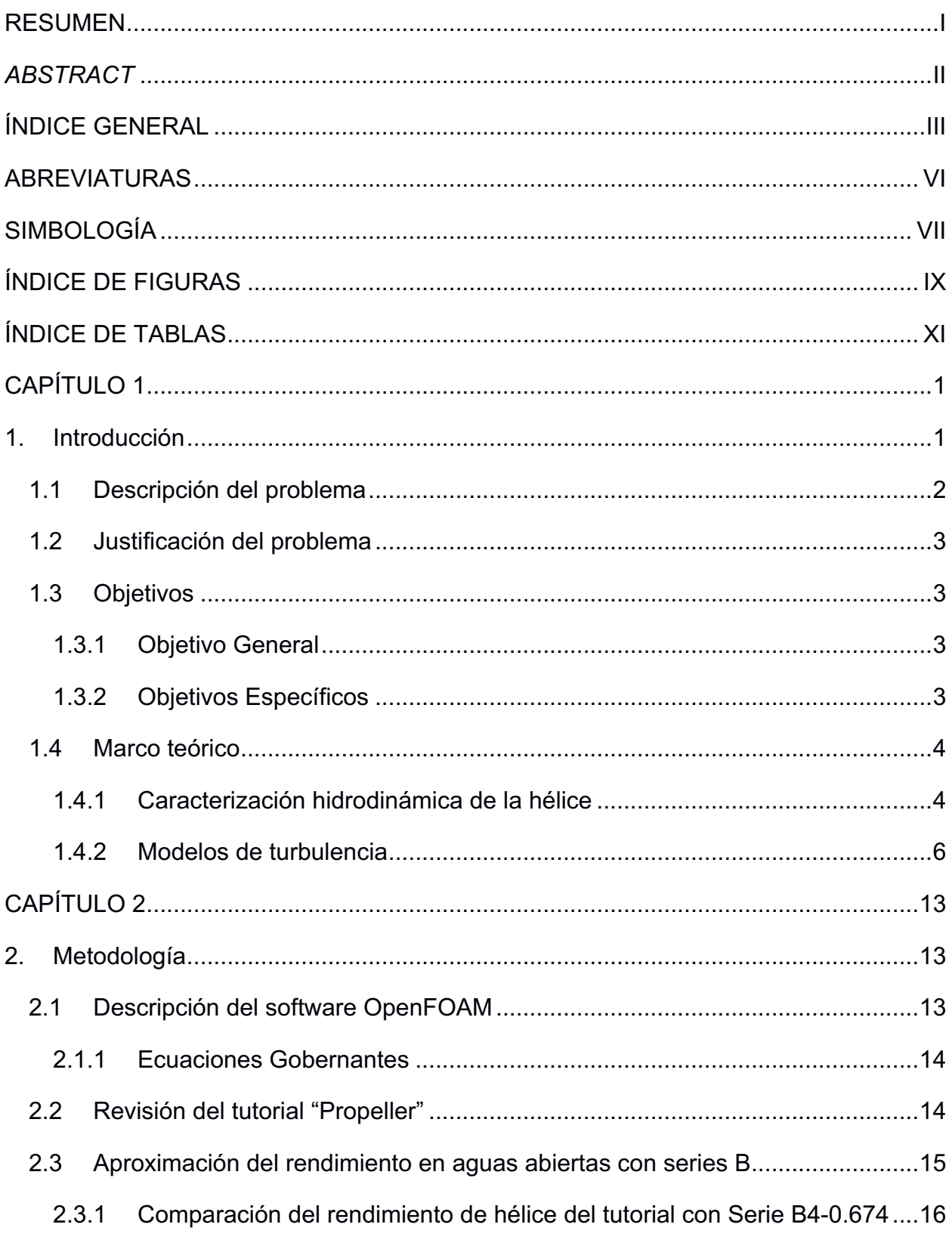

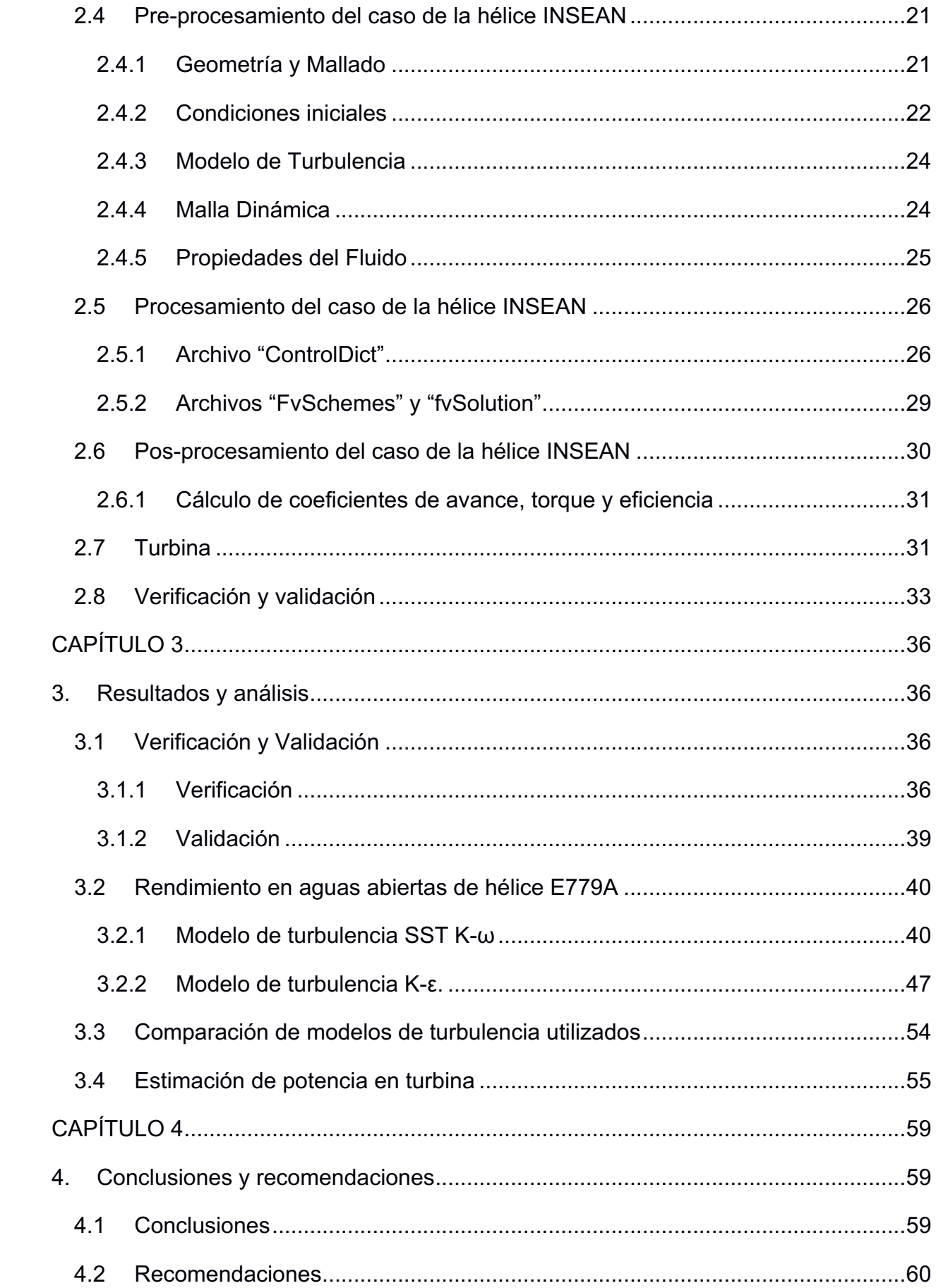

BIBLIOGRAFÍA

APÉNDICES

## **ABREVIATURAS**

- CFD Computational fluid dynamics
- RANS Reynolds averaged navier stokes
- AMI Arbitrary mesh interface
- MRF Moving reference frame
- ITTC International towing comference
- LES Large-Eddy Simultion
- DNS Direct Numerical Simulation

## **SIMBOLOGÍA**

- m Metro
- mm Milimetro
- kg Kilogramo
- K<sub>T</sub> Coeficiente de empuje
- KQ Coeficiente de torque
- J Coeficiente de avance
- T Empuje
- ρ Densidad del fluido
- Velocidad de rotación
- D Diámetro
- Torque
- $V_a$  Velocidad de avance
- $\sigma_0$  Numero de cavitación
- $p_a$  Presión estática en la línea del eje
- e Presión de vapor a temperatura ambiente
- Rp Radio de la hélice
- Energía cinética turbulenta
- $t$  Tiempo
- $x_i$  Coordenadas cartesianas
- $v_i$  Velocidad del fluido
- $\mu_L$  Viscosidad laminar
- $\mu_{\tau}$  Viscosidad turbulenta
- $\sigma_K$  Constante del modelo
- $\tau_{ii}^F$ ( Tensiones turbulentas promediadas por Favre
- $S_{ii}$  Tensor de la tasa de deformación
- $\epsilon$  Disipación de energía turbulenta
- $ε^*$  Relación de disipación de energía turbulenta en el flujo libre y en la pared
- $C_{\epsilon 1}$  Coeficientes del modelo
- $C_{\epsilon 2}$  Coeficientes del modelo
- $f_{\epsilon 1}$  Coeficientes de amortiguamiento
- $f_{\epsilon 2}$  Coeficientes de amortiguamiento
- $\phi_{\varepsilon}$  Termino de pared explicita
- $c_3$  Coeficiente del término de compresión de la teoría de distorsión rápida
- $\beta^*$  Constante del modelo
- $\omega$  Tasa de disipación especifica de turbulencia
- $\sigma_{\omega}$  Numero de Prandtl turbulento para ω
- $\sigma_{\omega 2}$  Numero de Prandtl turbulento para ω2
- $c_{\omega}$  Coeficientes del modelo
- $\beta$  Constante del modelo
- $f_1$  función de mezcla

# **ÍNDICE DE FIGURAS**

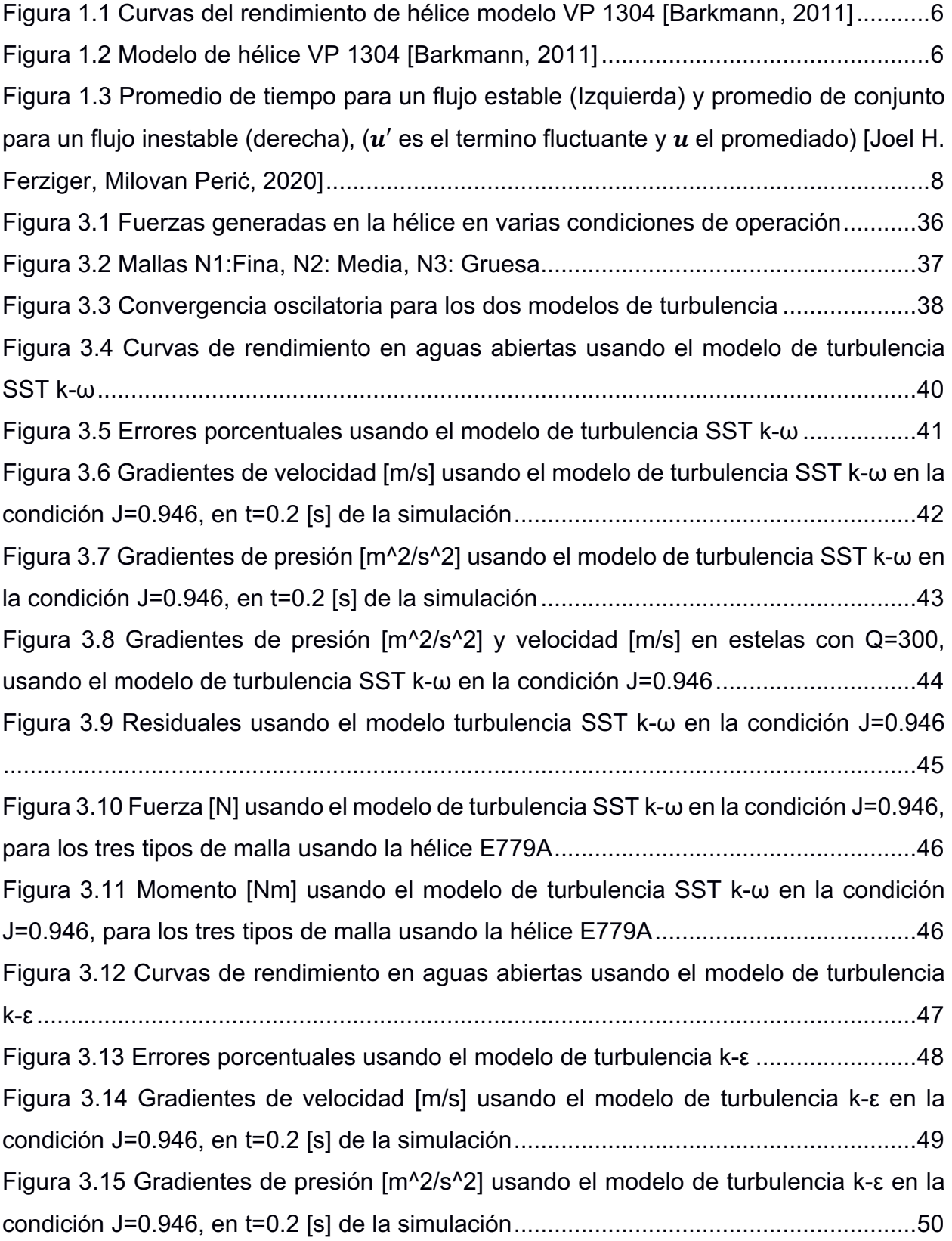

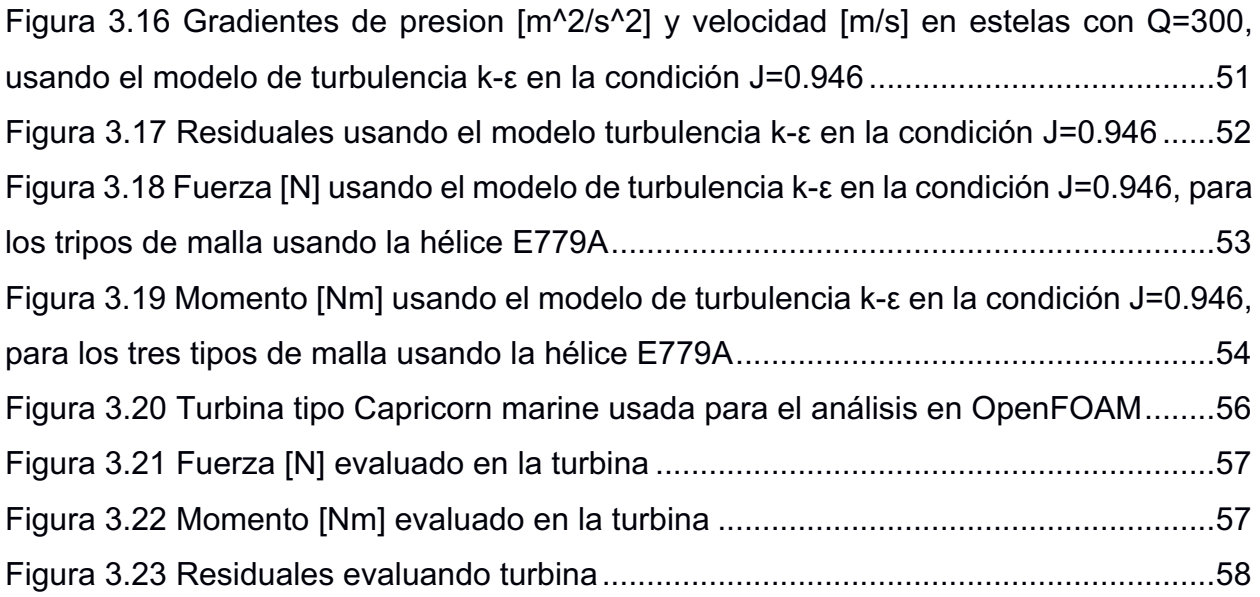

# **ÍNDICE DE TABLAS**

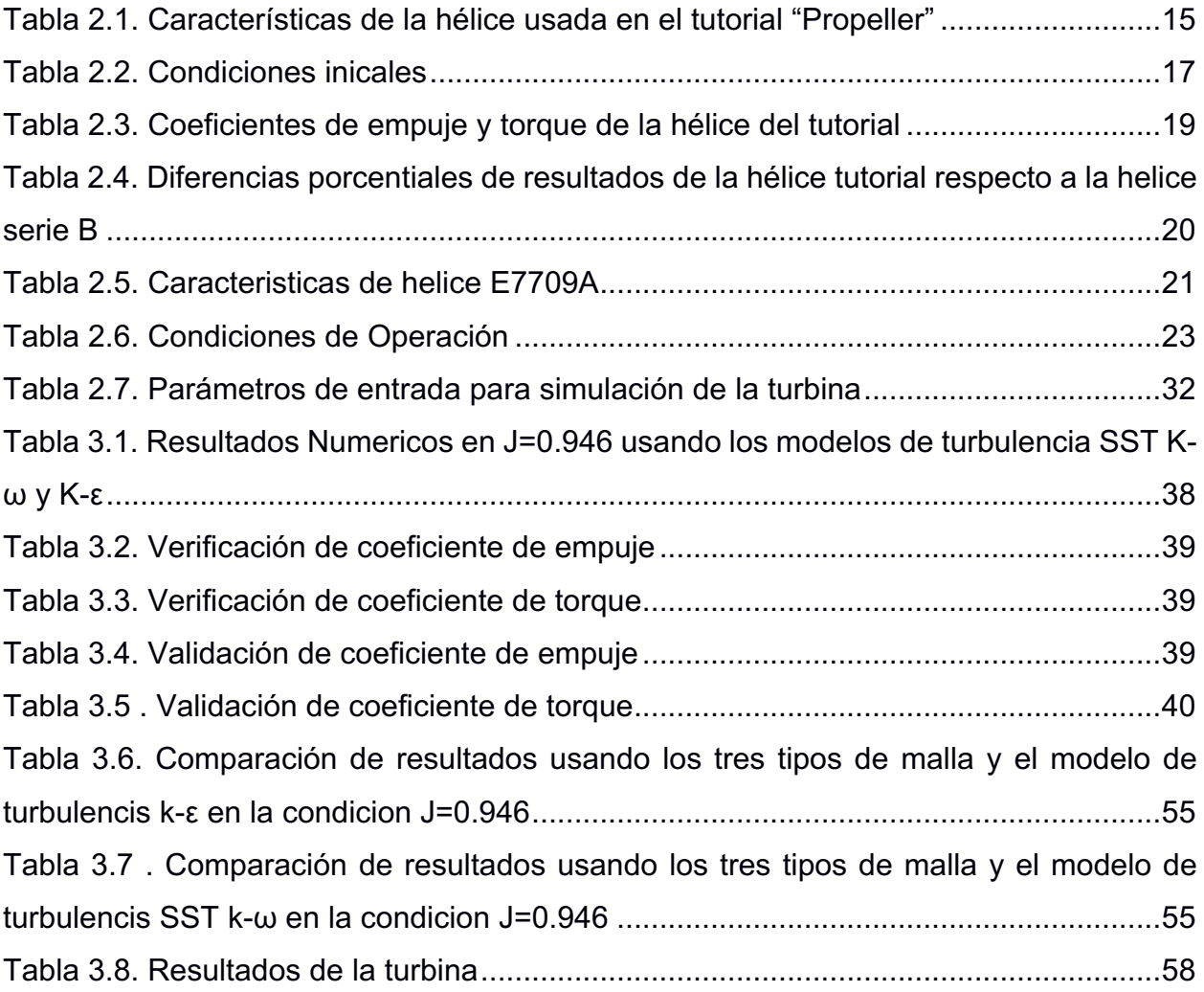

# **CAPÍTULO 1**

#### **1. INTRODUCCIÓN**

Actualmente, las hélices son la variedad de propulsores marinos comúnmente usadas para desplazar las embarcaciones a la velocidad requerida. Este tipo de propulsores, ubicados en la popa del casco, tiene palas distribuidas uniformemente en la dirección radial, que al rotar transforman la potencia angular proporcionada por el motor principal en un empuje lineal utilizando un eje metálico. Por tanto, un diseño apropiado de las características geométricas de las hélices marinas garantiza el aprovechamiento de gran parte de la potencia instalada en una embarcación.

Típicamente, la información necesaria para definir el desempeño de la hélice es presentada en un diagrama de las curvas de coeficientes adimensionales de empuje y torque  $(K_T, K_Q)$  versus coeficiente de avance (J). Para definir las características en condiciones de aguas abiertas, frecuentemente se recurre a pruebas experimentales de modelos a escala, es decir girando y siendo arrastrado a velocidades constantes. Sin embargo, existen limitaciones en la cuantificación del efecto de escala, que en general es un tema que no se comprende completamente disminuyendo la precisión de los procesos de extrapolación, de modelos con diámetros pequeños y altas velocidades angulares, a escala completa de mayor diámetro y baja velocidades angulares (Carlton, 2018). Además, estas pruebas experimentales se consideran procedimientos costosos y con elevados tiempos para la obtención de resultados.

El desarrollo de la metodología de Dinámica de Fluidos Computacional (CFD, por sus siglas en inglés) permite compilar solucionadores basados en las ecuaciones gobernantes RANS (Reynolds Averaged Navier-Stokes), capaces de realizar simulaciones numéricas del fluido alrededor de hélices marinas con menor inversión de tiempo y recursos computacionales. Por ejemplo, Gaggero & Villa (2018) analizaron el rendimiento de una hélice Postdam de 0.250 [m] de diámetro con eje inclinado, usando el solucionador pimpleFoam en OpenFOAM, confirmando la confiabilidad de los resultados numéricos para predecir las características en aguas abiertas, teniendo diferencias menores de 2% con 2.4 millones de celdas, en fluido sin cavitación.

Bahatmaka et al (2019) compararon las estrategias de mallado dinámico AMI (Arbitrary Mesh Interface) y MRF (Moving Reference Frame) en la predicción del rendimiento de una hélice KP505, concluyendo que ambas técnicas tienen buenas aproximaciones, pero con MRF se pueden tener simulaciones en menor tiempo utilizando menos recursos computacionales. Por último, Sikirica et al (2019) analizaron la influencia del modelo de turbulencia K- ε, SST K-w y el mallado, en la predicción de las características de la hélice usando los softwares comerciales Ansys Fluent y STAR-CCM+. Los autores concluyeron, que se obtienen resultados más precisos al usar el modelo de turbulencia K-ε y mallado estructurado, mientras tanto, el modelo SST K-w con un bajo refinamiento, no puede capturar completamente el perfil de la hélice, provocando fluctuaciones de presión, a lo que el modelo de turbulencia puede ser sensible. Sin embargo, actualmente el modelo de turbulencia SST k-ω es el más usado en estudios ingenieriles, debido a su capacidad de modelar mejor el fluido cerca de una superficie, por lo que se requiere mejor un refinamiento de malla. (SIMSCALE, 2021).

Respecto a los estudios numéricos ya realizados, se propone evaluar la sensibilidad de los modelos de turbulencia K-ε y SST K- ω, para la caracterización hidrodinámica de la hélice E779A operando sin cavitación. Además, se aplicará esta metodología para evaluar la potencia entregada por una turbina de una embarcación ecológica usando el software libre OpenFOAM.

#### **1.1 Descripción del problema**

Típicamente, los diseñadores de hélices marinas realizan pruebas experimentales de aguas abiertas en tanques de pruebas hidrodinámicos para obtener las curvas de coeficientes propulsivos, que sirve para estimar la potencia instalada requerida en una embarcación (Carlton, 2018). Para garantizar la precisión de las mediciones, estas pruebas experimentales, requieren de sofisticada infraestructura y equipos tecnológicos (ITTC, 2011). Sin embargo, aún persisten algunas limitaciones tales como el efecto de escala, que se origina por el uso de modelos a escala reducida en los laboratorios, donde los resultados obtenidos son extrapolados a escala del prototipo, incluyendo suposiciones y correcciones, ya que no capturan totalmente la física del problema en la escala real (Müller et al., 2009). Además, las pruebas

experimentales encarecen el costo y aumentan el tiempo requerido para la obtención de resultados. Como resultado, los diseñadores o armadores de flotas pesqueras, turísticas o comerciales del sector marítimo prefieren seleccionar su propulsor marino solo considerando series sistemáticas cuyas curvas características en aguas abiertas están disponibles en el medio.

#### **1.2 Justificación del problema**

La ejecución del proyecto va a permitir establecer una metodología usando el software OpenFOAM, para determinar las características hidrodinámicas de propulsores marinos en aguas abiertas y así aprovechar mejor la potencia instalada de una embarcación. Es necesario validar el procedimiento de la simulación, al comparar las predicciones numéricas con los datos de pruebas experimentales, para poder aplicarlo en el estudio de diferentes modelos de hélices. Además de la aplicación naval, este procedimiento en la industria energética puede ser usado para evaluar el rendimiento de turbinas de corriente marina con eje horizontal, que son utilizadas para la generación de energía eléctrica o también para el análisis de bombas de flujo axial comúnmente utilizadas en la industria camaronera ecuatoriana. Por tanto, podría beneficiar a los diseñadores, armadores u operadores de industrias que necesiten seleccionar cualquier tipo de propulsor.

#### **1.3 Objetivos**

#### **1.3.1 Objetivo General**

Evaluar la sensibilidad al modelo de turbulencia en la predicción del rendimiento de un propulsor marino operando sin cavitación, utilizando el software OpenFOAM para su posterior aplicación en el estudio de turbinas.

#### **1.3.2 Objetivos Específicos**

Para alcanzar la meta principal se ha establecido seguir los siguientes pasos:

- 1. Analizar el tutorial "Propeller" utilizando el solver pimpleFoam.
- 2. Evaluar los coeficientes en aguas abiertas de la hélice marina E779A utilizando el modelo de turbulencia K-ε.
- 3. Evaluar los coeficientes en aguas abiertas de la hélice marina E779A utilizando el modelo de turbulencia SST K-w.
- 4. Adaptar el modelo computacional en una turbina propuesta para un buque ecológico.

#### **1.4 Marco teórico**

#### **1.4.1 Caracterización hidrodinámica de la hélice**

Las características de desempeño de la hélice son definidas a partir del análisis dimensional. Esto permite relacionar el empuje y torque del propulsor, con los siguientes parámetros cuando opera lejos de la superficie libre (Carlton, 2018):

- $\bullet$  *D* = Diámetro [m].
- $V_a$  = Velocidad de avance [m/s].
- $\bullet$   $n =$  Velocidad de rotación [rev/s].
- $\rho$  = Densidad del fluido [kg/m^3].
- $v = V$ iscosidad cinemática del fluido  $[m^2/s]$ .
- $\bullet$   $p_a$  = Presión estática del fluido en la sección de la hélice [Pa].

Que definen las siguientes relaciones como:

Coeficiente de empuje:

$$
K_T = \frac{T}{\rho n^2 D^4} \tag{1.1}
$$

Coeficiente de torque:

$$
K_Q = \frac{Q}{\rho n^2 D^5} \tag{1.2}
$$

Coeficiente de avance:

$$
J = \frac{V_a}{nD} \tag{1.3}
$$

Eficiencia en aguas abiertas:

$$
\eta_0 = \frac{K_T}{K_Q} \frac{J}{2\pi} \tag{1.4}
$$

Número de cavitación:

$$
\sigma_0 = \frac{p_a - e}{\frac{1}{2}\rho n^2 D^2}
$$
\n(1.5)

Coeficiente de potencia:

$$
C_p = \frac{2Q\Omega}{\rho * U_{\infty}^3 \pi R^2}
$$
 (1.6)

Donde:

 $T =$  Fuerza de empuje [N].

 $Q =$  Momento de la hélice [Nm].

 $V_a$  = Velocidad de avance [m/s].

 $p_a$  = Presión estática en la línea del eje [Pa].

 $e =$  Presión de vapor a temperatura ambiente [Pa].

Ω: Velocidad angular [rad/s].

 $\rho$ : Densidad [kg/m^3].

 $R:$  Radio [m].

Por tanto, se puede decir que el diagrama típico de aguas abiertas, por ejemplo, como el que se muestra en la Figura 1.1, perteneciente al modelo de hélice VP 1304, ver Figura 1.2. Donde la hélice es de paso fijo y opera en un fluido sin cavitación, define el rendimiento del conjunto completo de condiciones de funcionamiento (Carlton, 2018).

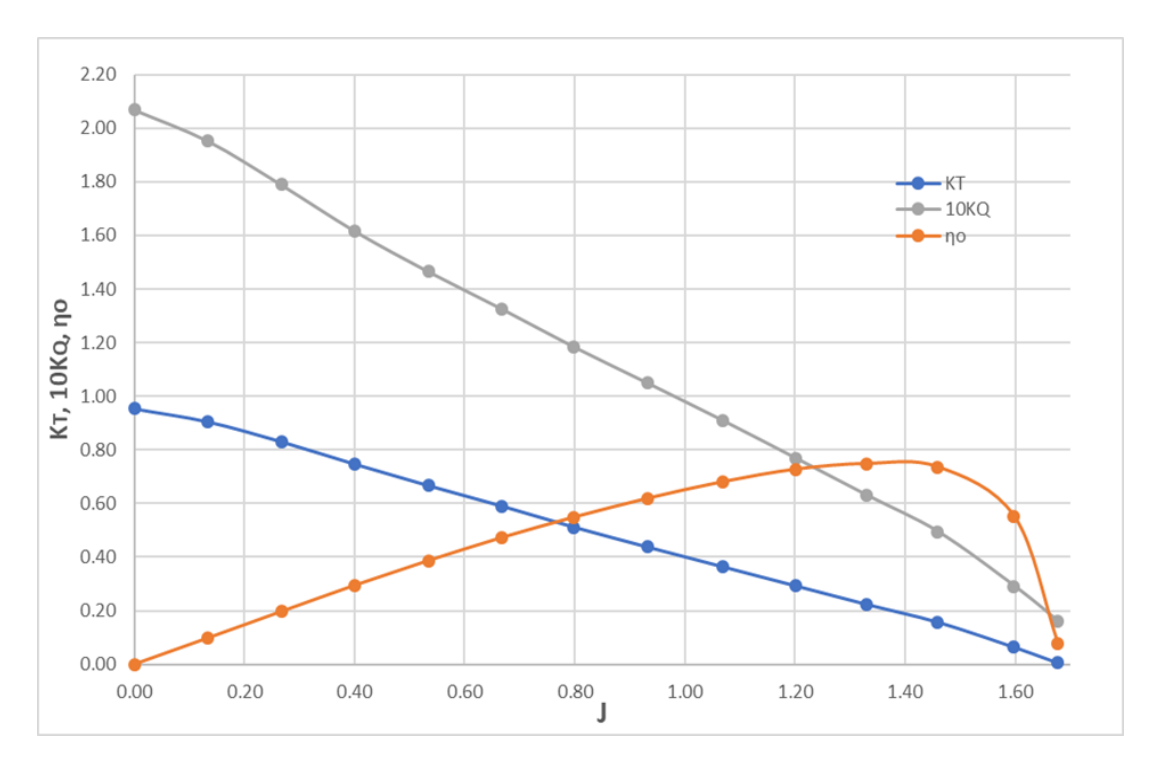

**Figura 1.1 Curvas del rendimiento de hélice modelo VP 1304 [Barkmann, 2011]**

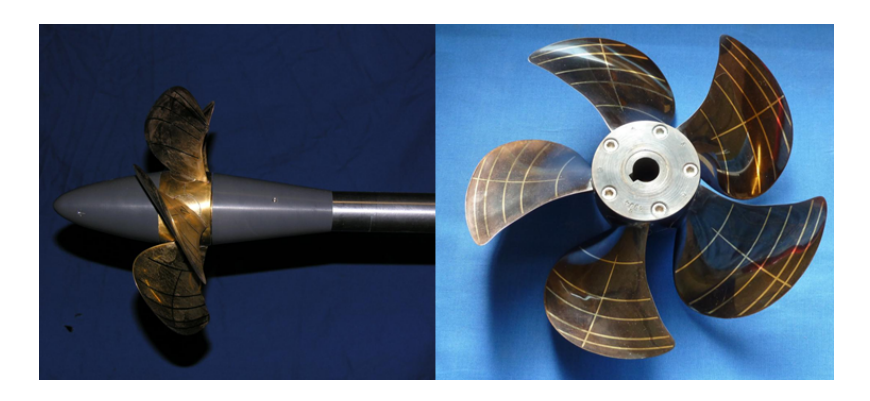

**Figura 1.2 Modelo de hélice VP 1304 [Barkmann, 2011]**

#### **1.4.2 Modelos de turbulencia**

La turbulencia es un fenómeno natural que altera un flujo laminar debido a la variación irregular de los gradientes de velocidad y presión. Originado por la interacción del flujo con paredes o con regiones de diferentes velocidades (Chung, 2010).

Estudios resientes han demostrado que los flujos turbulentos contienen estructuras coherentes, sucesos repetibles y esencialmente deterministas que gobiernan gran parte de su comportamiento. Sin embargo, el componente aleatorio hace que los

sucesos difieran entre sí, en tamaño, fuerza e intervalos de tiempo entre ocurrencias, lo que dificulta mucho su predicción. Además, debido a que las oscilaciones varían en una amplia gama de escalas, hace que las simulaciones numéricas directas o llamadas DNS (Direct Numerical Simulation), sean difíciles o inviables desde el punto de vista computacional, ya que la resolución de la malla y el tamaño del paso, deben ser suficientemente finos para describir hasta los vórtices más pequeño. Por lo que, las simulaciones DNS son reservadas para ciertos casos donde el flujo es laminar. (Joel H. Ferziger, Milovan Perić, 2020). Sin embargo, en ingeniería la mayor parte de los casos de estudio de fluidos, son en régimen turbulento, para ello se ha desarrollar diferentes enfoques para modelar la turbulencia. Por tanto, los modelos de turbulencia se pueden considerar una sistema de ecuaciones diferenciales parciales usadas para calcular el flujo turbulento, complementando las ecuaciones exactas de Navier-Stokes (Alfonsi, 2009). Los más conocidos son:

#### *1.4.2.1 Large-Eddy Simultion (LES)*

Un flujo turbulento está conformado por vórtices de una gran variedad de escalas de longitud en el tiempo. Los vórtices de mayor escala contienen mucha más energía, por su tamaño y fuerza, transportan eficientemente las propiedades del fluido. Sin embargo, los vórtices de menor escala son más débiles y no conservan estas propiedades. Por tanto, el enfoque LES se caracteriza por simular los vórtices de mayor tamaño con más precisión que los más pequeños(Joel H. Ferziger, Milovan Perić, 2020). Se ha convertido una fuerte herramienta en estudios de ciencias atmosféricas, flujo de vientos, interacción de superficies irregulares como suelo-océano, etc.

#### *1.4.2.2 Reynolds Averaged Navier-Stokes (RANS)*

La primera aproximación de flujos turbulentos fue propuesta por Reynolds en 1895. Basándose en la descomposición de las variables velocidad y presión, en una parte media y fluctuante, ver Figura 1.3, para luego resolver las ecuaciones de Navier-Stokes usando valores promediados. Estos valores medios se obtienen de tres formas diferentes(Blazek, 2007):

7

- Promedio Temporal.
- Promedio Espacial.
- Promedio al Conjunto.

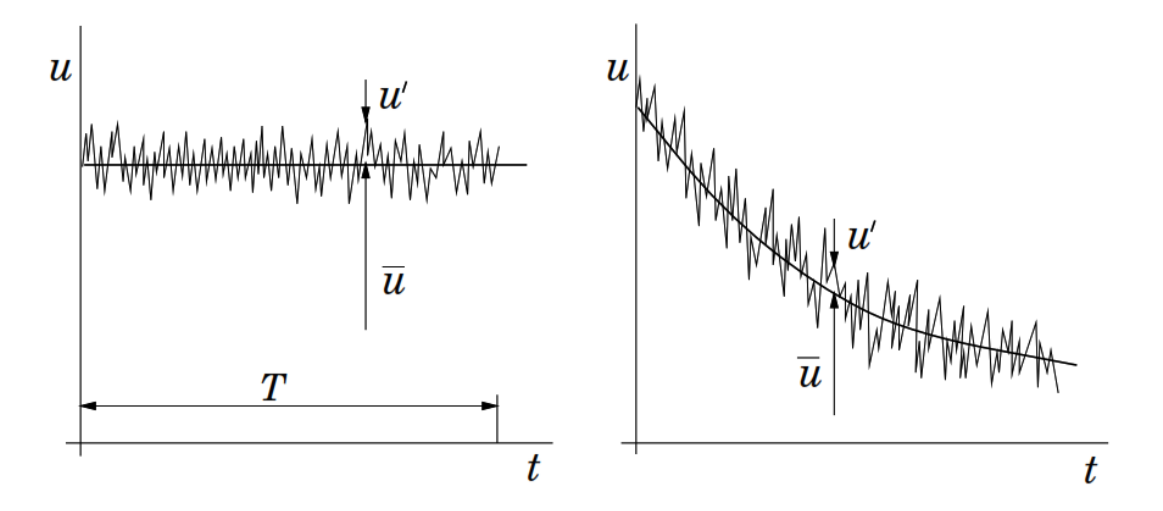

**Figura 1.3 Promedio de tiempo para un flujo estable (Izquierda) y promedio de**  conjunto para un flujo inestable (derecha),  $(u'$  es el termino fluctuante y  $\bar{u}$  el **promediado) [Joel H. Ferziger, Milovan Perić, 2020]**

Aplicando el promedio al conjunto en flujo incompresible, las ecuaciones de conservación de masa y momento se re-escriben:

$$
\frac{\partial \bar{v}_i}{\partial \bar{x}_i} = 0 \tag{1.7}
$$

$$
\rho \frac{\partial \bar{v}_i}{\partial t} + \rho \bar{v}_j \frac{\partial \bar{v}_i}{\partial \bar{x}_j} = -\frac{\partial \bar{p}}{\partial \bar{x}_i} + \frac{\partial}{\partial \bar{x}_j} (\bar{\tau}_{ij} - \rho \overline{v'_i v'_j}) \tag{1.8}
$$

Estas son conocidas como las ecuaciones de Navier-Stokes promediadas por Reynolds (RANS, por sus siglas en ingles). De la ecuación de momento, el termino  $-\rho \overline{v'_i v'_j}$  llamado tensor de esfuerzos de Reynolds representa la transferencia de momento debido a fluctuaciones turbulentas. El tensor de esfuerzos genera seis incógnitas además de la presión y los componentes de la velocidad, esto ocasiona el problema de cierre ya que solo se dispone de 4 ecuaciones. Por tanto, el problema fundamental del modelado de la turbulencia es encontrar relaciones para cerrar el sistema (Blazek, 2007). Los modelos de dos ecuaciones son los más aplicados en el estudio de hélices marinas.

Durante la última década, el modelo K- ε de forma tradicional se ha utilizado en muchos problemas de ingeniería. Sin embargo, el modelo SST K- ω, que es una combinación de K-ω y K- ε, ha demostrado aproximaciones más exactas ya que modela mejor el flujo cerca como lejos de la pared (Zhao et al., 2020).

1.4.2.2.1 Modelo de turbulencia K- ε

Resuelve las ecuaciones de transporte de la energía cinética turbulenta (K) y velocidad de disipación de energía turbulenta (ε). Este modelo requiere de funciones de amortiguamiento para mantener su validez a través de la subcapa viscosa hasta la frontera, así asegurar el adecuado comportamiento de k y ε en la pared. Es importante señalar que la calidad de las aproximaciones baja para flujos con gradientes adversos (Gustavo & Navarro, 2010). El modelo se puede escribir de la siguiente forma (Blazek, 2007).

Para la ecuación de la energía cinética turbulenta:

$$
\frac{\partial \rho K}{\partial t} + \frac{\partial}{\partial x_j} (\rho v_j K) = \frac{\partial}{\partial x_j} \left[ \left( \mu_L + \frac{\mu_T}{\sigma_K} \right) \frac{\partial K}{\partial x_j} \right] + \tau_{ij}^F S_{ij} - \rho \varepsilon \tag{1.9}
$$

Donde:

 $K =$  Energía cinética turbulenta [m^2/s^2].

 $t =$  Tiempo [s].

 $x_i$  = Coordenadas cartesianas [-].

 $\rho$  = Densidad del fluido [kg/m^3].

 $v_i$  = Velocidad del fluido [m/s]

 $\mu_L$  = Viscosidad laminar [m^2/s].

 $\mu_T$  = Viscosidad turbulenta [m^2/s].

 $P_{TT}$  = Número de Prandtl turbulento para K (Número adimensional que relaciona el momento de difusividad de Eddy  $(\varepsilon M)$  y la difusividad de transferencia de calor ( $\varepsilon H$ ) y se define como  $P_{rT} = \frac{\varepsilon M}{\varepsilon H}$  )

 $\tau_{ij}^{\mathit{F}}$  = Tensiones turbulentas promediadas por Favre [kg/ms^2].

 $S_{ii}$  = Tensor de la tasa de deformación [s^-1]

 $\varepsilon$  = Disipación de energía turbulenta [m^2/s^3].

 $\sigma_K$  = Constante de la ecuación de la energía cinética turbulenta [-].

Para la ecuación de la tasa de disipación de energía cinética turbulenta:

$$
\frac{\partial \rho \varepsilon^*}{\partial t} + \frac{\partial}{\partial x_j} (\rho v_j \varepsilon^*)
$$
\n
$$
= \frac{\partial}{\partial x_j} \left[ \left( \mu_L + \frac{\mu_T}{\sigma_\varepsilon} \right) \frac{\partial \varepsilon^*}{\partial x_j} \right] + C_{\varepsilon 1} f_{\varepsilon 1} \frac{\varepsilon^*}{K} \tau_{ij}^F S_{ij} - C_{\varepsilon 2} f_{\varepsilon 2} \rho \frac{(\varepsilon^*)^2}{K} + \phi_{\varepsilon}
$$
\n(1.10)

Donde:

 $\varepsilon^*$  = Relación de disipación de energía turbulenta en el flujo libre y en la pared [m^2/s^3].

 $\phi_{\varepsilon}$  = Termino de pared explicita [kg/ms^4].

 $C_{\varepsilon 1}$  = Coeficientes del modelo [-].

 $C_{\varepsilon 2}$  = Coeficientes del modelo [-].

 $f_{\varepsilon 1}$ ,  $f_{\varepsilon 2}$  = Coeficientes de amortiguamiento [-].

 $C_3$ = Coeficiente del término de compresión de la teoría de distorsión rápida  $[-]$ .

Las constantes del modelo se especifican como:

 $C_u = 0.09$ ,  $C_{\epsilon 1} = 1.44$ ,  $C_{\epsilon 2} = 1.92$ ,  $\sigma_K = 1.0$ ,  $\sigma_{\epsilon} = 1.3$ ,  $P_{\tau T} = 0.9$ 

#### 1.4.2.2.2 Modelo de turbulencia SST K- ω

Combina las características positivas de dos modelos de turbulencia. El K-ω que realiza mejor aproximación para el flujo cerca de la pared. Por lo que, no requiere funciones de amortiguamiento en la región cerca de una superficie sólida, lo que proporciona una mejor estabilidad numérica. El modelo K-ε se emplea en las regiones de flujo libre. Otra característica es que se cuenta con una función de viscosidad turbulenta modificada que busca mejorar la predicción de los flujos con fuertes gradientes de prisión y de la separación de la capa limite, inducida por la presión. Una desventaja del modelo es que la distancia mínima a la pared debe conocerse esto requiere de disposiciones especiales sobre la red. El modelo se puede escribir de la siguiente forma (Blazek, 2007).

La ecuación de la energía cinética turbulencia viene dada por:

$$
\frac{\partial \rho K}{\partial t} + \frac{\partial}{\partial x_j} (\rho v_j K) = \frac{\partial}{\partial x_j} \left[ (\mu_L + \sigma_K \mu_T) \frac{\partial K}{\partial x_j} \right] + \tau_{ij}^F S_{ij} - \beta^* \rho \omega K \tag{1.11}
$$

Donde:

 $\beta^*$  = constante del modelo [-].

 $\omega$  = Tasa de disipación específica de turbulencia [1/s].

La ecuación de la disipación específica de la turbulencia:

$$
\frac{\partial \rho \omega}{\partial t} + \frac{\partial}{\partial x_j} (\rho v_j \omega)
$$
\n
$$
= \frac{\partial}{\partial x_j} \Big[ (\mu_L + \sigma_\omega \mu_T) \frac{\partial \omega}{\partial x_j} \Big] + \frac{C_\omega \rho}{\mu_T} \tau_{ij}^F S_{ij} - \rho \beta \omega^2 + 2(1 \qquad (1.12)
$$
\n
$$
- f_1 \Big) \frac{\rho \sigma_{\omega 2}}{\omega} \frac{\partial K}{\partial x_j} \frac{\partial \omega}{\partial x_j}
$$

Donde:

 $\sigma_{\omega}$  = Número de Prandtl turbulento para  $\omega$  [-].  $\sigma_{\omega 2}$  = Número de Prandtl turbulento para ω2 [-].  $C_{\omega}$  = Coeficientes del modelo [-].  $\beta$  = constante del modelo [-].  $f_1$  = función de mezcla [-].

Donde las constantes del modelo son:

$$
a_1=0.31,\,\beta^*=0.09,\,K=0.41
$$

Los coeficientes del modelo interno K- ω están dados por:

$$
\sigma_{K1} = 0.85, \sigma_{\omega 1} = 0.5, \beta_1 = 0.075, C_{\omega 1} = 0.533
$$

Los coeficientes del modelo externo K- ε están dados por:

$$
\sigma_{K2} = 1.0, \sigma_{\omega 2} = 0.856, \beta_2 = 0.0828, C_{\omega 2} = 0.440
$$

# **CAPÍTULO 2**

#### **2. METODOLOGÍA**

Existen varios softwares especialmente comerciales disponibles para realizar simulaciones CFD que son utilizados en ingeniería. Sin embargo, el software libre OpenFOAM permite alcanzar el mismo nivel de precisión que un comercial, además, debido al ahorro en el costo de licencias principalmente al usar múltiples procesadores para acelerar el tiempo de una simulación, el modelo libre está tomando protagonismo (Econova, 2018). Por tanto, esta última será la herramienta para alcanzar los objetivos planteados en el presente proyecto.

Primero, se revisará el tutorial "Propeller" y se aproximará el rendimiento de esta hélice con regresiones polinómicas de las series B (M.M et al., 1981), para comparar con resultados numéricos. Luego se adaptará la hélice E779A en el directorio del tutorial y se evaluará las curvas de rendimiento en aguas abiertas utilizando el modelo de turbulencia k-ε y SST K-ω. Por último, se adaptará el modelo computacional para estimar la potencia generada por una turbina tipo Capricorn marine rotando a velocidad angular constante.

#### **2.1 Descripción del software OpenFOAM**

OpenFOAM es un software de código abierto en lenguaje de programación C++ para CFD, ampliamente usado en aplicaciones industriales y académicas. La principal ventaja radica, en su licencia publica que elimina los costos por actualizaciones, y permite al usuario utilizar y modificar un código CFD moderno de alta gama. Sin embargo, la desventaja se centra en que se requiere un mayor esfuerzo para aprender a utilizarlo y de ser necesario programar nuevos modelos numéricos (Marić et al., 2014).

Esta biblioteca de C++ cuenta con aproximadamente 250 aplicaciones prediseñadas. Estas se dividen en solucionadores, configurados para resolver problemas específicos de mecánica de fluidos y utilidades para manejo de datos.

Al mismo tiempo, el usuario puede crear o modificar las aplicaciones existentes (Greenshields, 2020).

#### **2.1.1 Ecuaciones Gobernantes**

En este estudio se parte de la elección de un solucionador de flujo incompresible. Por tanto, se escogió el solver *pimpleFoam*, que es ideal para resolver flujos turbulentos e incompresibles con movimiento de malla (Greenshields, 2020). También se usan las ecuaciones de Navier-Stokes promediadas por Reynolds (1.7) y (1.8) , y los modelos de turbulencia de dos ecuaciones de cierre SST K-ω (1.9), (1.10) y K- ε (1.11), (1.12).

#### **2.2 Revisión del tutorial "Propeller"**

La versión 7 de OpenFOAM, cuenta con dos tutoriales "Propeller" que usan los solucionadores: i) *interPhaseChageFoam* para capturar el fenómeno de cavitación y ii) *pimpleFoam* para simulaciones transitorias de flujo incompresible. El solucionador *pimpleFoam* que se usa en este proyecto, combina los algoritmos PISO para problemas transitorios y SIMPLE de estado estable. Tiene la ventaja de poder usar números de Courant<sup>1</sup> mayores que uno. Por tanto, se puede aumentar el intervalo de tiempo de la simulación, sin afectar la estabilidad numérica.

Los archivos de la configuración del caso "Propeller" tiene los directorios, que se observa en la Figura 2.1. La descripción detallada de los archivos del caso se ven en el APÉNDICE A.

<sup>1</sup> El número de courant es un valor adimensional que evalúa la precisión temporal y estabilidad numérica de una simulación. Se define como  $Co=\frac{\delta t|U|}{\delta x},$  donde  $\delta t$  es el paso del tiempo,  $U$  la velocidad del fluido y  $\delta x$  el tamaño de la celda en la dirección del fluido (Greenshields, 2020).

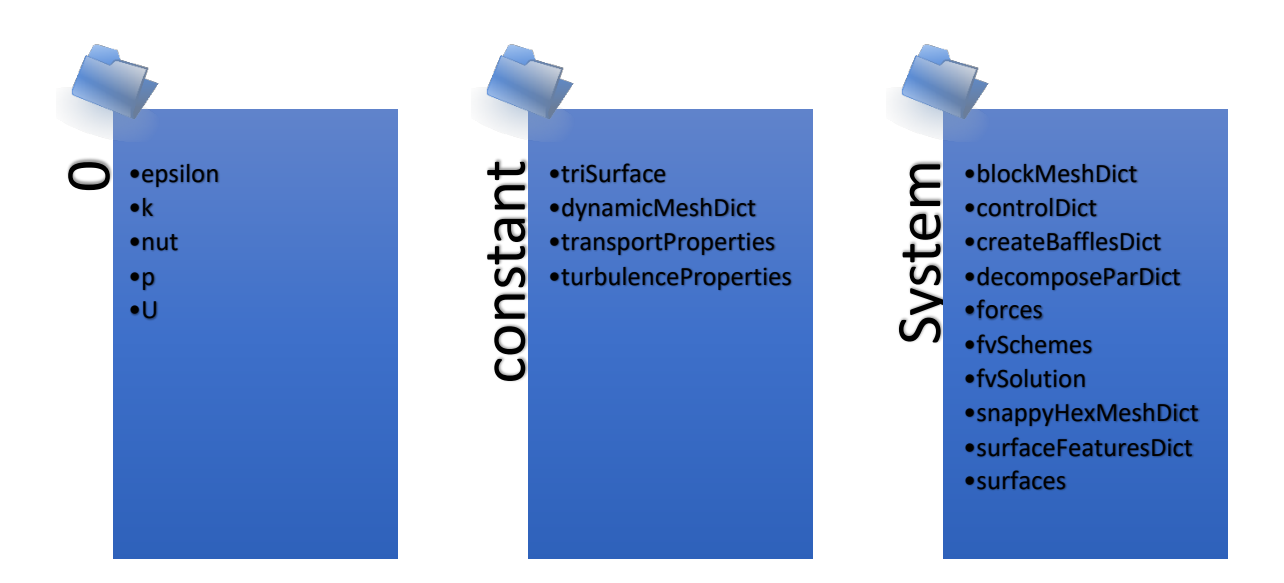

**Figura 2.1 Directorio tutorial "Propeller"**

#### **2.3 Aproximación del rendimiento en aguas abiertas con series B**

La hélice usada en el tutorial "Propeller" tiene las características mencionadas en la Tabla 2.1, pero no se cuenta con información experimental o numérica para comparar los resultados obtenidos. En consecuencia, para tener la aproximación de las curvas de rendimiento que se muestra en la Figura 2.2, se usaron los polinomios de la serie sistemática Wageningen B-Screw (M.M et al., 1981) siguiendo el procedimiento descrito en el APÉNDICE B.

| D         | 227.45   | mm |
|-----------|----------|----|
| P/D       | 1.08     |    |
| Ae/A0     | 0.674    |    |
| z (Aspas) |          |    |
| Re        | 6.47E+05 |    |
| Giro      | horario  |    |
| Paso      | fijo     |    |

**Tabla 2.1. Características de la hélice usada en el tutorial "Propeller"**

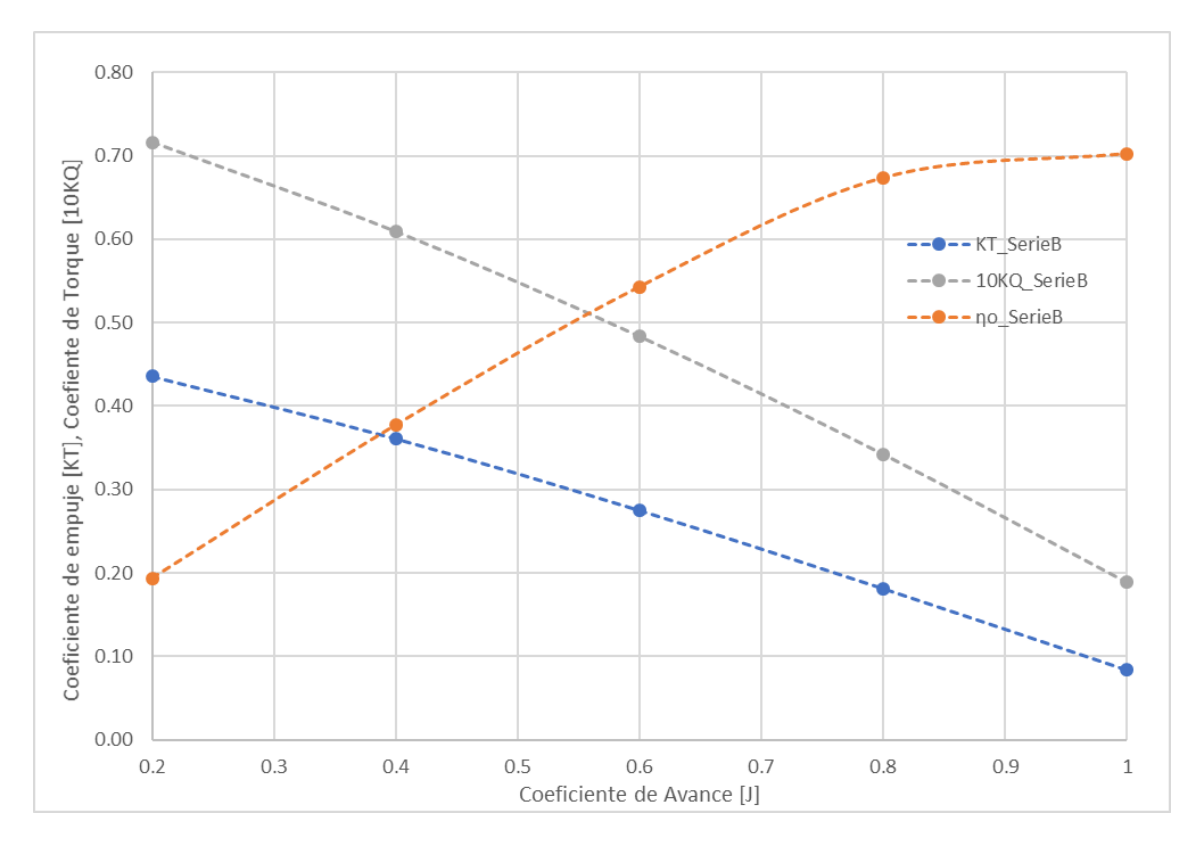

**Figura 2.2 Curvas de rendimiento con Serie B**

#### **2.3.1 Comparación del rendimiento de hélice del tutorial con Serie B4-0.674**

La malla y las condiciones iniciales del tutorial, para obtener las curvas del rendimiento se muestra en la Figura 2.3 y Tabla 2.2.

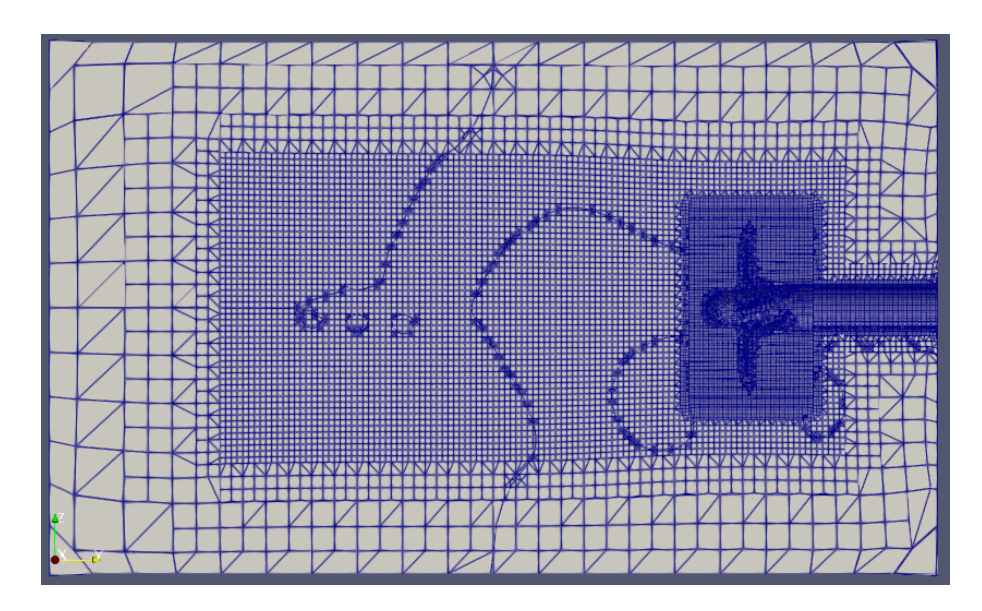

**Figura 2.3 Malla del tutorial "Propeller"**

| # | J   | n[rev/s] | Va[m/s] | k[m^2/s^2] | e[m^2/s^3] |
|---|-----|----------|---------|------------|------------|
| 1 | 0.2 | 36       | 1.638   | 0.002      | 0.000      |
| 2 | 0.4 | 36       | 3.275   | 0.006      | 0.002      |
| 3 | 0.6 | 36       | 4.913   | 0.014      | 0.006      |
| 4 | 0.8 | 36       | 6.551   | 0.026      | 0.014      |
| 5 |     | 36       | 8.188   | 0.040      | 0.027      |

**Tabla 2.2. Condiciones inicales**

Los residuales para la condición J=0.8 se muestran en la Figura 2.4, se identifican valores menores al orden 1E-2. Estos valores responden a la compleja física del problema modelado, que emplea malla dinámica y una geometría irregular de análisis.

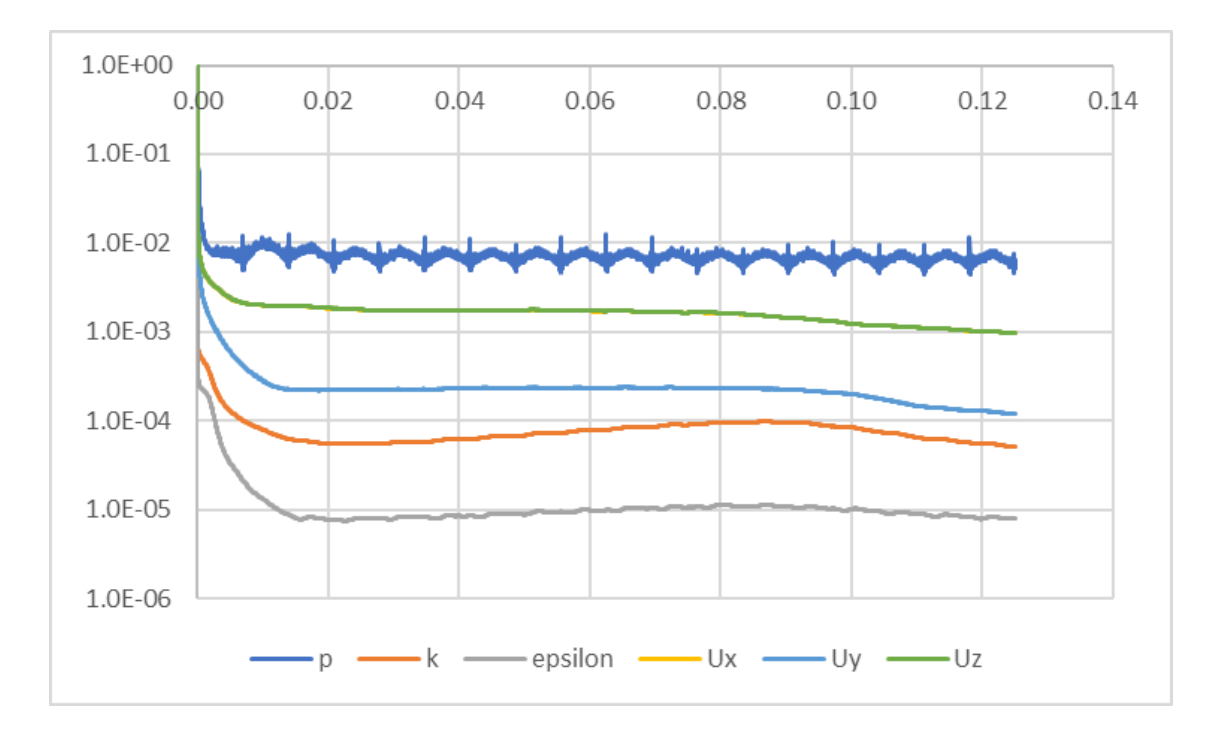

**Figura 2.4 Residuales de la condición J=0.8 de la hélice del tutorial "Propeller"**

Los valores de fuerza y momento obtenidos del tutorial "Propeller" se pueden ver en la Figura 2.5 y Figura 2.6. Estos valores son usados para calcular los coeficientes de empuje, torque y eficiencia usando las ecuaciones (1.1), (1.2) y (1.4).

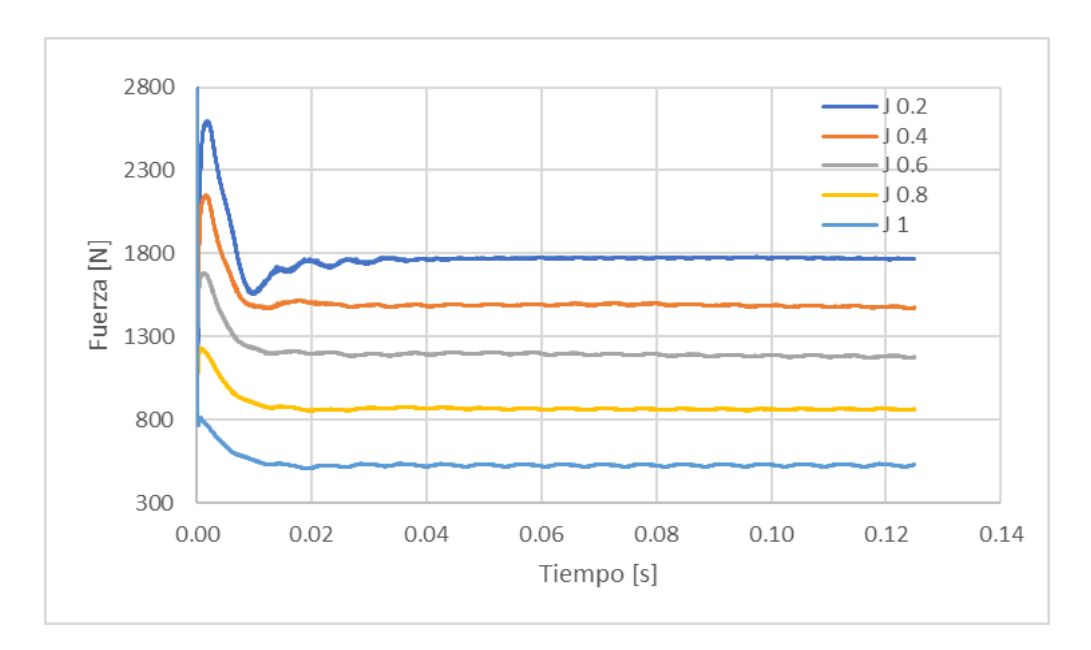

**Figura 2.5 Resultados de fuerza del tutorial "Propeller" para diferentes coeficientes de avance**

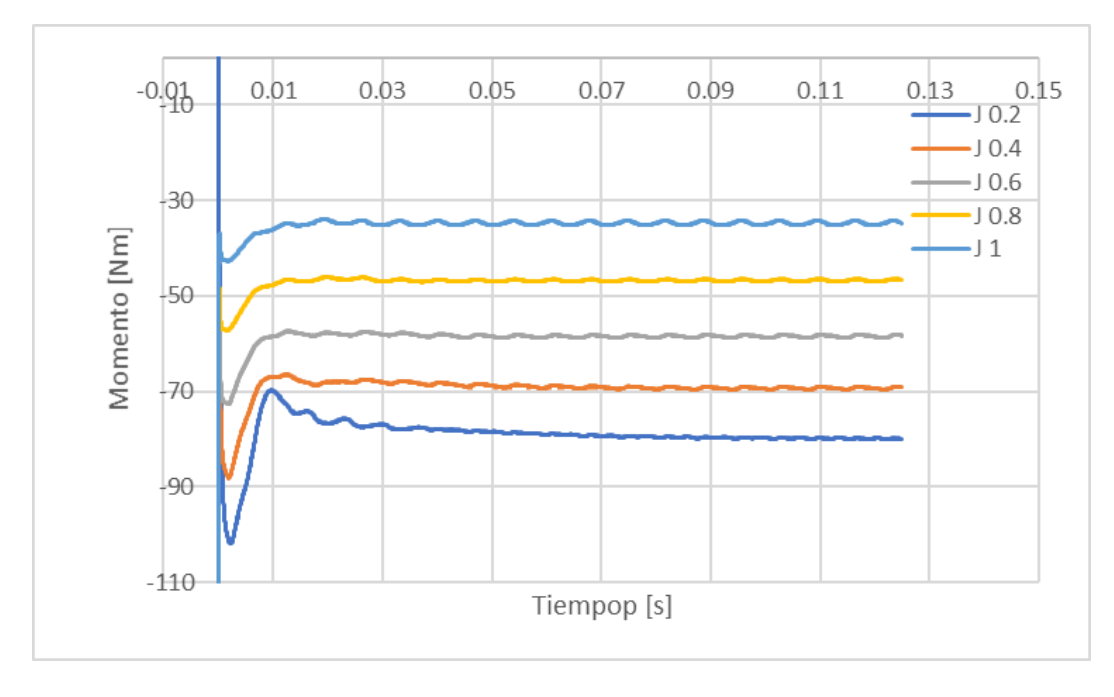

**Figura 2.6 Resultados de momento del tutorial "Propeller" para diferentes coeficientes de avance**

Los datos obtenidos de simulaciones numéricas y aproximación usando la serie B4- 0.674 se muestran en las Tabla 2.3 y Figura 2.7. Comparando estos resultados se identifica una marcada diferencia de los coeficientes de empuje, torque y eficiencia, reflejándolo en las diferencias porcentuales de la Tabla 2.4. Estas diferencias pueden ser causadas por las características geométricas de la hélice del tutorial y de la serie B, como la distribución de paso y bordes no convencionales de la hélice del tutorial que se comentaron en el APÉNDICE A.

| #             | J   | <b>KT</b> Tutorial | 10KQ Tutorial | no Tutorial | <b>KT</b> SerieB | 10KQ SerieB | no SerieB |
|---------------|-----|--------------------|---------------|-------------|------------------|-------------|-----------|
|               | 0.2 | 0.511              | 1.014         | 0.160       | 0.436            | 0.716       | 0.194     |
| $\mathcal{P}$ | 0.4 | 0.428              | 0.880         | 0.310       | 0.361            | 0.609       | 0.377     |
| 3             | 0.6 | 0.341              | 0.742         | 0.439       | 0.275            | 0.484       | 0.543     |
|               | 0.8 | 0.249              | 0.594         | 0.535       | 0.181            | 0.343       | 0.673     |
| 5             |     | 0.152              | 0.441         | 0.550       | 0.083            | 0.189       | 0.702     |

**Tabla 2.3. Coeficientes de empuje y torque de la hélice del tutorial**

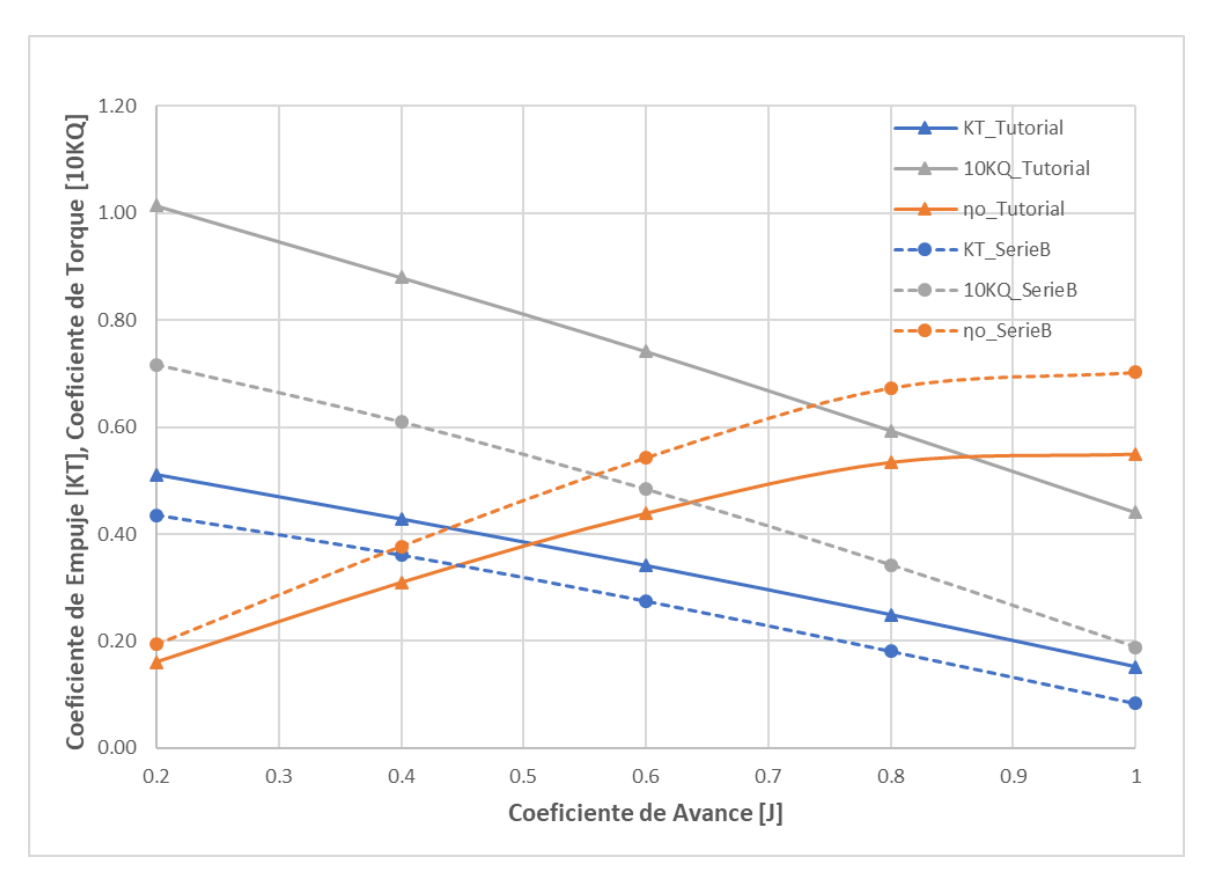

**Figura 2.7 Comparación de curvas de eficiencia en aguas abiertas de la hélice del tutorial**

| # | J   | % Diefencias para KT | % Diefencias para KQ | % Diefencias para no |
|---|-----|----------------------|----------------------|----------------------|
|   | 0.2 | 17.19                | 41.56                | 17.22                |
| 2 | 0.4 | 18.49                | 44.38                | 17.94                |
| 3 | 0.6 | 24.03                | 53.32                | 19.11                |
| 4 | 0.8 | 37.60                | 73.26                | 20.59                |
| 5 |     | 82.53                | 133.04               | 21.67                |

**Tabla 2.4. Diferencias porcentiales de resultados de la hélice tutorial respecto a la helice serie B**

En la Figura 2.8 se identifica para la hélice del tutorial, la cara de (a) presión, (b) succión y la (c) distribución de velocidad característica de una hélice convencional. La formación de estela, provocada por el giro en sentido horario de la hélice se identifica usando el factor Q= 75, se ve en la Figura 2.9.

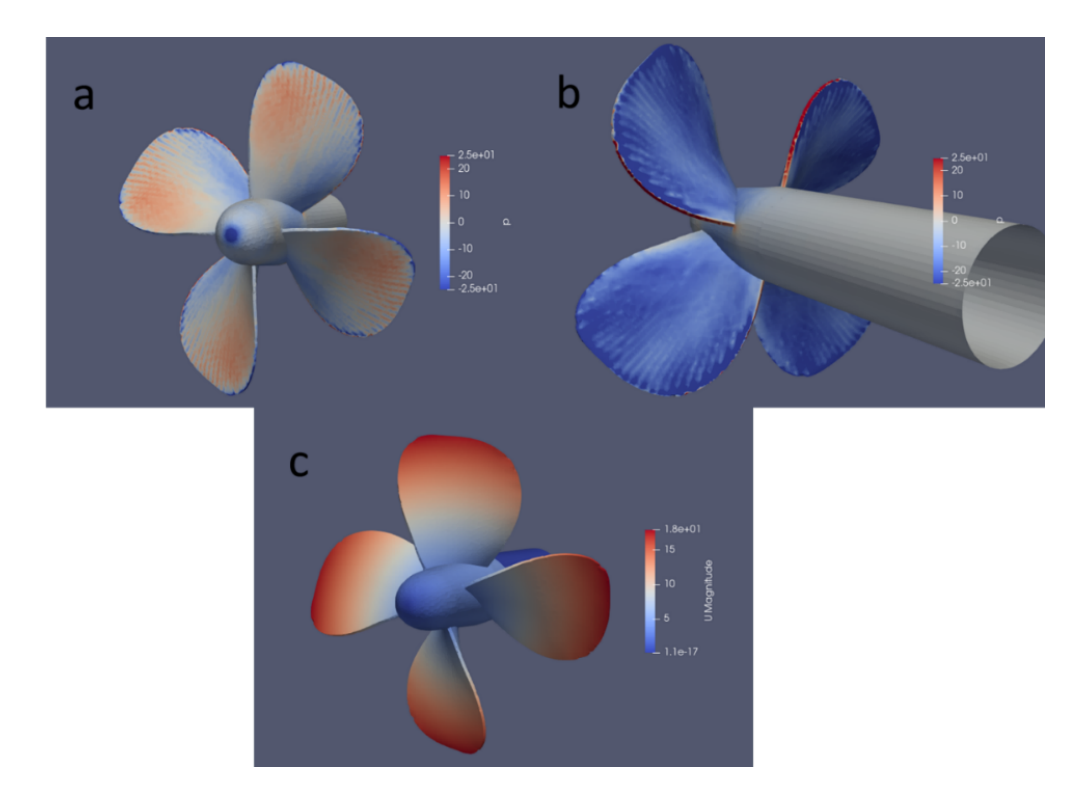

**Figura 2.8 Presión y velocidad en hélice de tutorial "Propeller"**
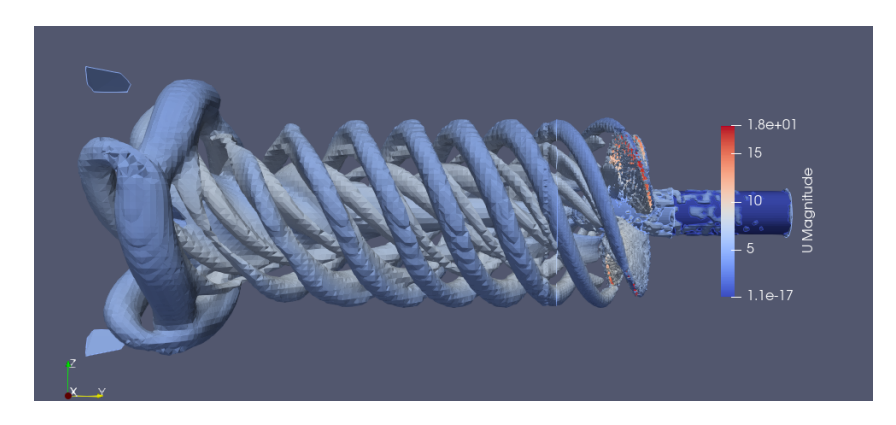

**Figura 2.9 Estela usando factor Q= 75**

# **2.4 Pre-procesamiento del caso de la hélice INSEAN**

Se definen los parámetros en los que se va a realizar la simulación como el dominio, geometría, mallado y propiedades del fluido.

# **2.4.1 Geometría y Mallado**

El modelo de hélice E779A cuenta con una base de mediciones experimentales de su hidrodinámica, realizadas por el laboratorio italiano INSEAN, que son usadas para este estudio. Las características principales se pueden ver en Tabla 2.5.

| l Diámetro de la hélice    | $DP = 227.27$ mm |
|----------------------------|------------------|
| Numero de Palas            | $7 = 4$          |
| Paso/Diámetro (nominal)    | $P/DP = 1.1$     |
| Relación de área expandida | $EAR = 0.689$    |

 **Tabla 2.5. Caracteristicas de helice E7709A**

# *2.4.1.1 Geometría*

La geometría recibida por el laboratorio INSEA en formato IGS, es una base sobre la cual se trabajó. Conservando la forma de aspa y manzana, usando el software RhinCeros 6, se realizan correcciones de superficies y se agregó el eje y tapa según las dimensiones descritas en (INSEAN, 1997).

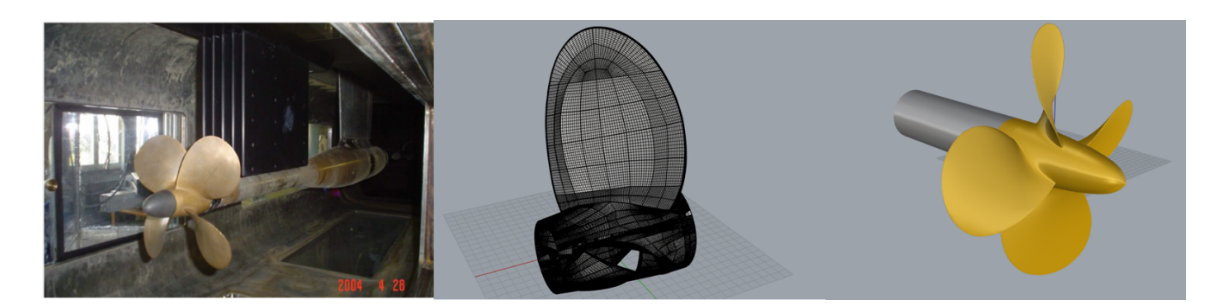

**Figura 2.10 Hélice E779A forma real (izquierda), CAD recibido por el laboratorio INSEAN (centro), CAD modificado para simulaciones (derecha)**

De la Figura 2.10 se puede observar el modelo CAD modificado. Se verificó que las superficies estén unidas correctamente, para convertirlas a tipo malla de formato STL, para que fuera reconocido por el software OpenFOAM. Se aplicó la metodología recomendada en (Rodríguez, 2020).

## *2.4.1.2 Malla*

Debido a la similitud de las dimensiones en las hélices del tutorial "Propeller" y E779A, se conservó el dominio del tutorial, representado por el cilindro exterior, ver Figura 2.11. Para configurar una geometría cilíndrica para un nuevo dominio ver **Error! Reference source not found.**. En el directorio "system" el archivo "blockMesh" configuró las celdas hexaédricas iniciales que forman el dominio, con una longitud de arista de 0.05, 0.051, 0.05 [m] en los ejes x, y, z respectivamente. Para el refinamiento de celdas de la malla inicial se usa las superficies de los cilindros en formato OBJ, que se muestran en la Figura 2.11, ubicados en el archivo "trisurfaces" del directorio "constant" y en el archivo "snappyHexMesh" se señala los niveles de refinamiento. La región del cilindro intermedio tiene un nivel de refinamiento 3, mientras la región del cilindro interno tiene nivel de refinamiento 4, esta última es la que envuelve la superficie de la hélice.

#### **2.4.2 Condiciones iniciales**

En el directorio "0", los archivos k, nut, épsilon, p y U configuran las condiciones de frontera como se describe en la Figura 2.11.

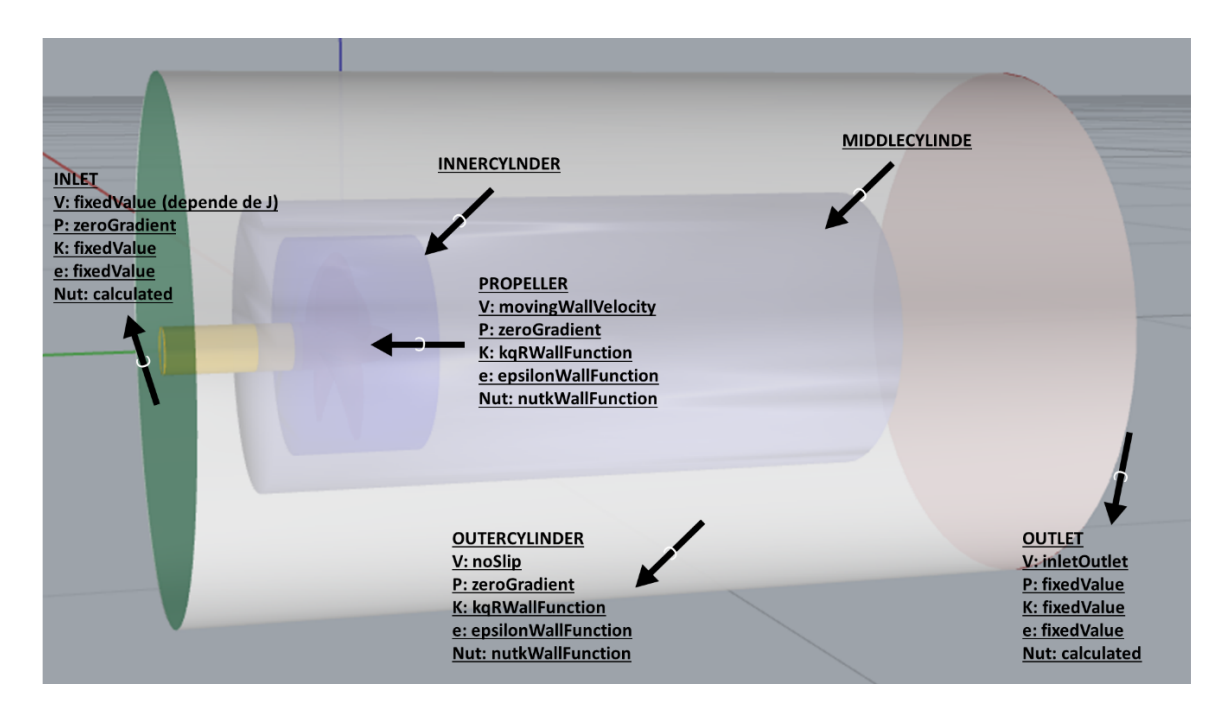

**Figura 2.11 Condiciones de frontera usadas para modelar el flujo alrededor de la hélice INSEAN**

Las contantes que modelan la turbulencia se calculan similar al caso del tutorial visto en el APÉNDICE A, para cada velocidad de avance. El valor del porcentaje de intensidad turbulenta de 2%, se obtuvo de forma experimental (Calcagno et al., 1997). Mientras tanto, el valor de longitud turbulenta, al no tener una formulación específica para aplicación en propulsores, se tomó el valor usado en el tutorial "Propeller" de 0.027 [m]. El resumen de las condiciones de operación se muestra en la Tabla 2.6.

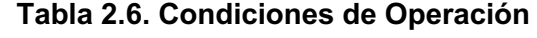

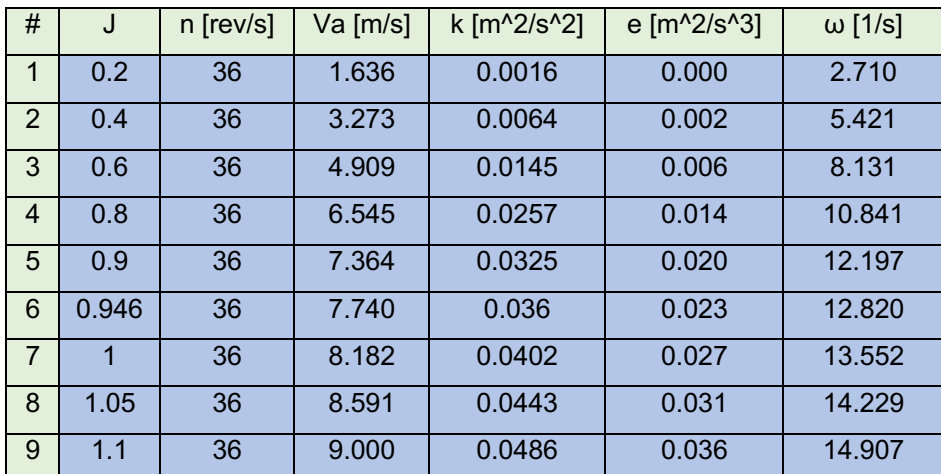

# **2.4.3 Modelo de Turbulencia**

Se trabaja con las ecuaciones promediadas de Reynolds, usando los modelos de dos ecuaciones de cierre, configurado en el archivo "turbulenceProperties" del directorio "constant". El tutorial "Propeller" usa el modelo de turbulencia K-ε por defecto, además se configuró para aplicar el modelo de turbulencia SST K-ω como se describe en la Figura 2.12.

| simulationType<br>RAS:                                     |                                       | simulationType<br>RAS;                       |                          |  |
|------------------------------------------------------------|---------------------------------------|----------------------------------------------|--------------------------|--|
| <b>RAS</b><br><b>RASModel</b><br>turbulence<br>printCoeffs | <b>RAS</b><br>kEpsilon;<br>on:<br>on: | <b>RASModel</b><br>turbulence<br>printCoeffs | kOmegaSST;<br>on;<br>on: |  |

**Figura 2.12 Configuración de modelos de turbulencia**

# **2.4.4 Malla Dinámica**

La velocidad angular (226.19 [rad/s]) configurada en el archivo "dynamicMeshDict" del directorio "constant", es constante para cada coeficiente de avance. Además, se específica la región de la malla que va a rotar, siendo esta la que encierra el cilindro interno. Ver Figura 2.13.

```
----------
 --------<br>
\\ / Field | OpenFOAM: The Open Source CFD Toolbox<br>
\\ / O peration | Website: <u>https://openfoam.org</u><br>
\\ / A nd | Version: 7
   W.
        M anipulation |
x = -1-----------
FoamFile
Ŧ
  version 2.0;<br>format ascii;<br>class dictio
  class dictionary;<br>location "constant";
  object dynamicMeshDict;
١
dynamicFvMesh dynamicMotionSolverFvMesh;
motionSolverLibs ("libfvMotionSolvers.so");
motionSolver solidBody;
cellZone innerCylinder;
solidBodyMotionFunction rotatingMotion;
origin
       (0\ 0\ 0);(0 1 0);axis
        226.19; // rad/s
omega
```
#### **Figura 2.13 Configuración de malla dinámica**

#### **2.4.5 Propiedades del Fluido**

Debido al solucionador de flujo incompresible "pimpleFoam", solo se especifica la viscosidad cinemática del fluido. Este valor es tomado de las pruebas experimentales realizadas por INSEAN y se configura en el archivo "transportProperties" del directorio "constant", ver Figura 2.14.

```
\mathbf{I}---<br>/ Field | OpenFOAM: The Open Source CFD Toolbox
 W
  / / 0 peration | Website: https://openfoam.org<br>// / And | Version: 7
 W
  EW.
      M anipulation |
                FoamFile
\overline{A}version 2.0;
  version<br>format<br>class
        ascii;
  class
        dictionary;
        "constant";
  location
        transportProperties;
  object
J.
transportModel Newtonian;
         [0 2 -1 0 0 0 0] 1.01e-6;mu
```
**Figura 2.14 Configuración de constantes del fluido**

#### **2.5 Procesamiento del caso de la hélice INSEAN**

Los archivos encargados de configurar el procesamiento numérico son "controlDict", "fvSchemes" y "fvSolution", ubicados en el directorio "system". En estos se específica el tipo de solucionador, tiempo inicial-final, paso de las simulaciones y parámetros para solución de ecuaciones gobernantes.

#### **2.5.1 Archivo "ControlDict"**

Configura los parámetros esenciales para la creación de datos (Greenshields, 2020). Primero señala el solucionador "pimpleFoam", seguido el tiempo de la simulación, empezando de 0 hasta 0.2 [s] con un paso de tiempo de 0.00005 [s]. La hélice recorre 7.2 vueltas en total con un paso 0.648 [<sup>o</sup>] y velocidad de rotación de 36 [rev/s] configurada en el archivo "dynamicMeshDict". Para escritura de datos, se configuro un "writeInterval" equivalente a 0.02 segundos, para poder visualizar posteriormente en paraview el desarrollo de la hélice en el tiempo.

En este archivo también hace referencia al número que Courant, que indica la precisión temporal y estabilidad numérica (Greenshields, 2020). Para algunos solucionadores este valor es recomendable que sea menor a uno, sin embargo, el solucionador "pimpleFoam" al ser un código basado en el algoritmo "PIMPLE", tiene la ventaja de no perder su estabilidad numérica al usar valores de Courant mayores que uno (Co>>1), permitiendo pasos de tiempo más largos (Holzmann, 2020).Por tanto, se configura el valor de número de Courant máximo de 2 y se enciente la función "adjustTimeStep" que permite ajustar el paso de tiempo que se había especificado durante la simulación de acuerdo al número máximo de Courant.

Por último, se llaman a las funciones que se requieren evaluar en el postprocesamiento. Para el cálculo de fuerzas y momentos producidos por efectos viscosos y de presión en la hélice se llama a la función "forces" y para el cálculo de residuales a "residuals" entre las principales. Ver Figura 2.15.

```
application pimpleFoam;
startFrom
             latestTime;
startTime
             0.1;stopAt
             endTime;
endTime
             0.2;1e-5:deltaT
writeControl
             adjustableRunTime;
writeInterval 0.02;
////- For testing with moveDynamicMesh
//deltaT
                0.01;//writeControl
               timeStep;
//writeInterval 1;
purgeWrite 0;
writeFormat binary;
writePrecision 6;
writeCompression off;
timeFormat general;
timePrecision 6;
runTimeModifiable true;
adjustTimeStep yes;
maxCo2:functions
\{#includeFunc Q
   #include "surfaces"
   #include "forces"
       #includeFunc "yPlus"
       #includeFunc "vorticity"
       #includeFunc "Lambda2"
       #includeFunc "CourantNo"
       #includeFunc "residuals(p, k, epsilon, U)"
\mathbf{E}
```
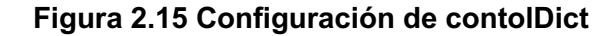

## **2.5.2 Archivos "FvSchemes" y "fvSolution"**

Los esquemas de discretización se definen en "fvSchemes" y el solucionador está controlado por el archivo "fvSolution" (Marić et al., 2014). La configuración del esquema numérico controla las derivadas en las ecuaciones. La configuración mostrada en la Figura 2.16, es la usada en el tutorial "Propeller". Mientras que la configuración mostrada en la Figura 2.17 es usada con el modelo de turbulencia SST k-ω, donde se cambia la variable de la tasa de disipación de energía turbulenta por la tasa de disipación específica de turbulencia y se conservan tolerancias de residuales para cada variable.

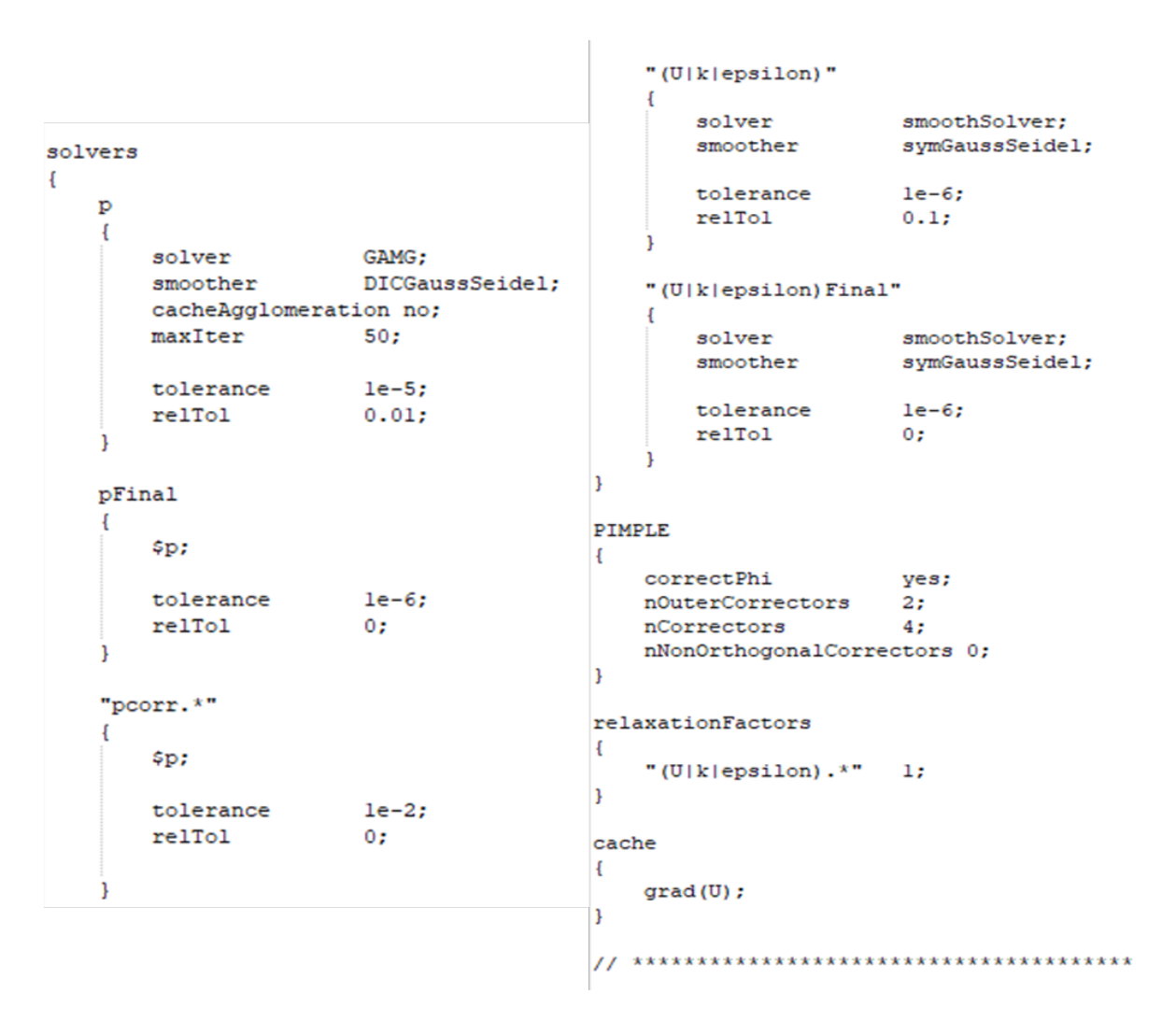

 **Figura 2.16 Configuración fvSolution usando el modelo de turbulencia k-ε**

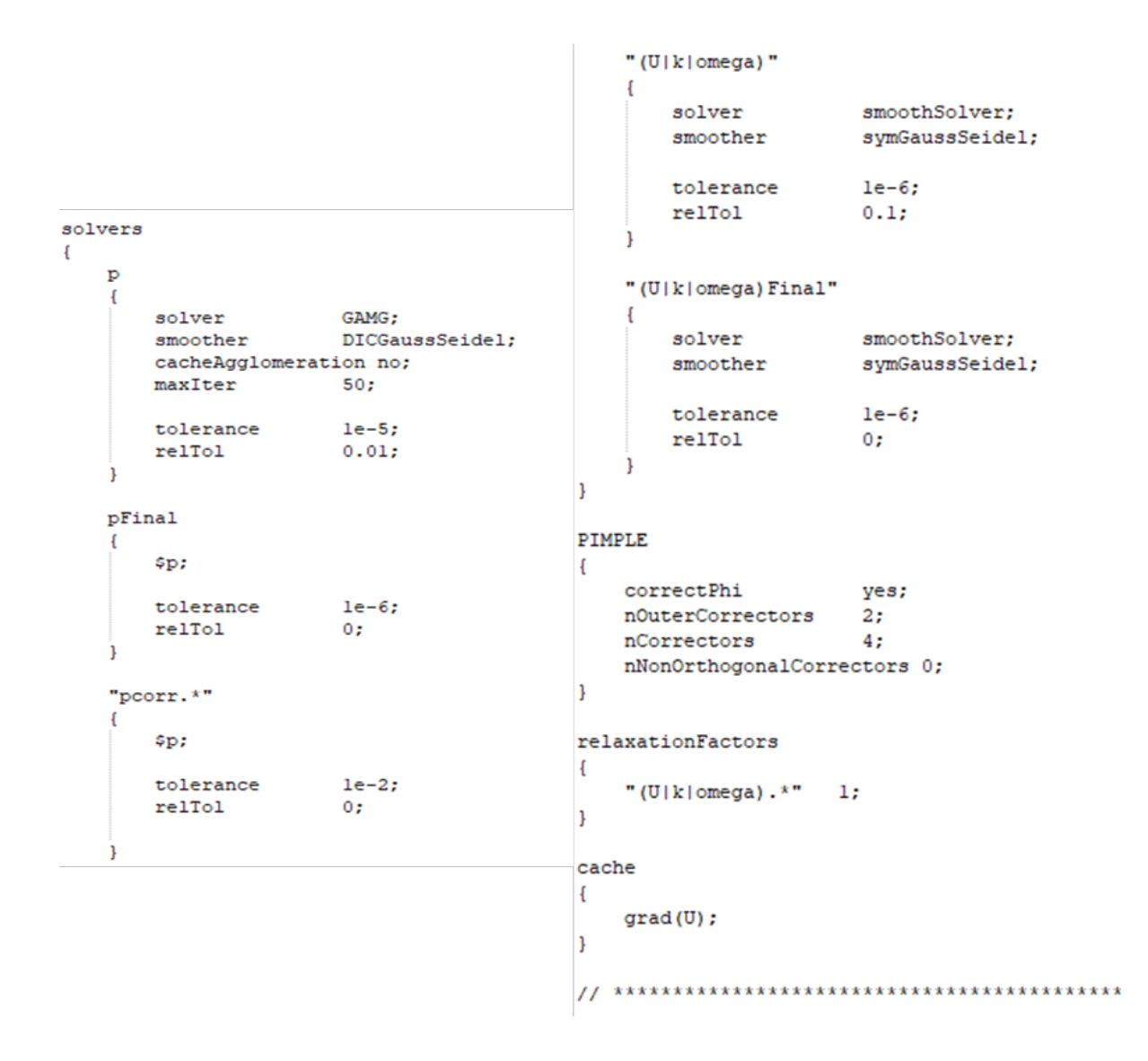

**Figura 2.17 Configuración fvSolution usando el modelo de turbulencia SST k-ω**

#### **2.6 Pos-procesamiento del caso de la hélice INSEAN**

La información extraída de las simulaciones puede tomar forma de imágenes, animaciones o datos estadísticos, etc. Para llamar esta información OpenFOAM incorpora las funciones de objetos, configuradas en "controlDict", que se ejecutan durante o después de la simulación. Todos los resultados se almacenan en los directorios "postProcessing" y de tiempos respectivos (Marić et al., 2014). Las funciones de objeto usadas en este estudio se pueden ver en la Figura 2.15.

#### **2.6.1 Cálculo de coeficientes de avance, torque y eficiencia**

Para el cálculo de los coeficientes, se usa la información generada por la función de objeto fuerzas. Esta función genera componentes de las fuerzas y momentos producto los efectos viscosos y de presión, ver Figura 2.18. Debió a la ubicación en el eje de la Hélice E779A, solo se usan las componentes en "y", de fuerza y momento, para aplicar las ecuaciones de los coeficientes de empuje (1.1), torque (1.2) y eficiencia (1.4).

| # Forces |                                                                                              |
|----------|----------------------------------------------------------------------------------------------|
| # CofR   | $(0.000000e+0000.000000e+0000.000000e+00)$                                                   |
| # Time   | (forces (pressure viscous porous) (moments (pressure viscous porous)                         |
| 0.160015 | $((4.155564e-024.555995e+023.672987e-03)(-5.597299e-04-1.132886e+012.468022e-04)$            |
| 0.16003  | (1.166517e-02 4.355421e+02 -4.685505e-03) (-5.468403e-04 -1.132866e+01 2.453548e-04)         |
| 0.160046 | ((3.653883e-02 4.356705e+02 1.068274e-02) (-5.524827e-04 -1.132843e+01 2.426769e-04)         |
| 0.160061 | ((2.308234e-02 4.357342e+02 -3.630621e-02) (-5.598343e-04 -1.132818e+01 2.402863e-04)        |
| 0.160076 | ((7.525149e-02 4.356448e+02 -3.114287e-02) (-5.660435e-04 -1.132792e+01 2.362733e-04)        |
| 0.160091 | ((4.387813e-02 4.356167e+02 -5.129681e-02) (-5.729513e-04 -1.132764e+01 2.323666e-04)        |
| 0.160106 | ((7.609117e-02 4.357140e+02 -3.108574e-02) (-5.788797e-04 -1.132736e+01 2.280354e-04)        |
| 0.160121 | ((4.889920e-02 4.356401e+02 -5.077845e-02) (-5.846243e-04 -1.132707e+01 2.235750e-04)        |
| 0.160136 | ((7.682117e-02 4.357689e+02 -2.858870e-02) (-5.880358e-04 -1.132677e+01 2.190558e-04)        |
| 0.160152 | ((4.747483e-02 4.355468e+02 -5.080882e-02) (-5.932465e-04 -1.132646e+01 2.137686e-04)        |
| 0.160167 | ((7.478218e-02 4.356668e+02 -2.052658e-02) (-5.978967e-04 -1.132614e+01 2.090594e-04)        |
| 0.160182 | ((2.743579e-02 4.359361e+02 -4.874219e-02) (-6.028780e-04 -1.132581e+01 2.046050e-04)        |
| 0.160197 | (6.644229e-02 4.355194e+02 -2.551955e-02) (-6.056343e-04 -1.132548e+01 1.995615e-04)         |
| 0.160212 | $(2.729810e-02, 4.358854e+02, -3.633705e-02)$ $(-6.072606e-04, -1.132514e+01, 1.945329e-04)$ |

**Figura 2.18 Parte del archivo fuerzas J=0.946**

#### **2.7 Turbina**

Para evaluar la turbina se adapta el mismo modelo computacional del tutorial "Propeller". El modelo del propulsor es Capricorn marine de 1 [m] de diámetro con tres alabes se muestra en la Figura 2.19, además se conoce que opera a una velocidad de avance de 5.4 [m/s]. Los parámetros que configuran el modelado numérico se describen en Tabla 2.7.

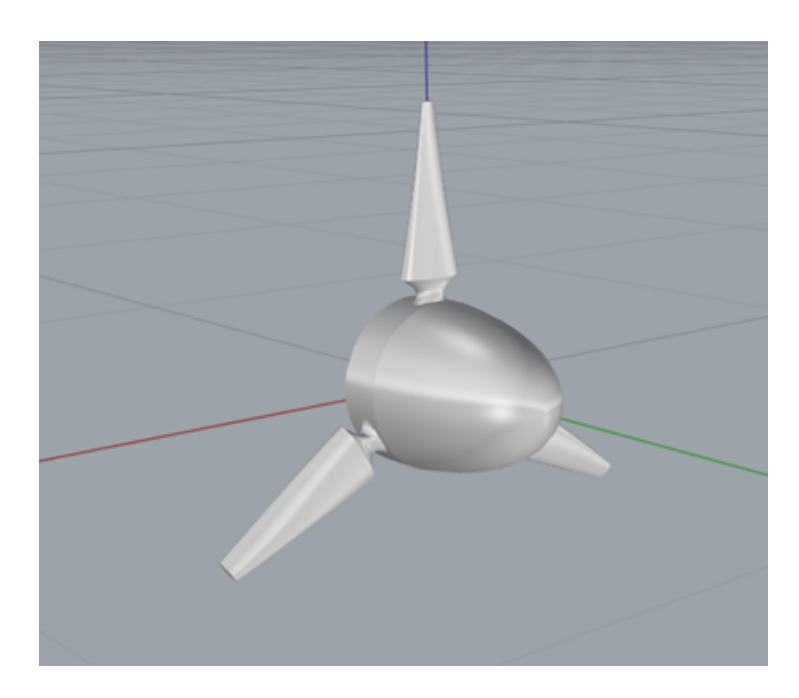

**Figura 2.19 Turbina tipo Capricorn modelada en RhinoCeros**

| Va [m/s]               | 5.4   |
|------------------------|-------|
| n [revl/s]             | 7.735 |
| Int. urb.%             | 0.050 |
| k [m^2/s^2]            | 0.109 |
| $L$ [m]                | 0.027 |
| e [m^2/s^3]            | 0.121 |
| <b>Tip Speed Ratio</b> | 4.5   |

**Tabla 2.7. Parámetros de entrada para simulación de la turbina**

Los resultados numéricos son comparados con los publicados en (Fan et al., 2013). Donde se evalúa de manera experimental, una turbina de corriente marina de 0.8 [m] de diámetro, con perfil aerodinámico NACA 63-8xx que se ve en la Figura 2.20, similar al tipo Capricorn marine.

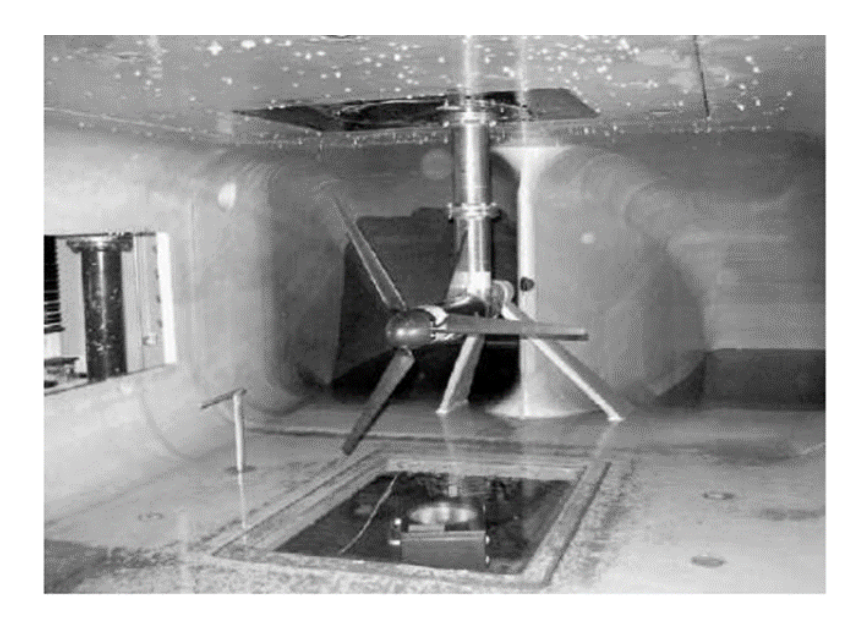

**Figura 2.20 Turbina de corriente marina [Fan et al., 2013]**

#### **2.8 Verificación y validación**

Para evaluación de la sensibilidad de la malla usando los coeficientes de empuje y torque, se sigue el procedimiento recomendado por (ITTC, 2008). La verificación define el proceso por el cual se evalúa la incertidumbre de la solución numérica y cuando las condiciones lo permiten, estimar el signo y magnitud del error, mientras tanto, la validación evalúa la incertidumbre del modela usando datos experimentales. El error de comparación (E) esta dado por la diferencia de los datos numéricos y experimentales, se compara con la incertidumbre de validación (Uv), para determinar si se ha logrado la validación. Si, la combinación de todos los errores de los datos numéricos (S) y experimentales (D), es menor a Uv, la validación es lograda a nivel de Uv. La Incertidumbre de validación esta dado por:

$$
U_V^2 = U_D^2 + U_{SN}^2 \tag{2.1}
$$

Donde:

 $U_V$ : Incertidumbre de validación.

 $U_D$ : Incertidumbre de la solución experimental.

 $U_{SN}$ : Incertidumbre de la solución numérica.

$$
U_{SN} = \frac{1}{2}(S_U - S_L)
$$
 (2.2)

Donde:

 $S_{IJ}$ : Mayor solución numérica.

 $S_L$ : Menor solución numérica.

Para los estudios iterativos y de convergencia se usa al menos 3 soluciones con diferente refinamiento, mientras se mantiene constante todos los demás parámetros que configuran la simulación. El factor de refinamiento relaciona los diferentes números de elementos (N) de las mallas usadas y se verifica usando la siguiente expresión:

$$
r_{21} = \left(\frac{N_1}{N_2}\right)^{1/3} \quad r_{32} = \left(\frac{N_2}{N_3}\right)^{1/3} \tag{2.3}
$$

Donde:

 $r_{21}, r_{32}$ : factor de refinamiento.

 $N_1$ : Número de elementos de malla más fina.

 $N_3$ : Número de elementos de malla más gruesa.

La diferencia de los resultados numéricos entre las mallas media-fina ( $\varepsilon_{21} = S_2 S_1$ ) y gruesa-media ( $\varepsilon_{32} = S_3 - S_2$ ), definen el factor de convergencia como:

$$
R = \frac{\varepsilon_{21}}{\varepsilon_{32}}\tag{2.4}
$$

Es posible obtener tres condiciones de convergencia:

- I. Convergencia Monótona si 0<R<1.
- II. Convergencia Oscilatoria si R<0
- III. Divergencia si R>1.

Para la condición (I), se aplica la extrapolación de Richardson para estimar las incertidumbres y errores (Wilson et al., 2001). En la condición (II) las incertidumbres son estimadas limitando el error en función a los máximos y mínimos de oscilación, ver Figura 2.21. Mientras para la condición (III), las incertidumbre y errores no pueden ser estimados (ITTC, 2008).

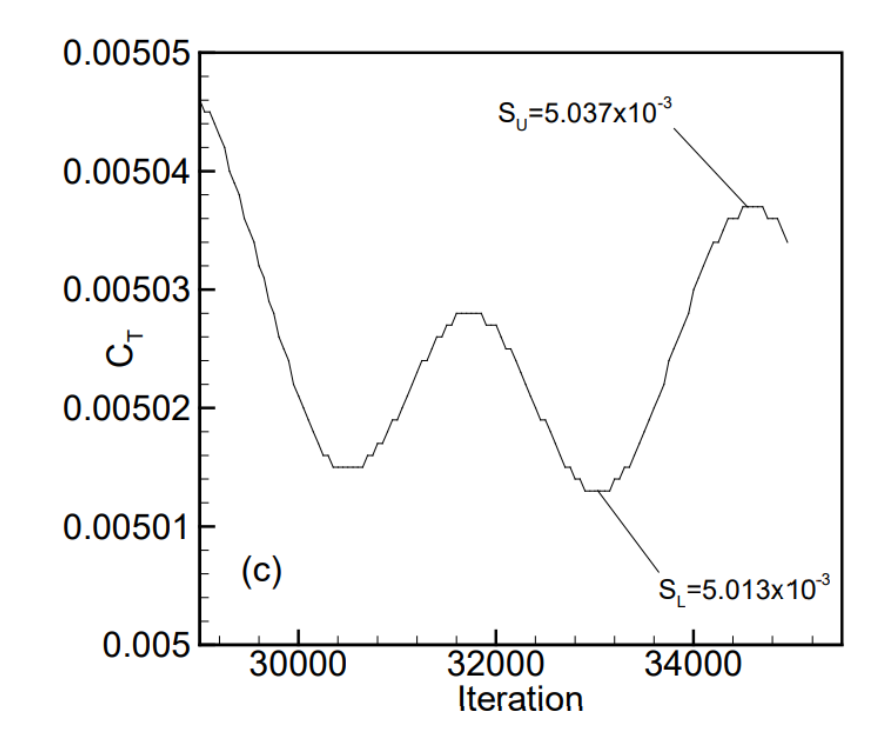

**Figura 2.21 Ejemplo de respuesta oscilatoria del coeficiente de resistencia total [ITTC, 1999]**

# **CAPÍTULO 3**

# **3. RESULTADOS Y ANÁLISIS**

# **3.1 Verificación y Validación**

Se evaluó en la condición de mayor eficiencia J=0.946 de la hélice E779A. Se definieron KT y KQ, como variables para la verificación y validación de malla. Los resultados numéricos de la variación de fuerzas en las simulaciones realizadas se muestran en Figura 3.1.

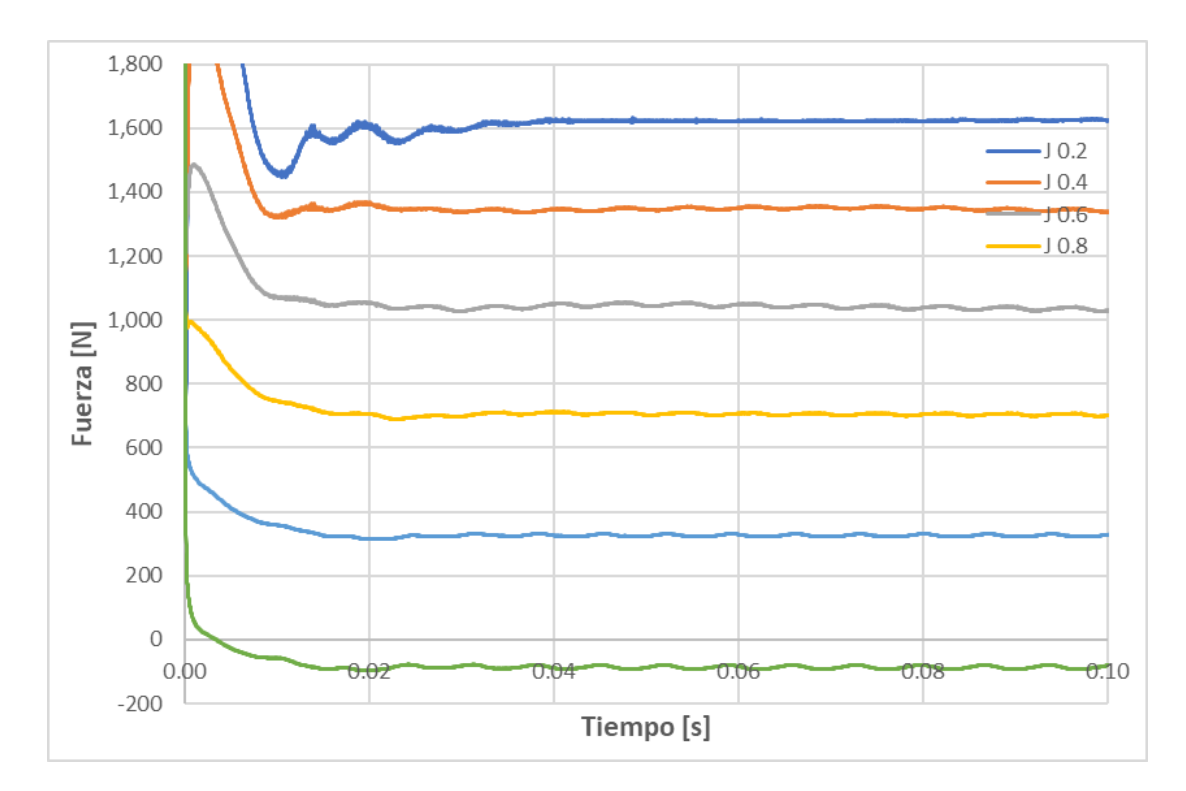

 **Figura 3.1 Fuerzas generadas en la hélice en varias condiciones de operación**

# **3.1.1 Verificación**

Usando un mallado hexaédrico no estructurado, se configuro el caso con tres niveles de refinamiento, ver Figura 3.2.

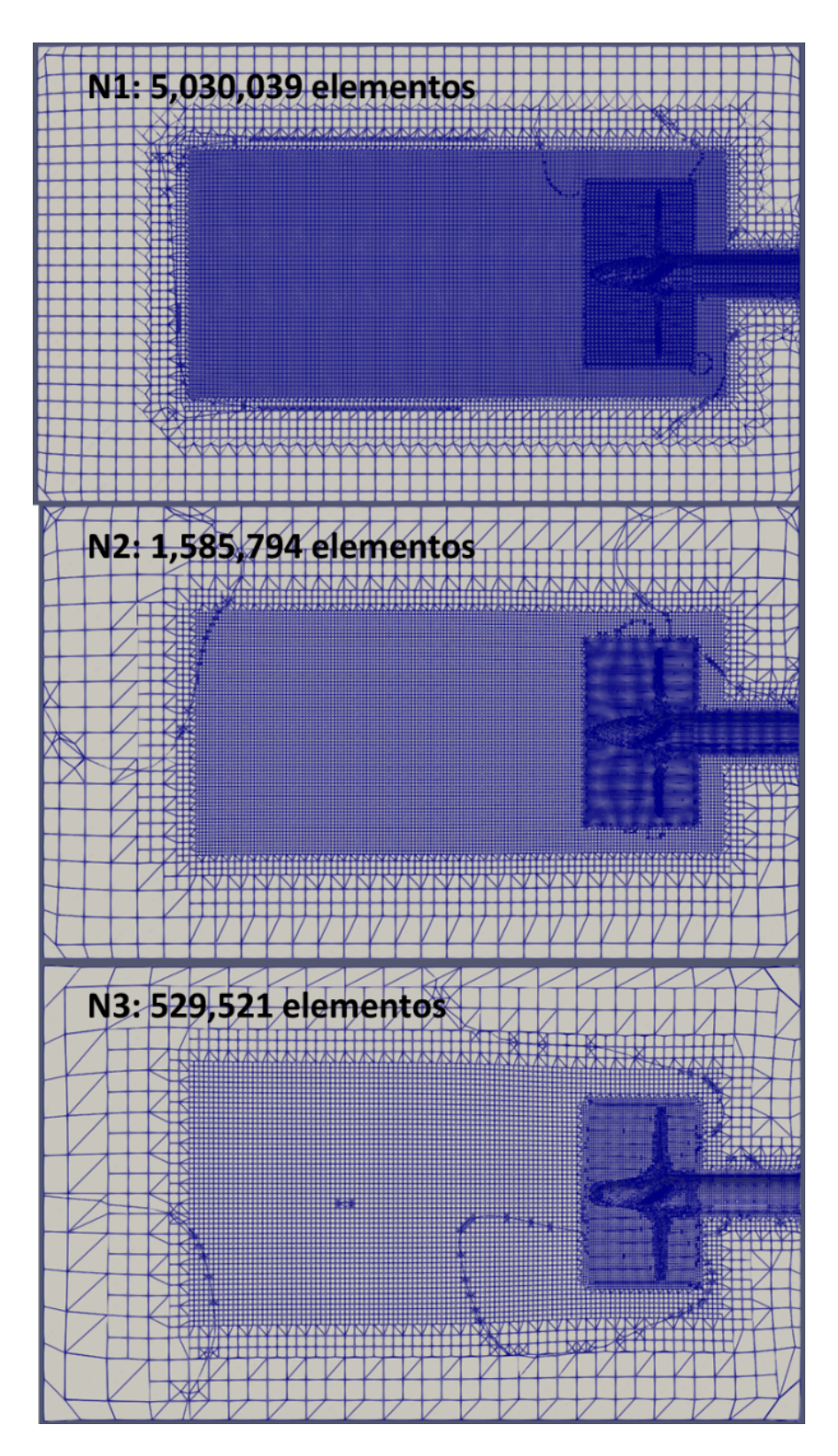

**Figura 3.2 Mallas N1:Fina, N2: Media, N3: Gruesa**

De los resultados numéricos de la Tabla 3.1, se calculó el factor de convergencia (R), siendo menor a cero, que indica un tipo de convergencia oscilatoria ver Figura 3.3. Por tanto, se procedió a determinar la incertidumbre de la solución numérica (USN), para KT y KQ, ver Tabla 3.2 y Tabla 3.3.

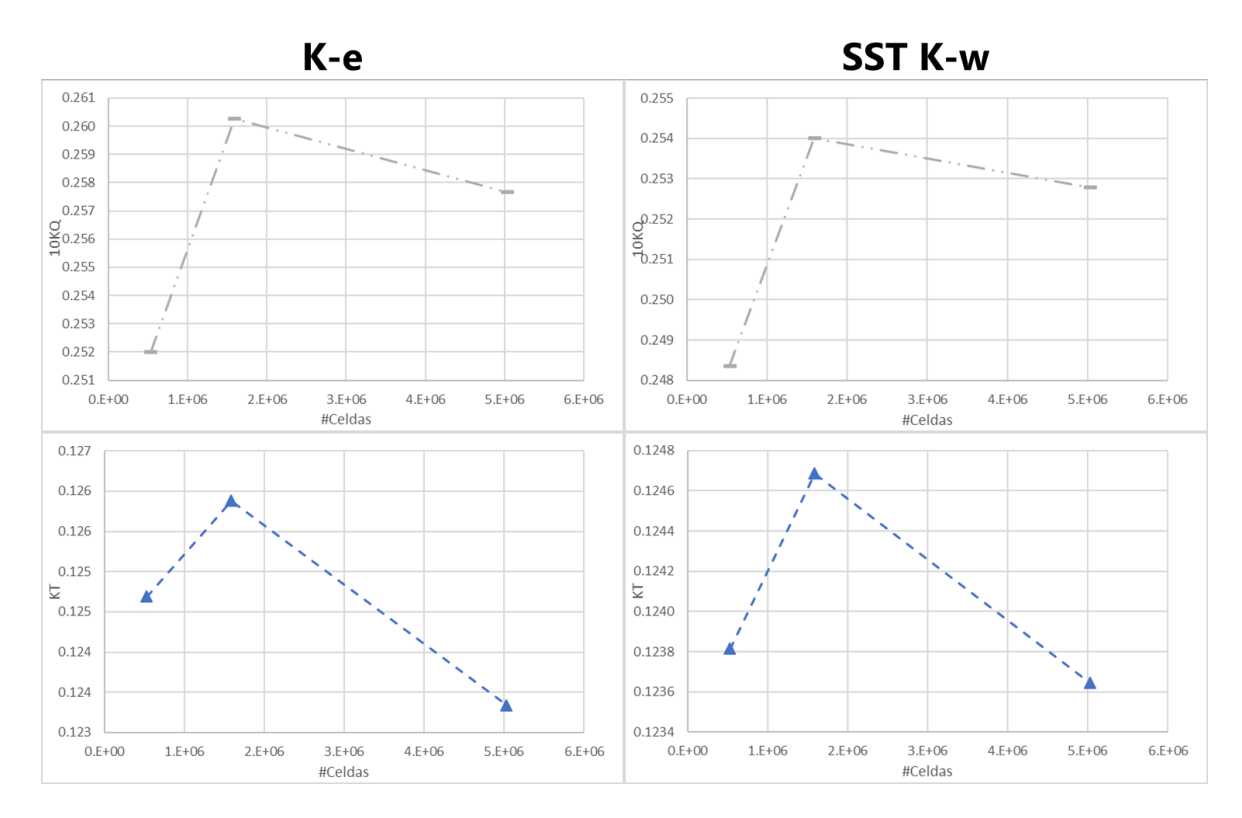

**Figura 3.3 Convergencia oscilatoria para los dos modelos de turbulencia**

# **Tabla 3.1. Resultados Numericos en J=0.946 usando los modelos de turbulencia SST K-ω y K-ε**

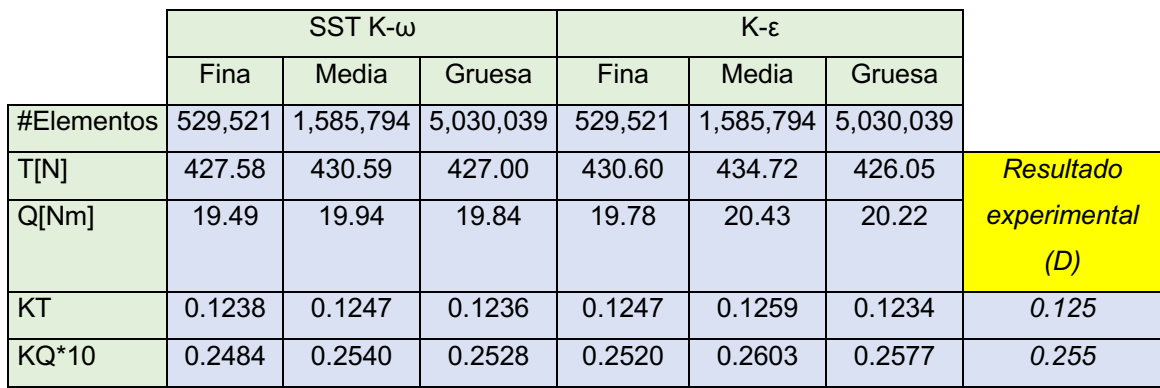

| KT Malla 1-3  | SST K-ω  | $K - \varepsilon$ |
|---------------|----------|-------------------|
| $\epsilon$ 21 | 0.001    | 0.003             |
| $\epsilon$ 32 | $-0.001$ | $-0.001$          |
| R             | $-1.20$  | $-2.11$           |
| rG21          | 1.47     | 1.47              |
| rG32          | 1.44     | 1.44              |
| <b>USN</b>    | 0.00053  | 0.0013            |
| USN%D         | 0.42     | 1.00              |

**Tabla 3.2. Verificación de coeficiente de empuje**

**Tabla 3.3. Verificación de coeficiente de torque**

| KQ Malla 1-3  | $SST K-w$ | $K - \varepsilon$ |
|---------------|-----------|-------------------|
| $\epsilon$ 21 | 0.0012    | 0.003             |
| $\epsilon$ 32 | $-0.0056$ | $-0.008$          |
| R.            | 0.22      | $-0.32$           |
| rG21          | 1.47      | 1.47              |
| rG32          | 1.44      | 1.44              |
| <b>USN</b>    | 0.0022    | 0.0028            |
| USN%D         | 0.87      | 1.11              |

# **3.1.2 Validación**

Con la incertidumbre numérica y experimental se determinó la incertidumbre de validación (Uv) y se comparó con el error de comparación (E). Estos se expresan en términos del resultado experimental (D) ver

Tabla **3.4** y Tabla 3.5. El error de comparación es menor que la incertidumbre de validación (lEl<Uv), por tanto, se ha logrado la validación de nivel de Uv, para el coeficiente de empuje y torque.

|           |         | $E\%D$ | UV%D | UD%D | USN%D |
|-----------|---------|--------|------|------|-------|
| $SST K-w$ | $E=D-S$ | 1.09   | 2.53 | 2.5  | 0.42  |
| K-ε       |         | 1.3    | 2.69 | 2.5  |       |

**Tabla 3.4. Validación de coeficiente de empuje**

|                   |         | KQ     |      |      |       |
|-------------------|---------|--------|------|------|-------|
|                   |         | $E\%D$ | UV%D | UD%D | USN%D |
| SST K-ω           | $E=D-S$ | 0.87   | 2.65 | 2.5  | 0.87  |
| $K - \varepsilon$ |         | 1.05   | 2.74 | 2.5  | 1.11  |

**Tabla 3.5 . Validación de coeficiente de torque**

# **3.2 Rendimiento en aguas abiertas de hélice E779A**

El rendimiento de la hélice se evaluó usando los modelos de turbulencia de dos ecuaciones de cierre SST K-ω y k-ε.

# **3.2.1 Modelo de turbulencia SST K-ω**

Se evaluó numéricamente para los coeficientes de avance J=0.2 a J=1.1, tal como se especificó en las condiciones del capítulo anterior, ver Tabla 2.6. El mallado usado para las nueve condiciones de operación del propulsor, tiene 529,521 elementos, ver Figura 3.2. Los resultados de KT, KQ y no, fueron comparados con experimentales del laboratorio INSEAN, ver Figura 3.4.

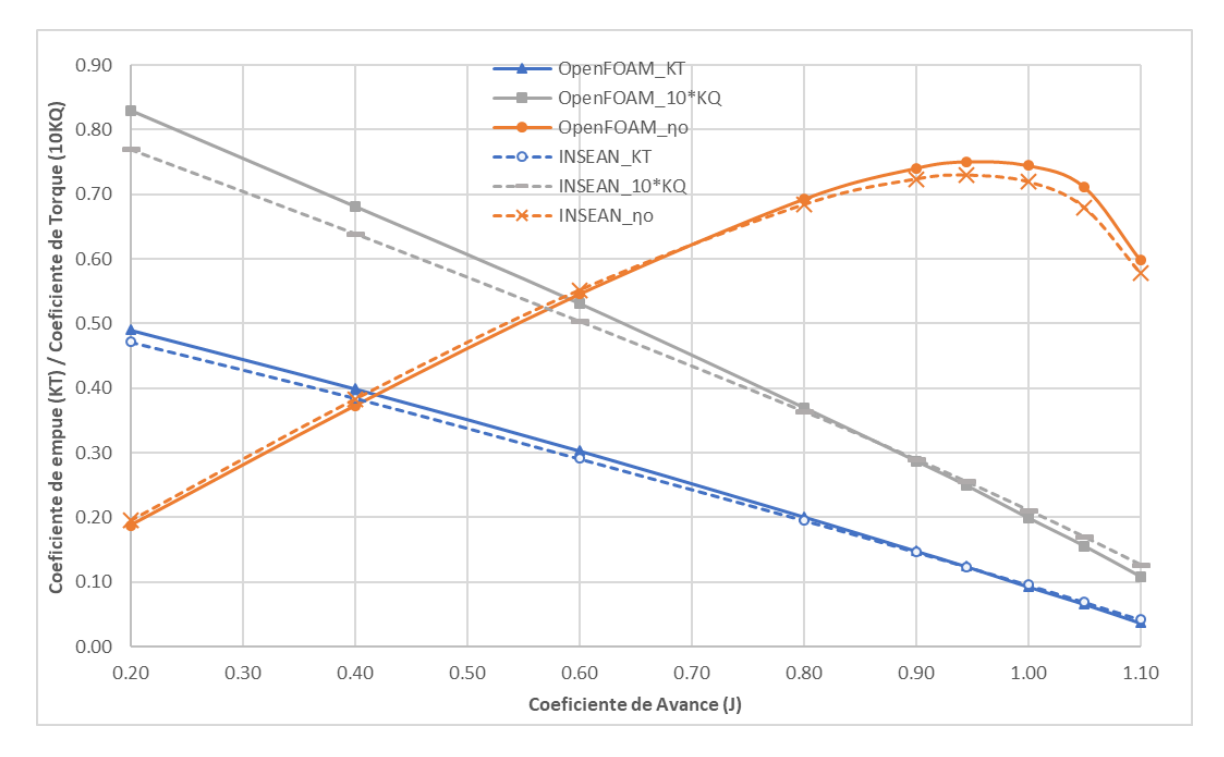

**Figura 3.4 Curvas de rendimiento en aguas abiertas usando el modelo de turbulencia SST k-ω**

Las diferencias entre los resultados numéricos y experimentales se muestran en la Figura 3.5. Aquí se pudo notar un mayor error para valores extremos de J. Para bajas velocidades, las constantes que modelan la turbulencia no logran capturar la física para valores cercanos a cero. Mientras tanto, para valores de coeficiente de avance más altos, el efecto de cavitación pudo haber inducido estas diferencias.

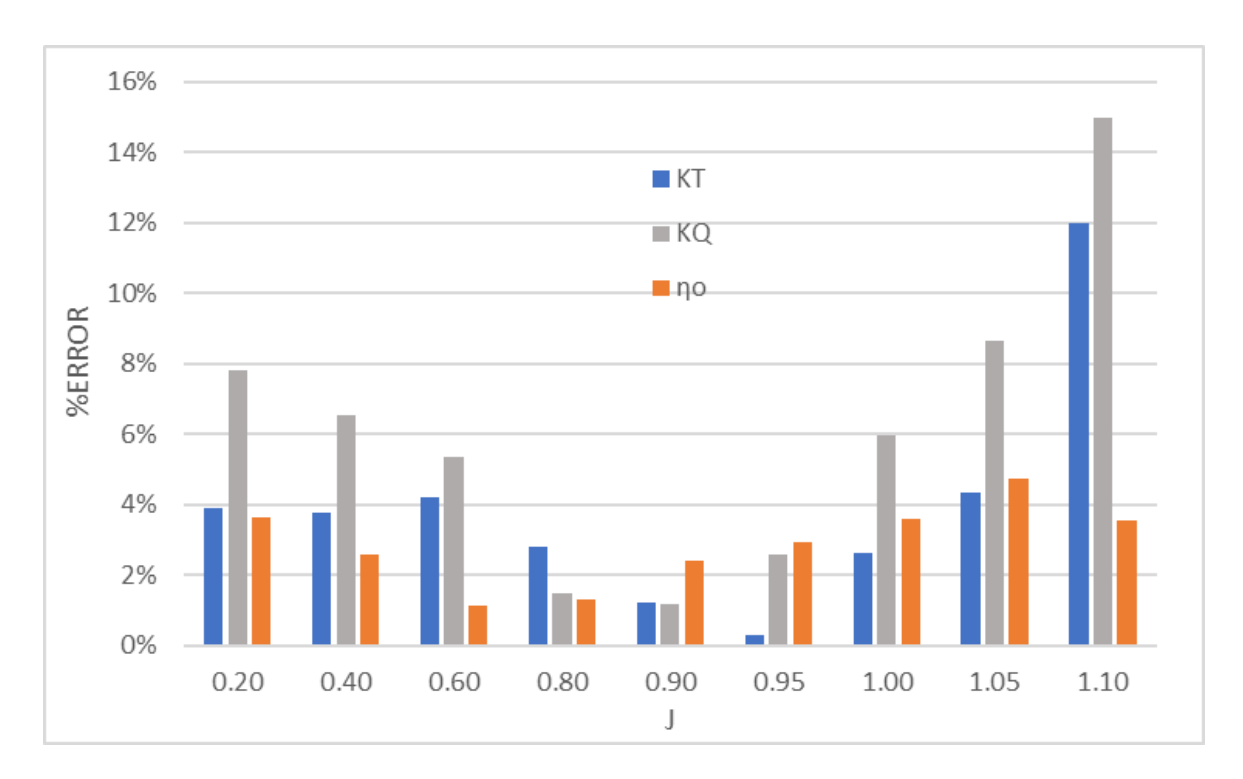

**Figura 3.5 Errores porcentuales usando el modelo de turbulencia SST k-ω**

En la condición de mayor eficiencia (J=0.946) los gradientes de presión y velocidad se muestran en la Figura 3.6 y Figura 3.7. Identificamos que los valores de velocidad para las tres mallas muestran resultados similares. En esta condición de operación del propulsor, la velocidad de entrada del fluido fue 7.74 [m/s], y se incrementa aproximadamente a 30 [m/s], debido al aumento de la velocidad angular. Mientras tanto, los gradientes de presión alcanzan máximos de aproximadamente 100 [m^2/s^2] en el borde de ataque. Las regiones de presión y succión también guardan buena concordancia entre los tres niveles de refinamiento.

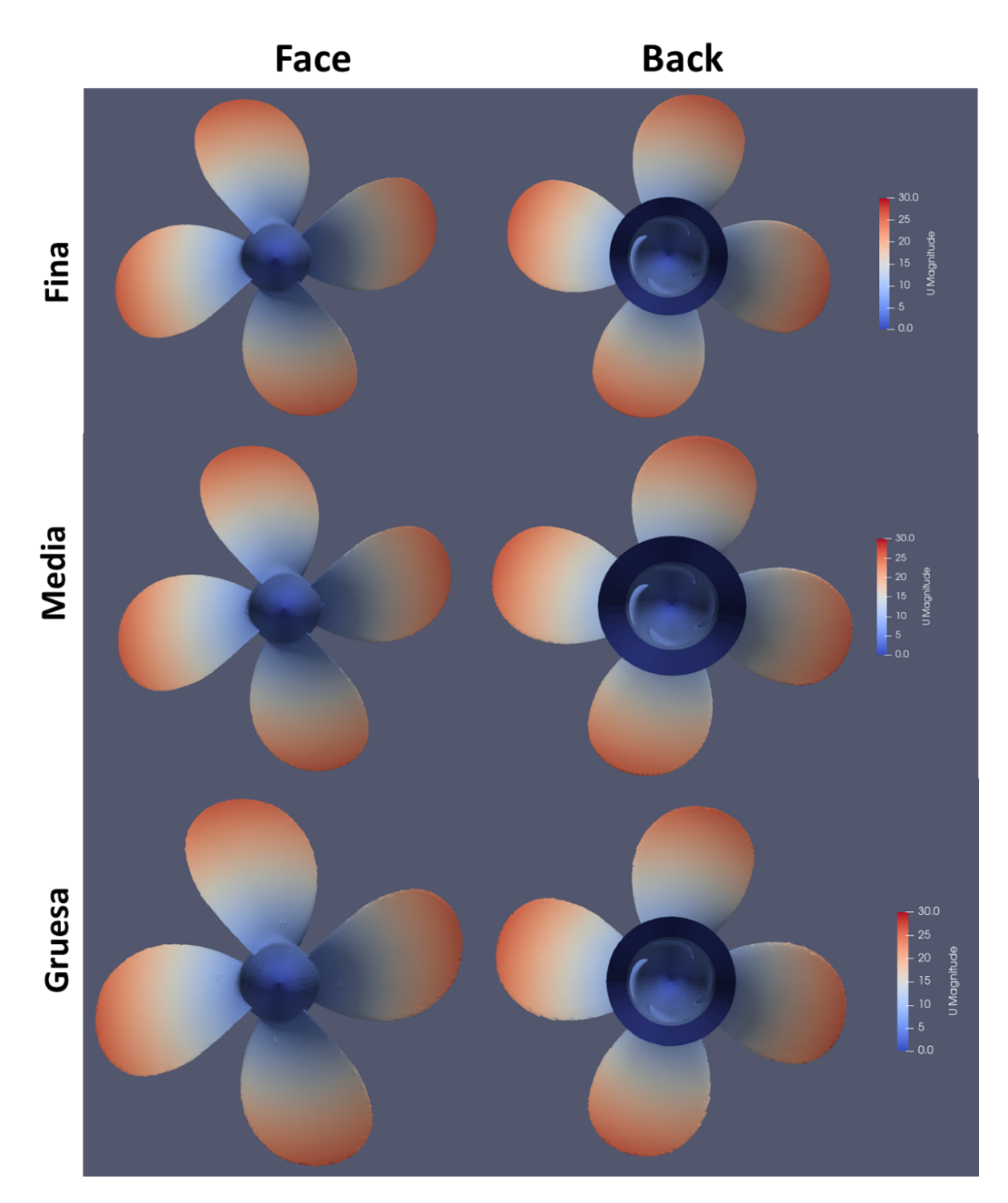

**Figura 3.6 Gradientes de velocidad [m/s] usando el modelo de turbulencia SST k-ω en la condición J=0.946, en t=0.2 [s] de la simulación**

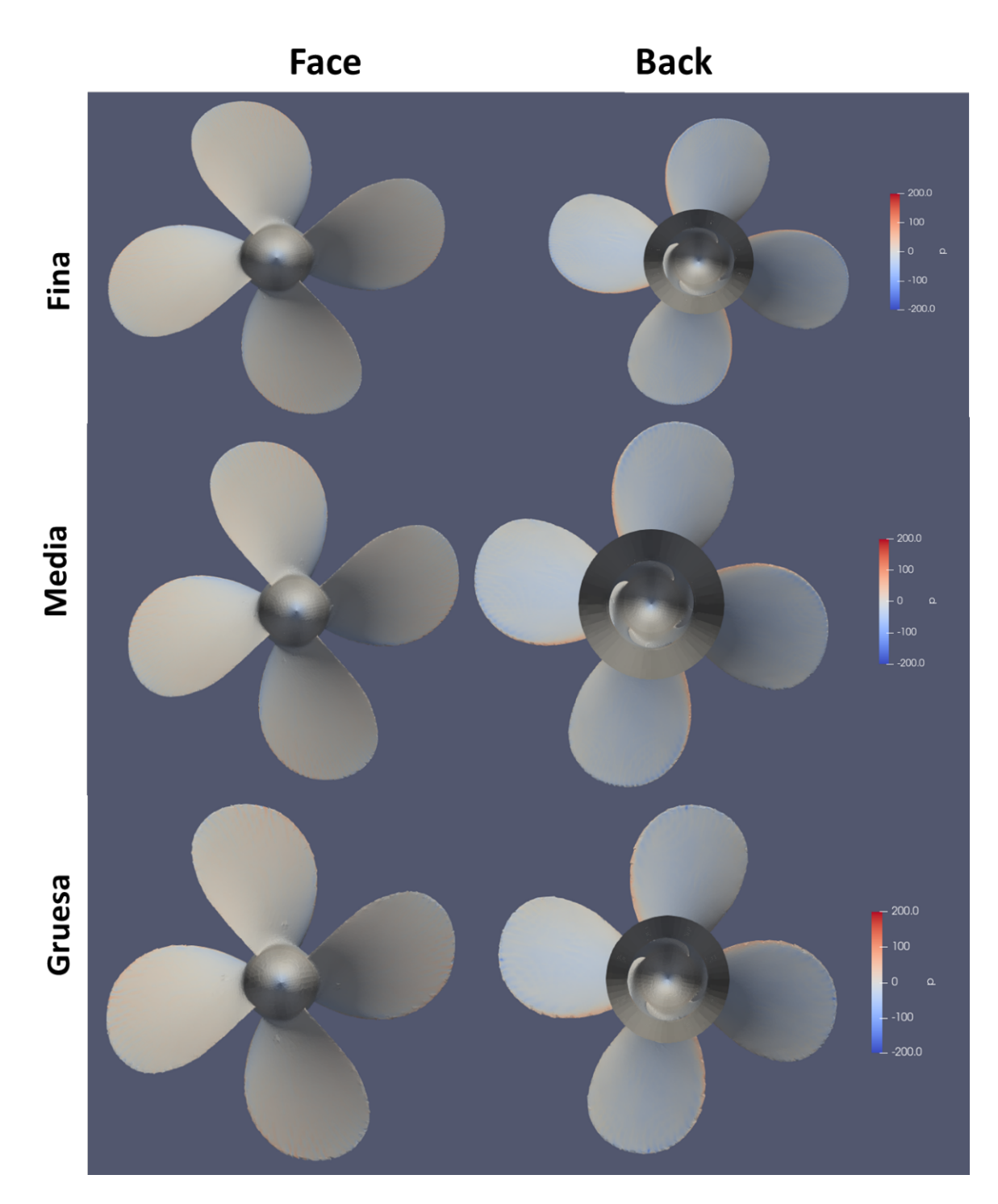

**Figura 3.7 Gradientes de presión [m^2/s^2] usando el modelo de turbulencia SST kω en la condición J=0.946, en t=0.2 [s] de la simulación**

Para visualizar los vórtices alrededor de la hélice, se aplicó Q=300, ver Figura 3.7. Se notó la dificultad que tiene la malla gruesa, para capturar el desarrollo de la estela aguas abajo. En la estela se evaluó los gradientes de velocidad y presión, teniendo buena relación en los resultados de mayor refinamiento a diferencia de la malla gruesa. Por tanto, esto indica la necesidad de mejorar el mallado para el correcto modelamiento en flujo libre.

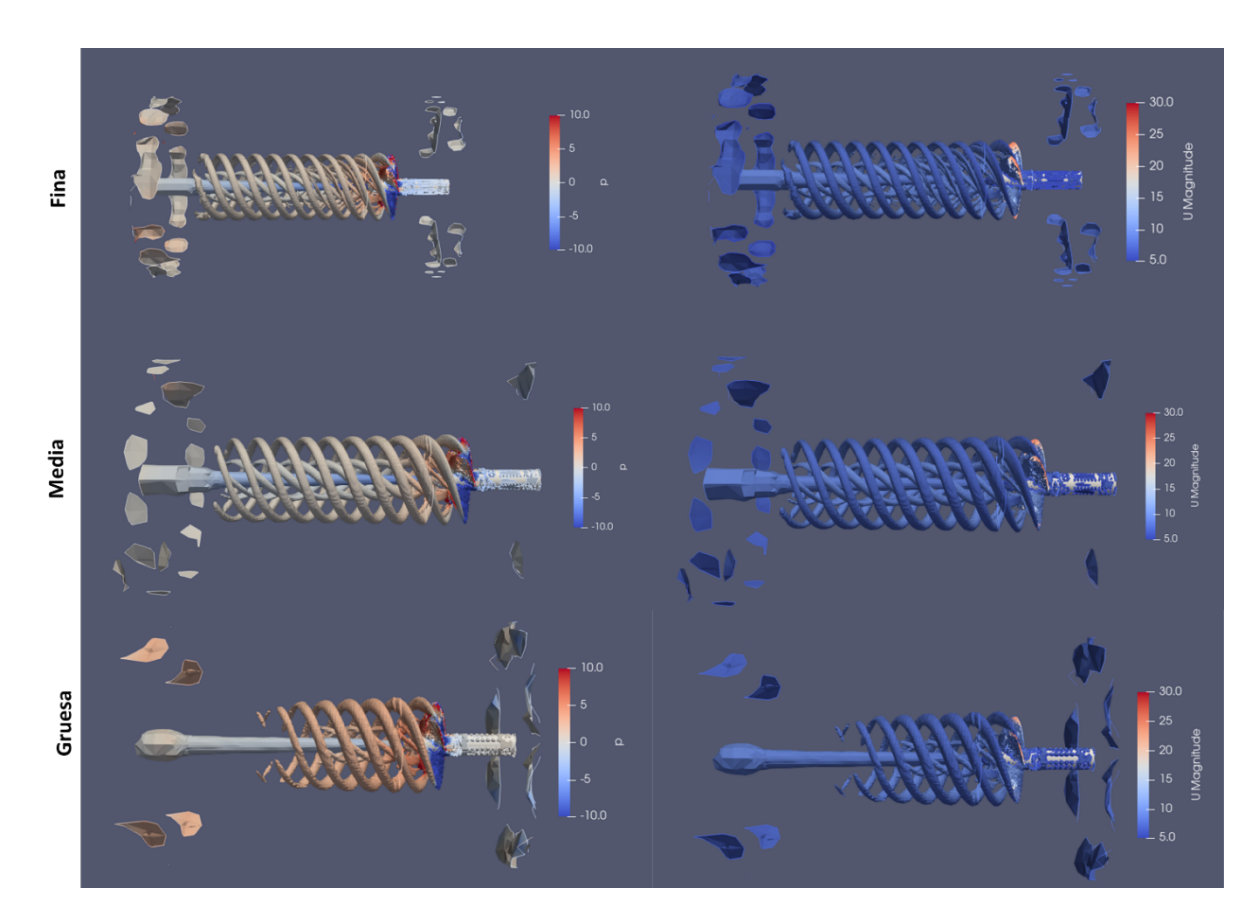

**Figura 3.8 Gradientes de presión [m^2/s^2] y velocidad [m/s] en estelas con Q=300, usando el modelo de turbulencia SST k-ω en la condición J=0.946**

Los residuales obtenidos en la condición de mayor eficiencia, con los tres niveles de refinamiento, se mantienen debajo de 0.01, siendo los valores de presión los más altos, ver Figura 3.9. También notamos variaciones tipo oscilatoria, que pueden ser debido a la irregularidad del empuje entregado por cada pala.

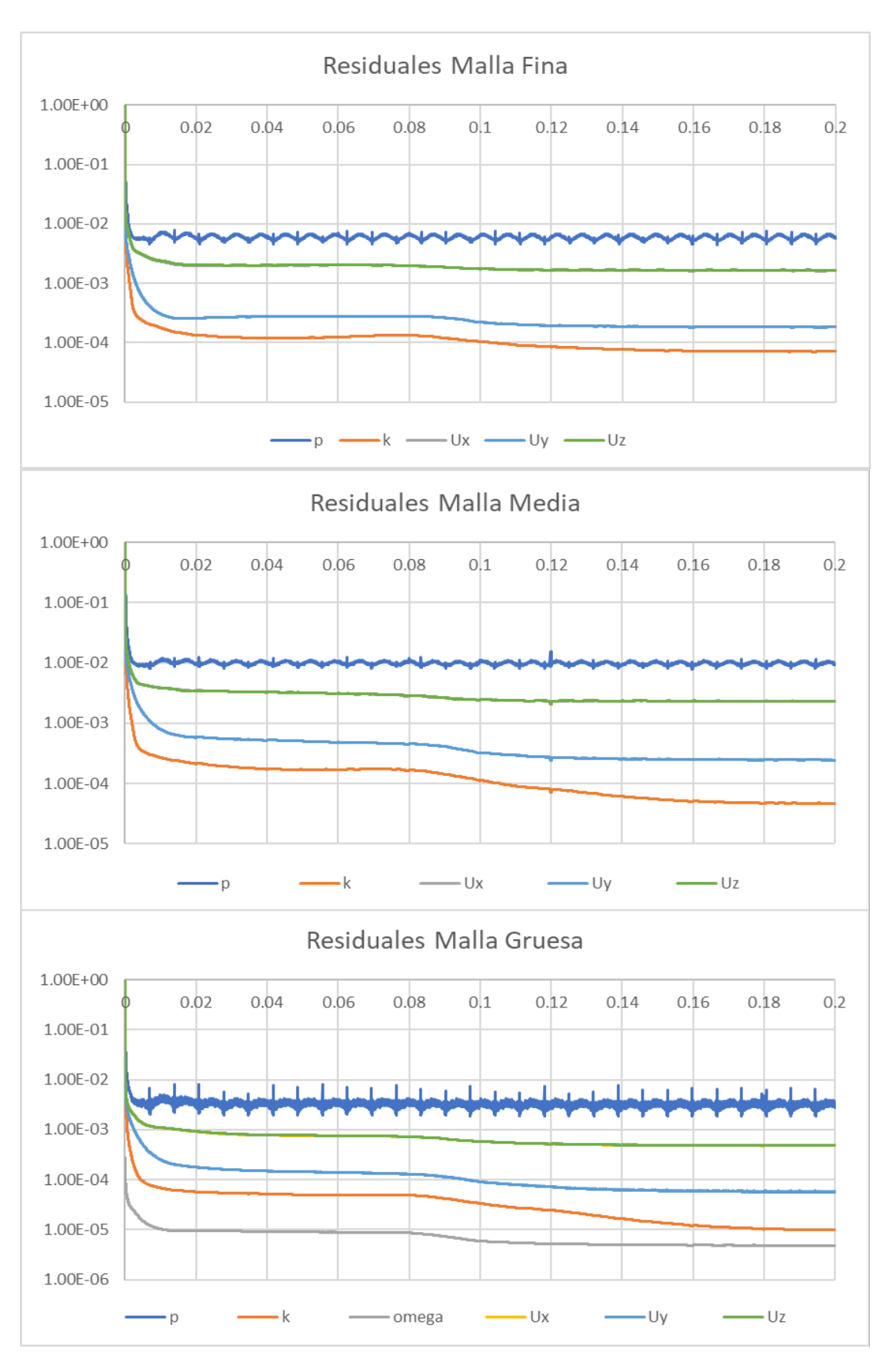

**Figura 3.9 Residuales usando el modelo turbulencia SST k-ω en la condición J=0.946**

Al igual que los residuales, para la fuerza y momento se identifican variaciones oscilatorias, ver Figura 3.10 y Figura 3.11.

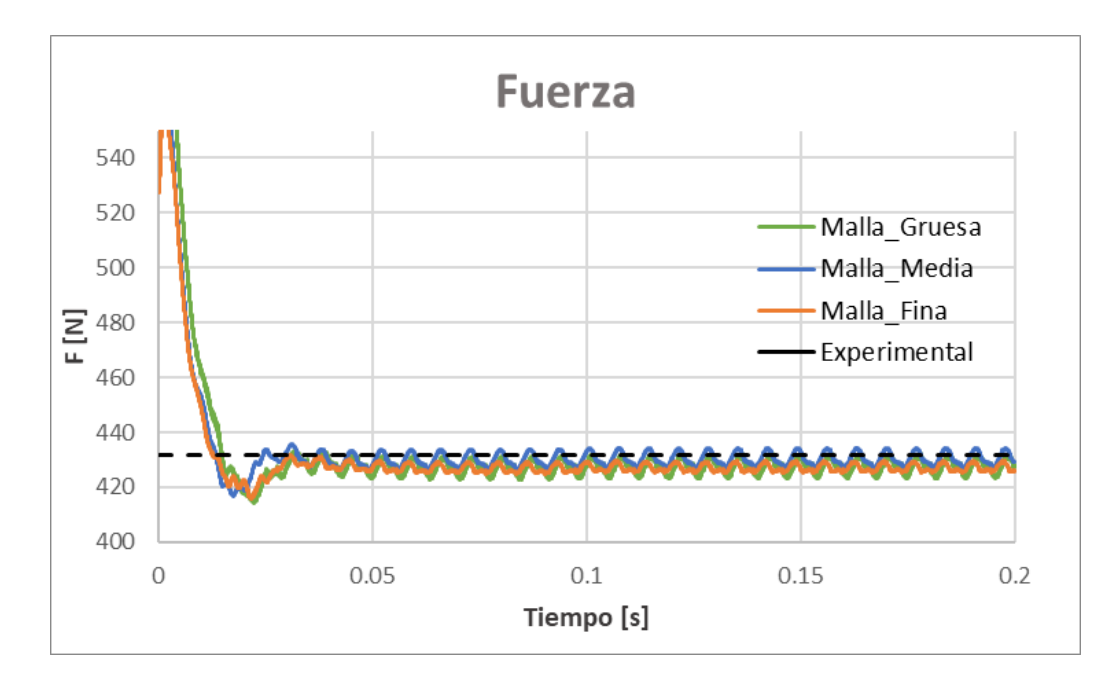

**Figura 3.10 Fuerza [N] usando el modelo de turbulencia SST k-ω en la condición J=0.946, para los tres tipos de malla usando la hélice E779A**

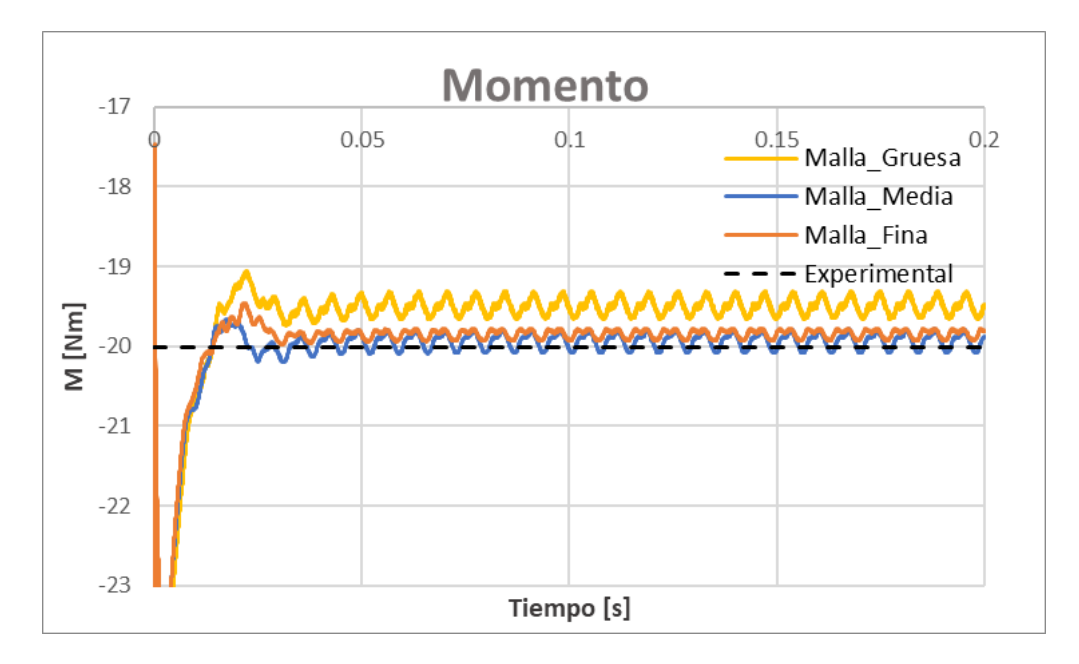

 **Figura 3.11 Momento [Nm] usando el modelo de turbulencia SST k-ω en la condición J=0.946, para los tres tipos de malla usando la hélice E779A**

#### **3.2.2 Modelo de turbulencia K-ε.**

Al igual que en la sección anterior, se evaluó de J=0.2 a J=1.1, variando la velocidad de entrada del fluido y manteniendo la rotación constante. Los coeficientes KT, KQ y no, son comparados con los resultados experimentales proporcionados por el laboratorio INSEAN, ver Figura 3.12.

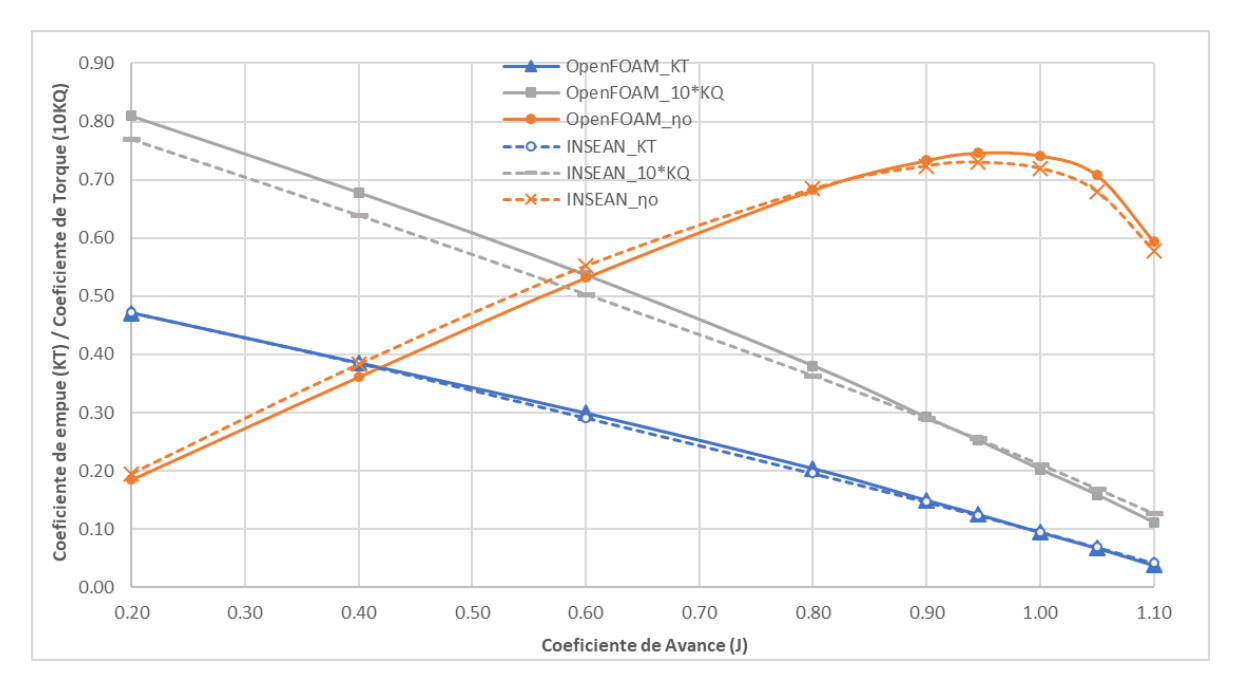

**Figura 3.12 Curvas de rendimiento en aguas abiertas usando el modelo de turbulencia k-ε**

Las diferencias se muestran en la Figura 3.13. Aquí se pudo notar un mayor error para los valores J de alta velocidad, debido a la aparición de cavitación que, de forma experimental se reporta desde J=0.65 (Pereira et al., 2004). La cavitación debe ser modelada usando el solucionador interPhaseChangeFoam ideal para fluidos de dos fases.

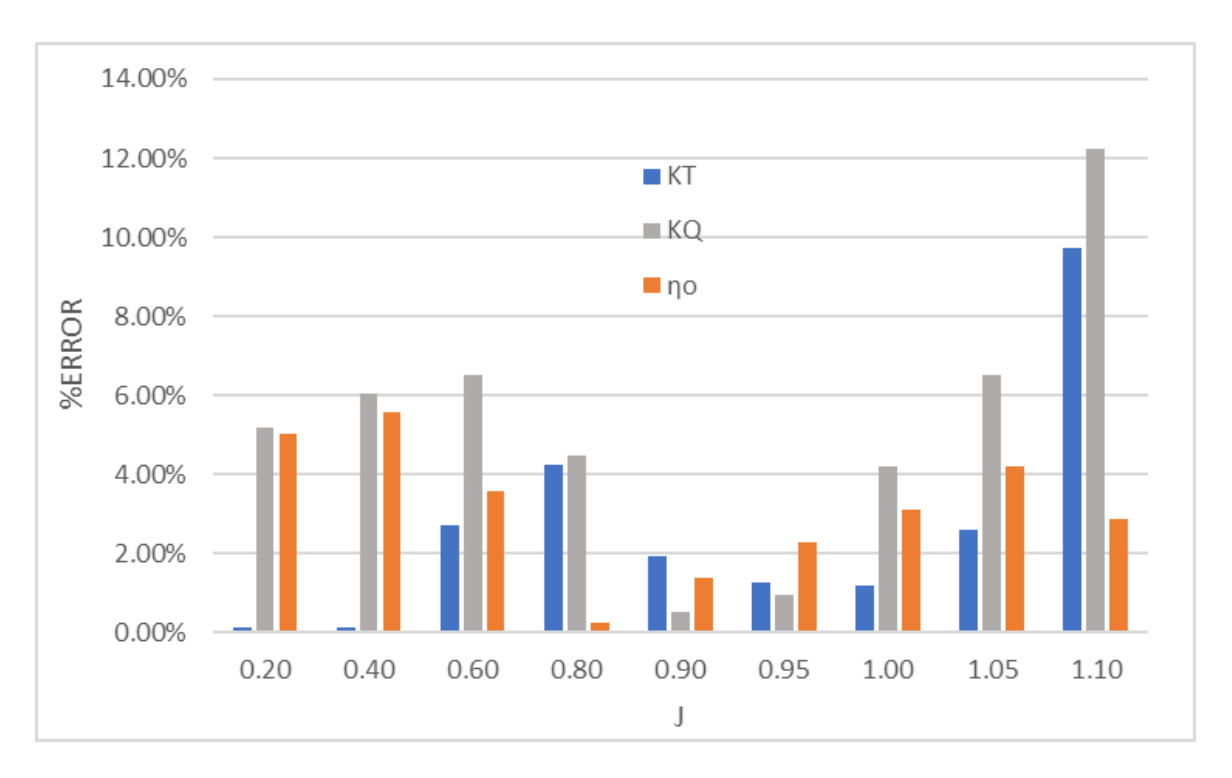

**Figura 3.13 Errores porcentuales usando el modelo de turbulencia k-ε**

En la condición de mayor eficiencia (J=0.946) los gradientes de presión y velocidad se pueden ver en la Figura 3.14 y Figura 3.15. Al igual que el caso anterior para la malla gruesa, los bordes del modelo son difíciles de capturar.

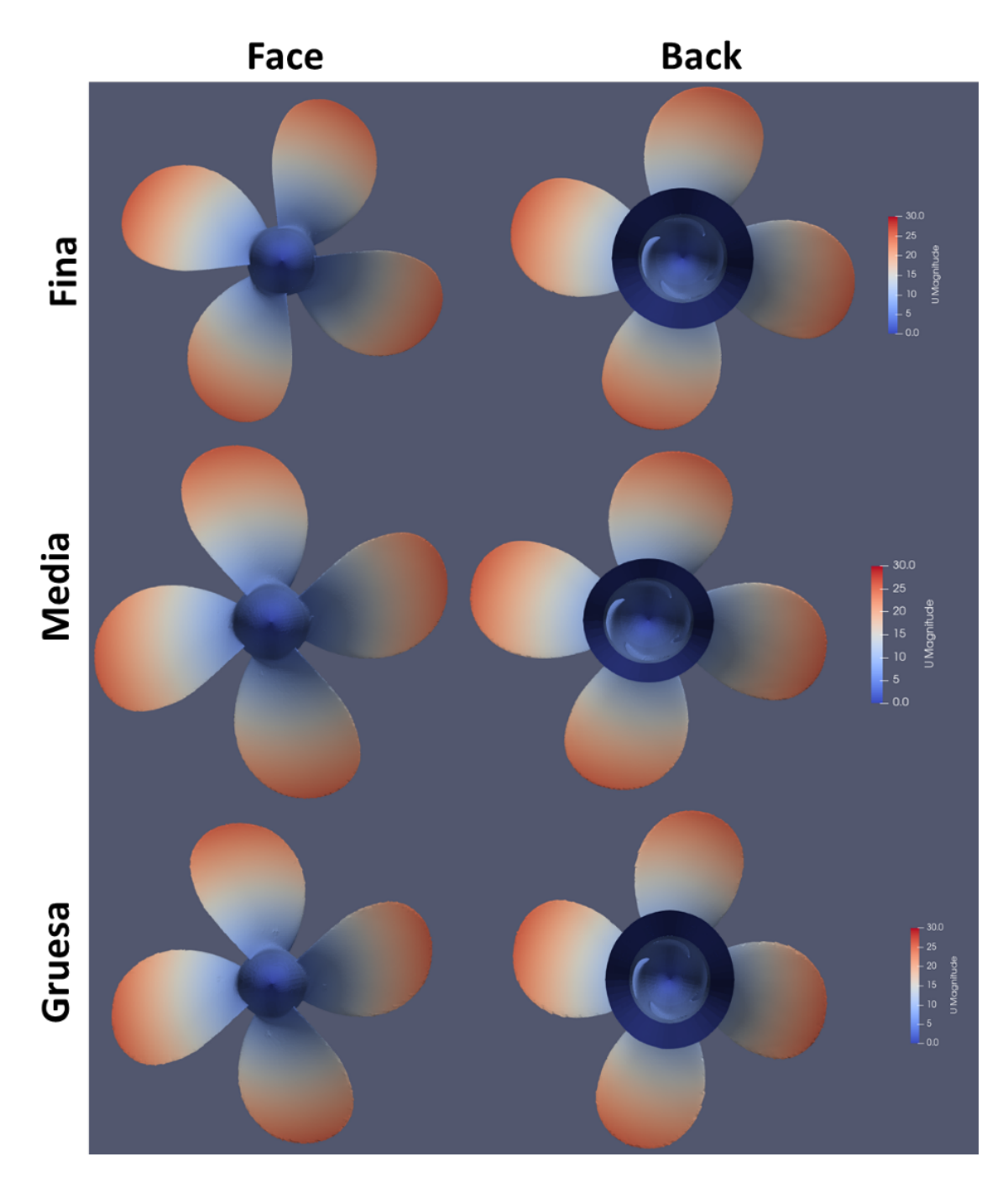

**Figura 3.14 Gradientes de velocidad [m/s] usando el modelo de turbulencia k-ε en la condición J=0.946, en t=0.2 [s] de la simulación**

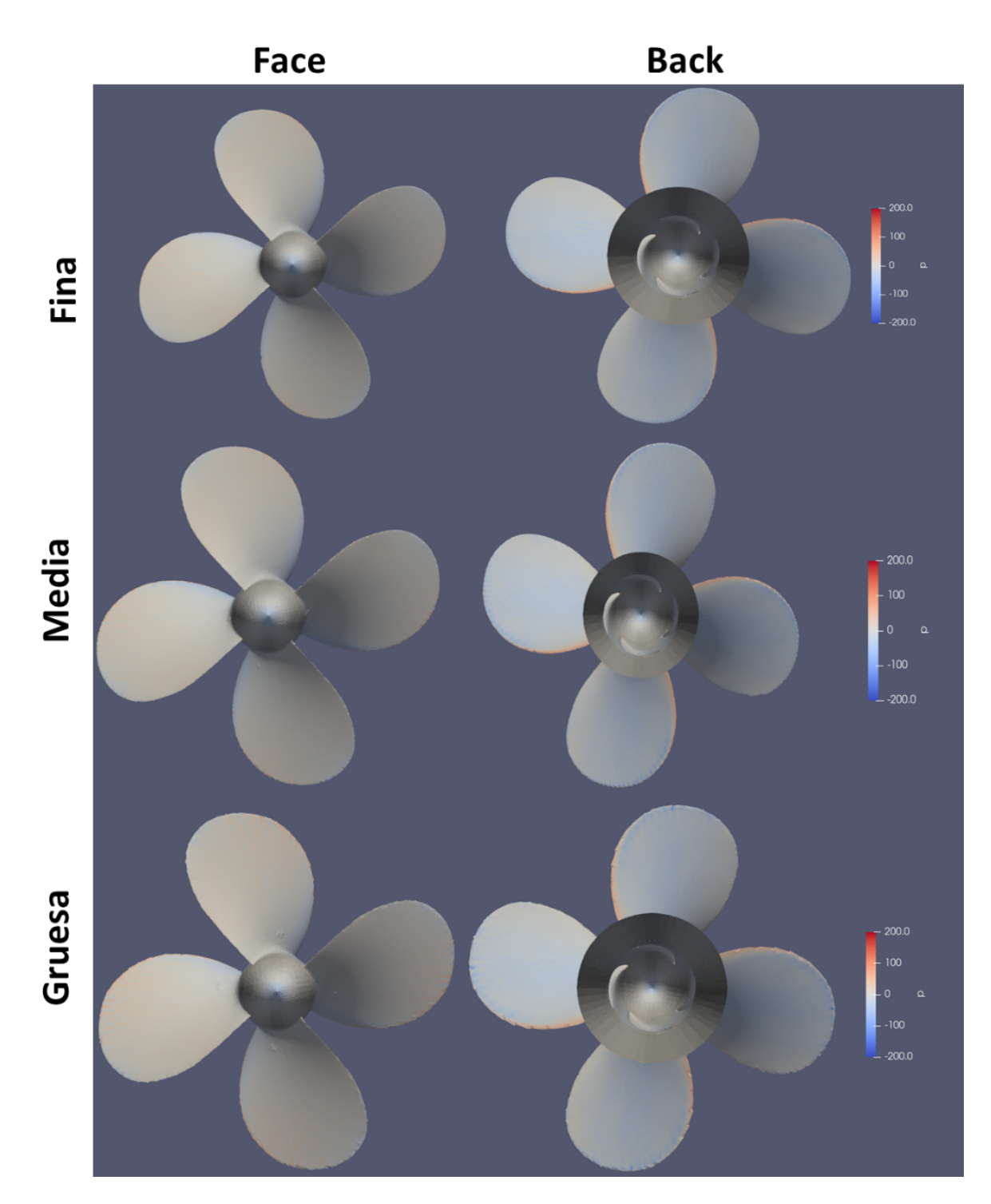

**Figura 3.15 Gradientes de presión [m^2/s^2] usando el modelo de turbulencia k-ε en la condición J=0.946, en t=0.2 [s] de la simulación**

Para visualizar la estela alrededor de la hélice se aplicó Q=300, ver Figura 3.16. Aquí, usando el menor número de elemento, el modelo de turbulencia k-ε mejora la caracterización del fluido aguas abajo, por su mejor desempeño en flujos libres y lejos de la pared.

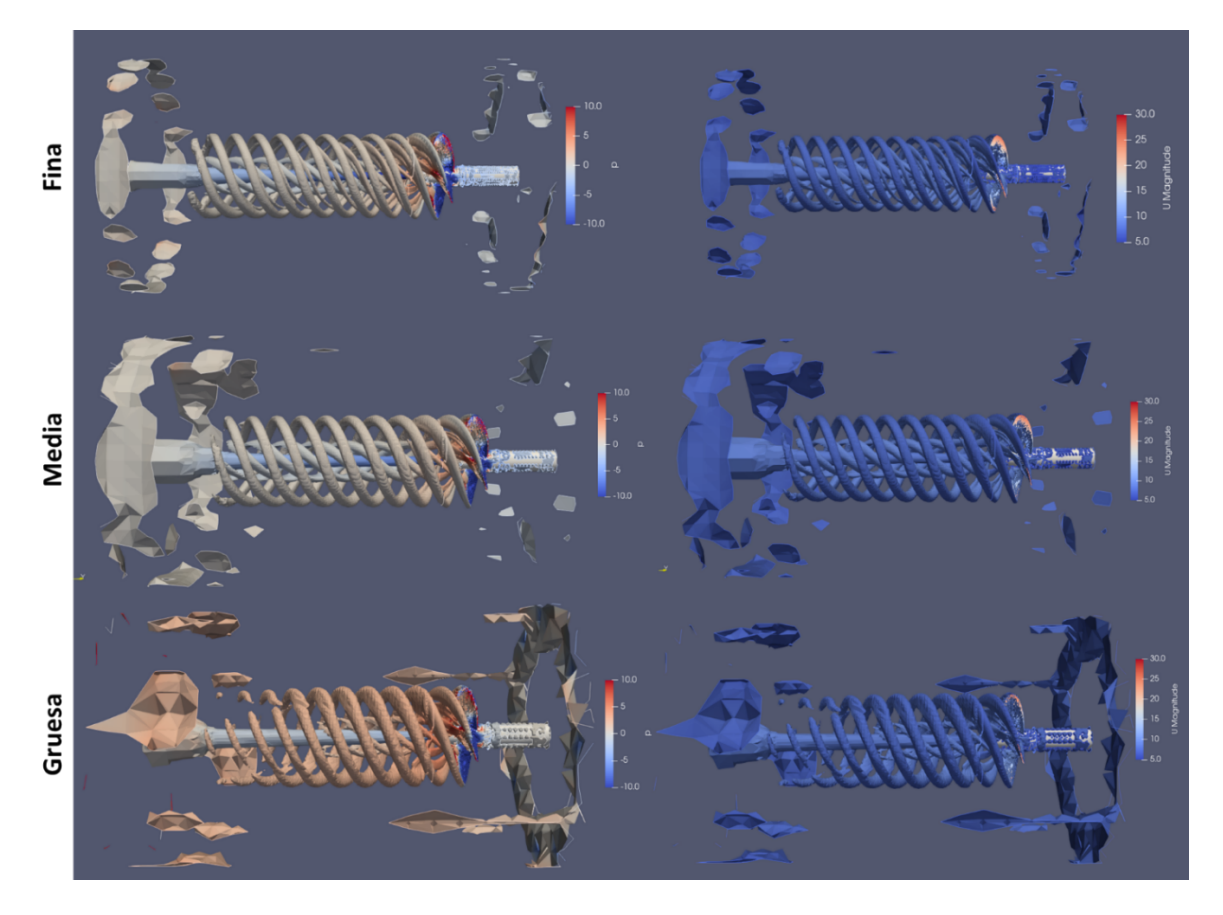

**Figura 3.16 Gradientes de presion [m^2/s^2] y velocidad [m/s] en estelas con Q=300, usando el modelo de turbulencia k-ε en la condición J=0.946**

Los residuales generados en la condición de mayor eficiencia se visualizan en la Figura 3.17. Los valores se mantienen menores de 0.01 similares al caso anterior. Para mejorar estos valores se debe revisar los archivos que configuran el esquema numérico de solución que se está usando.

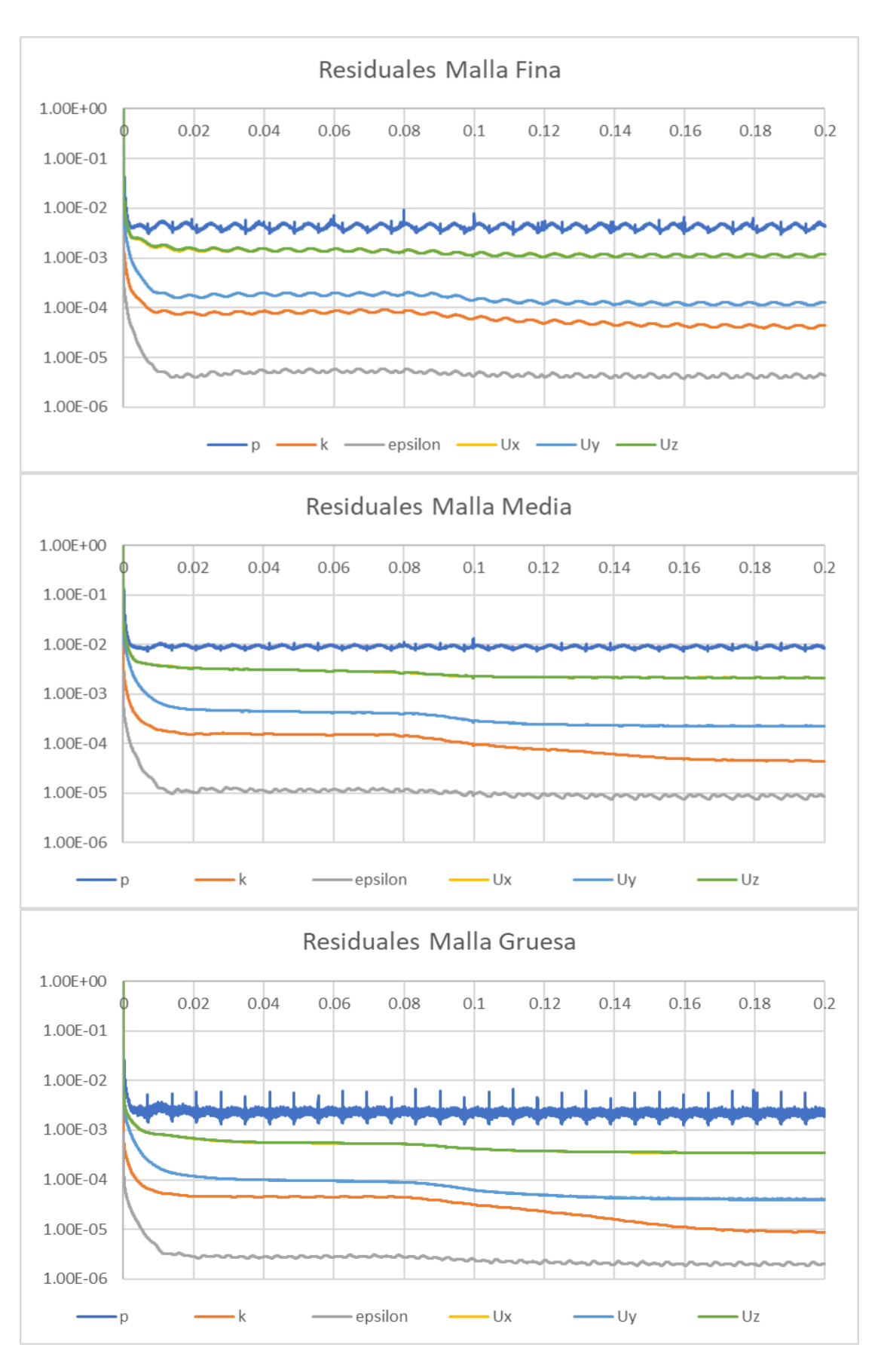

**Figura 3.17 Residuales usando el modelo turbulencia k-ε en la condición J=0.946**

Los resultados de fuerza y momento en la condición de mayor eficiencia se muestran en la Figura 3.18 y Figura 3.19. El número de iteraciones fueron de 15,814, 5,402 y 12,716 para las mallas gruesa, media y fina respectivamente.

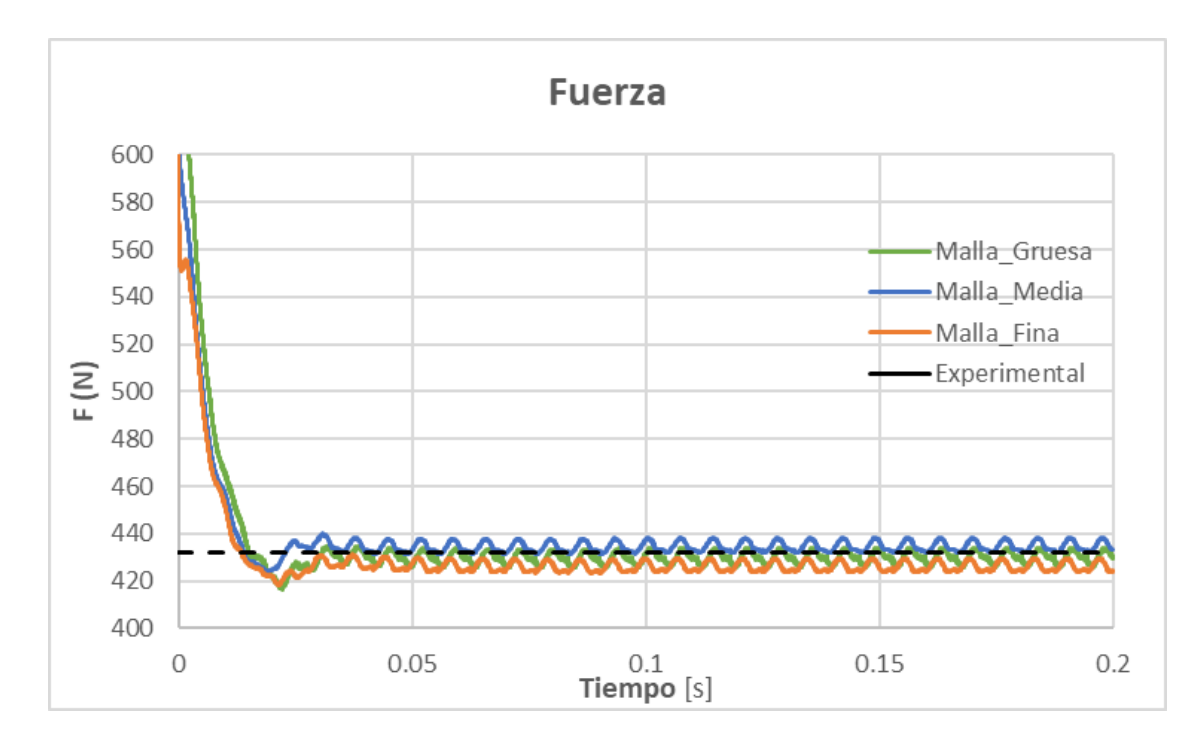

**Figura 3.18 Fuerza [N] usando el modelo de turbulencia k-ε en la condición J=0.946, para los tripos de malla usando la hélice E779A**

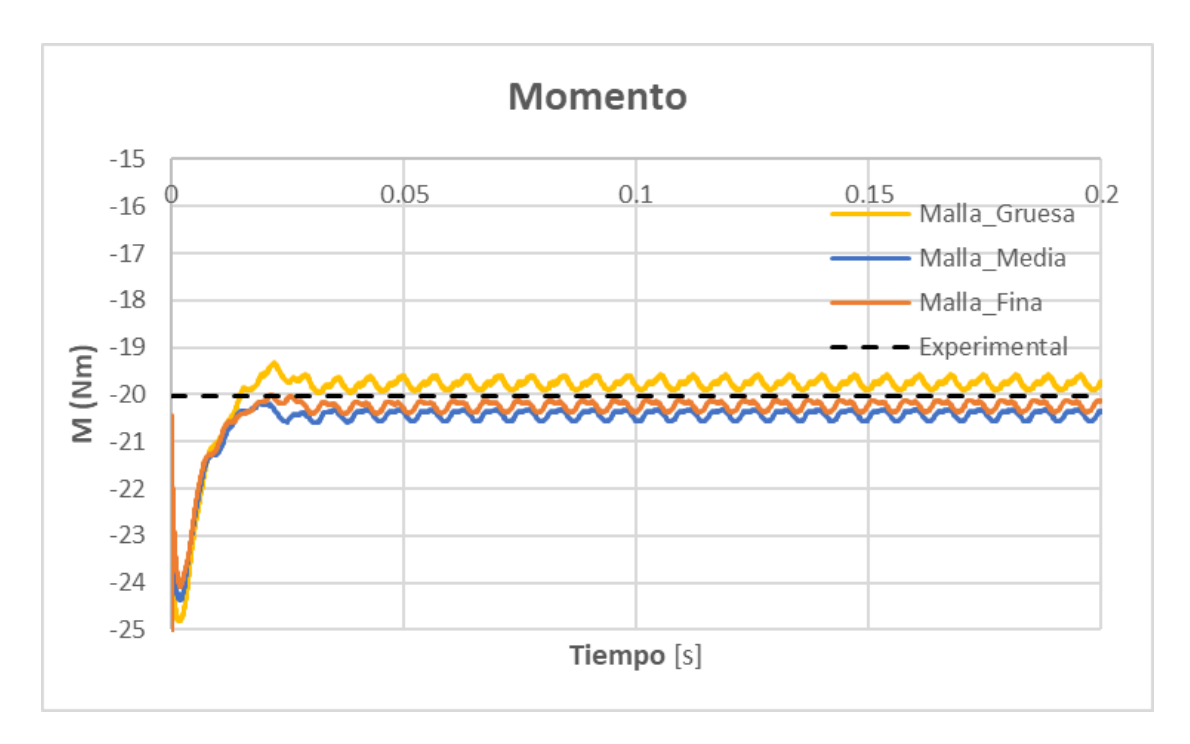

**Figura 3.19 Momento [Nm] usando el modelo de turbulencia k-ε en la condición J=0.946, para los tres tipos de malla usando la hélice E779A**

#### **3.3 Comparación de modelos de turbulencia utilizados**

Los resultados numéricos usando los modelos de turbulencia SST k-ω y k-ε, tiene dos partes. La primera, usando mallado grueso se realizó simulaciones de J=0.2 a J=1.1. Mientras tanto, para la segunda parte usando las mallas gruesa, media y fina se evaluó solo J=0.946.

De la primera parte los resultados vistos en la Figura 3.4 y Figura 3.12. Las diferencias son menores al 15%. Sin embargo, usando k-ε y malla gruesa la diferencia máxima es del 12% y en la caracterización de la estela, mostrada en la Figura 3.8 y Figura 3.16, se identificó un mejor modelado. Por tanto, esto indica que al usar una baja calidad de malla o en caso de tener limitaciones en la capacidad computacional, el modelo de turbulencia k-ε se adapta mejor a esta condición para evaluar un propulsor.

En la segunda parte, al mejorar la calidad de malla, en la condición de mayor eficiencia, los resultaron mejoraron usando SST k-ω, ver Tabla 3.6 y Tabla 3.7. Debido a que, en la malla media y fina la caracterización hidrodinámica mejora cerca de la hélice por el modelo de turbulencia.

k-ε Fuerza [N] Momento [Nm] Presión | Viscs. | Total | KT KT Expl. %Error | Presión | Viscs. | Total | 10KQ 10KQ Expl. %Error Fina | 437.36 | -11.31 | 426.05 | 0.1234 Med. | 445.12 | -10.40 |434.72 | 0.1259 | 0.125 | 0.70 | 19.49 | 0.94 | 20.43 | 0.2603 | 0.255 | 2.03 1.32 19.17 1.06 20.22 0.2577  $20.43 \mid 0.2603 \mid 0.255$ 1.03 Grs. 439.83 | -9.23 | 430.60 | 0.1247 | 0.25 | 18.94 | 0.84 | 19.78 | 0.2520 | 1.19

**Tabla 3.6. Comparación de resultados usando los tres tipos de malla y el modelo de turbulencis k-ε en la condicion J=0.946**

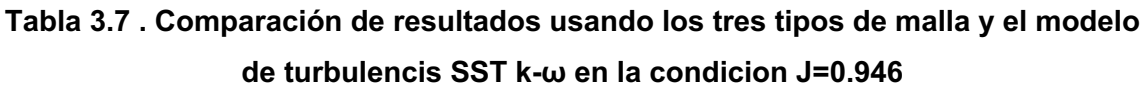

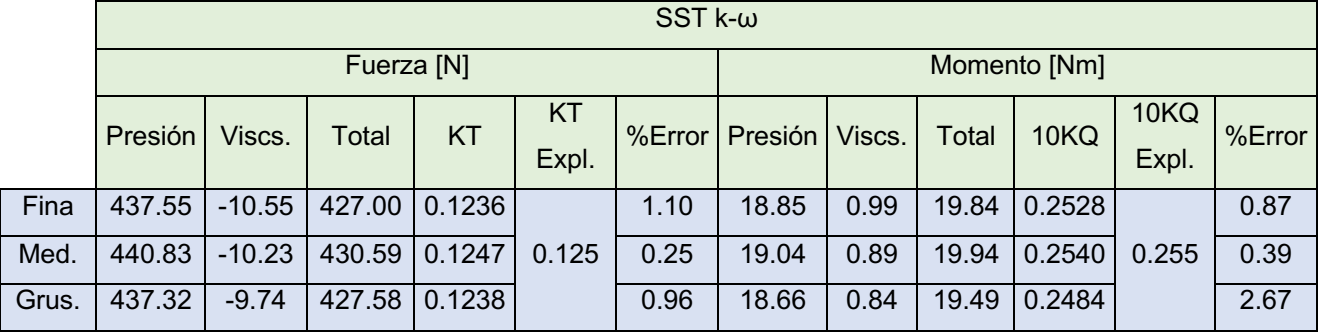

# **3.4 Estimación de potencia en turbina**

El propulsor tipo capricorn marine de tres alabes ver Figura 3.20, se evaluó usando la condición especificada en la Tabla 2.7.

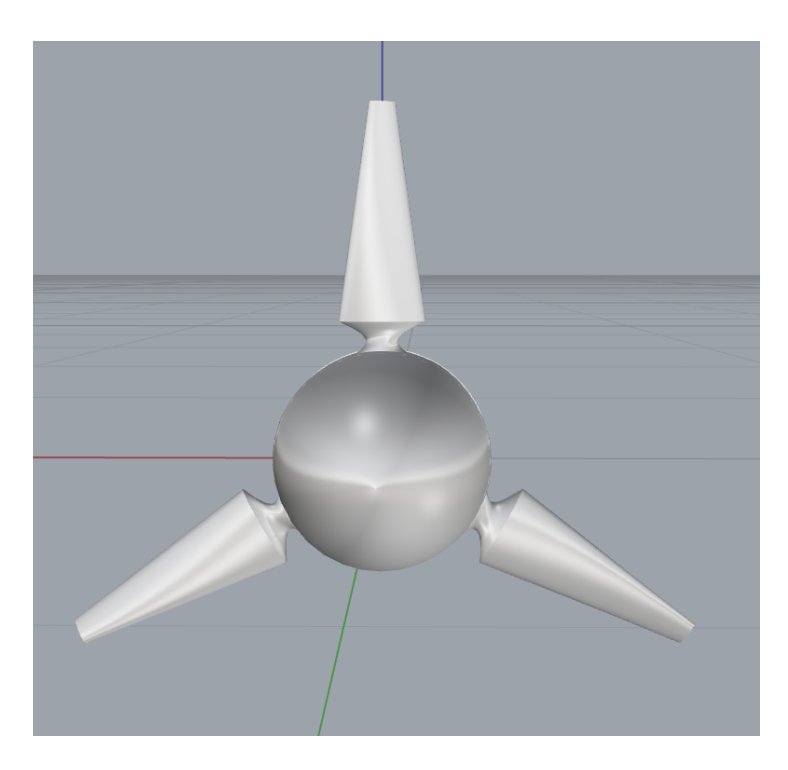

**Figura 3.20 Turbina tipo Capricorn marine usada para el análisis en OpenFOAM**

Los resultados numéricos para fuerza y momento se pueden ver en Figura 3.21 y Figura 3.22. Con estos valores se obtuvo la potencia y coeficiente usando la formulación (1.6). Se evidencia una diferencia porcentual del 45%, ver Tabla 3.8, debido a las diferencias geométricas de los modelos comparados. Pero, fue usada ya que no se encontró curvas del rendimiento del propulsor Capricorn marine de 3 alabes.
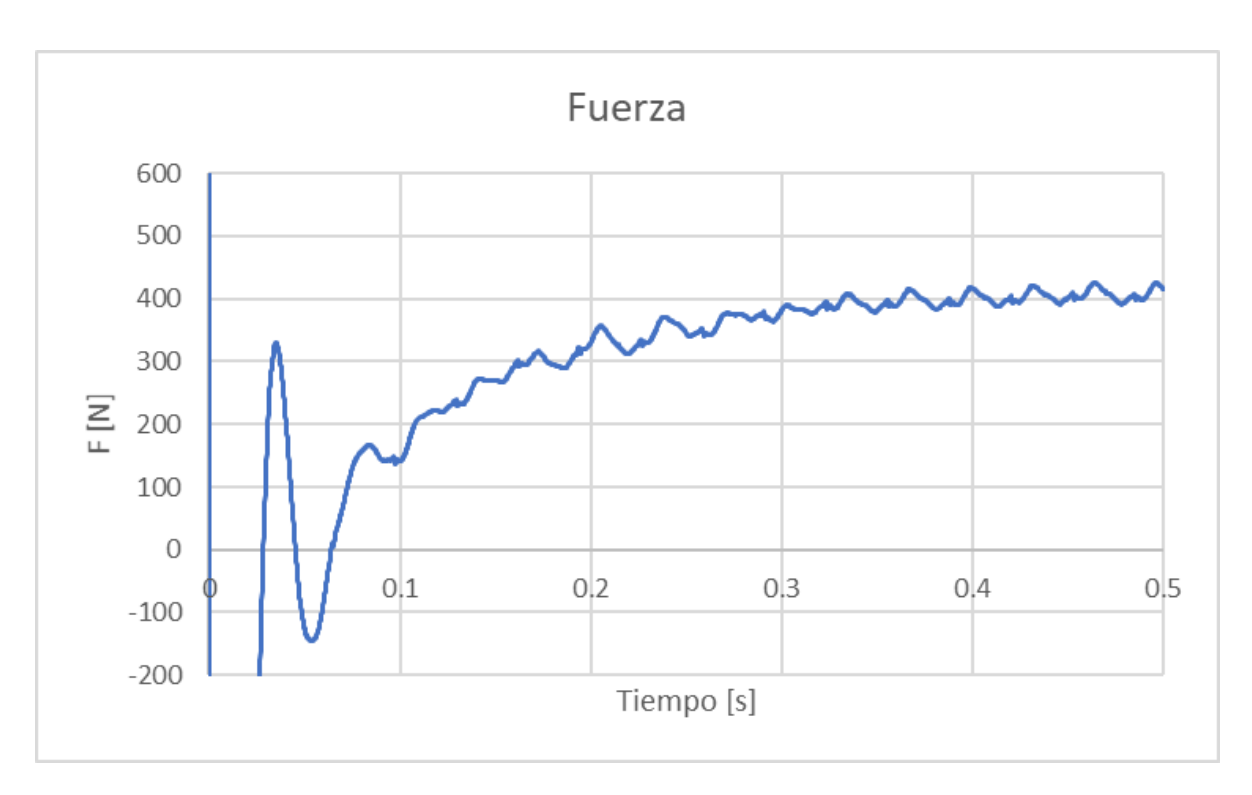

**Figura 3.21 Fuerza [N] evaluado en la turbina**

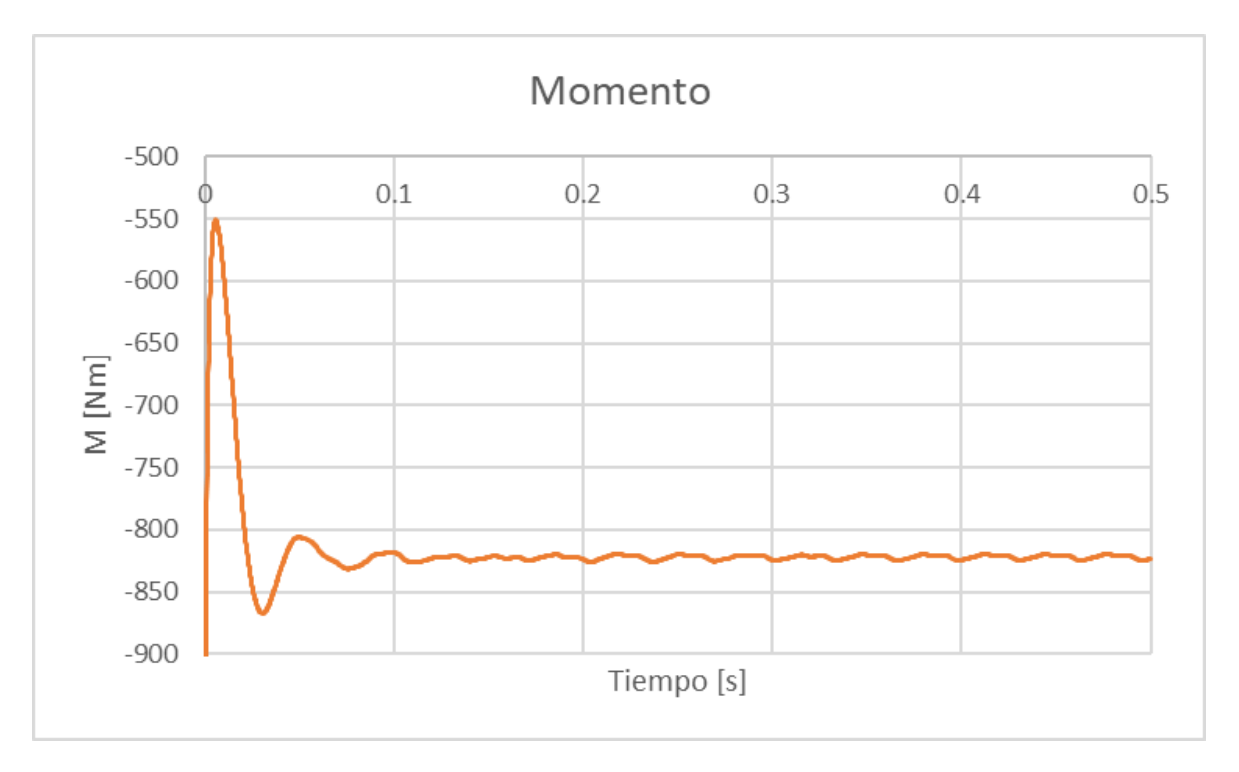

**Figura 3.22 Momento [Nm] evaluado en la turbina**

| Cp OpenFOAM            | በ 64 |
|------------------------|------|
| Cp_Experimental        | በ 44 |
| <b>KW OpenFOAM</b>     | 39.9 |
| <b>KW_Experimental</b> | 2012 |

**Tabla 3.8. Resultados de la turbina**

Los residuales se mantienen menores a 0.012, ver Figura 3.23. A diferencia los resultados vistos en la hélice E779A, donde fue necesario que la hélice opere durante 0.2 segundo, para que los residuales, fuerzas y momentos marquen una notoria tendencia. Esto es debido a que la relación del tamaño de los elementos y diámetro del propulsor en la turbina es mayor. Por tanto, el software requiere más tiempo para un modelado preciso. Sin embargo, se refinó hasta llegar a aproximadamente 6.6 millones de elementos. Se vio que el tiempo de 0.5 segundo de operación para la turbina, siguen siendo insuficientes para marcar una tendencia en la fuerza.

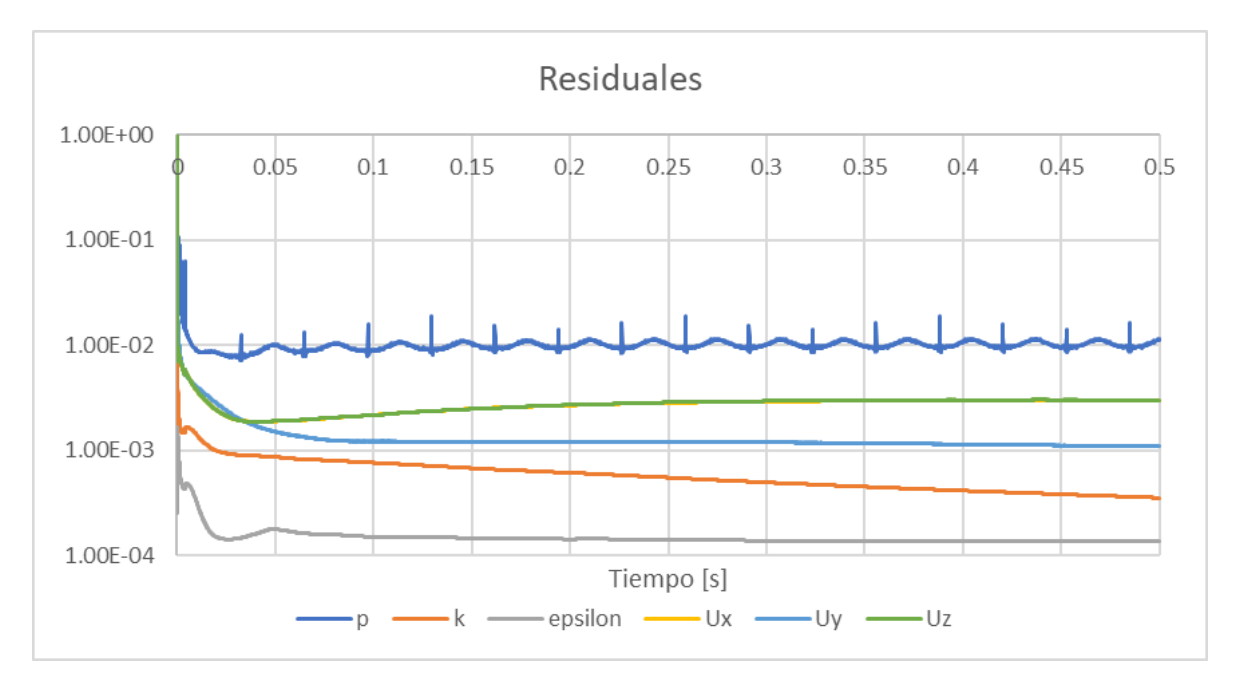

**Figura 3.23 Residuales evaluando turbina**

# **CAPÍTULO 4**

# **4. CONCLUSIONES Y RECOMENDACIONES**

En este estudio se evaluó las curvas de rendimiento en aguas abiertas de una hélice marinas usando software libre de código abierto OpenFOAM, con el solucionador para fluido incompresible pimpleFoam. Se revisaron los archivos que configuran el tutorial "Propeller" en OpenFOAM para adaptar y evaluar, con los modelos de turbulencia k-ε y SST k-ω, la hélice E779A, que cuenta con resultados para validación de CFD. Finalmente, se obtuvo buena concordancia de los resultados numéricos con los experimentales, teniendo errores menores al 15% usando una malla gruesa y evaluando en la condición de mayor eficiencia del propulsor con una malla fina se alcanzan errores hasta del 1.1%, con el modelo de turbulencia SST kω.

#### **4.1 Conclusiones**

- 1. Se comprendieron los principales archivos de los directorios "0", "system" y "constant" que configuran el tutorial "Propeller" en OpenFOAM y el procedimiento necesario, para obtener las curvas de rendimiento de la hélice usada en el tutorial. Se compararon los resultados numéricos con los aproximados usando las ecuaciones de regresión de la serie B, como verificación. Esto va a permitir que en el futuro se puedan adaptar diferentes modelos de propulsores, ya sea para aplicaciones navales o de la industria, que operen con flujo axial.
- 2. Se evaluaron las curvas de rendimiento en aguas abiertas de la hélice E779A usando el modelo de turbulencia de dos ecuaciones de cierre k- ε. Este modelo es el predeterminado en el tutorial "Propeller". Se ejecutaron 8 simulación en el rango de coeficiente de avance de J=0.2 a J=1.1 donde se vieron errores menores al 12% usando una malla de 0.5 millones de elementos. Además, para evaluar la condición de mayor eficiencia se implementaron mallas de 1,5 y 5 millones de elementos, después aplicar la metodología de verificación y validación de malla recomendada por la ITTC, alcanzando la validación a nivel

Uv%D=2.69 para el coeficiente de empuje y Uv%D=2.74 para el coeficiente de torque.

- 3. Se evaluó las curvas de rendimiento en aguas abiertas de la hélice E779A, configurando el modelo de turbulencia de dos ecuaciones de cierre SST k- ω. Se ejecutaron 8 simulación en el rango de coeficiente de avance de J=0.2 a J=1.1 donde se vieron errores menores al 15%, usando una malla de 0.5 millones de elementos. También, para evaluar en la condición de mayor eficiencia se implementaron las mallas de 1,5 y 5 millones de elementos, después aplicar la metodología de verificación y validación de malla recomendada por la ITTC, alcanzando la validación a nivel Uv%D=2.53 para el coeficiente de empuje y Uv%D=2.65 para el coeficiente de torque.
- 4. De la comparación de los dos modelos de turbulencia, en la condición de mayor eficiencia. Se pude concluir que, al usar una baja calidad de malla, el modelo de turbulencia k-ε es el que mejor se adapta a esta condición para evaluar un propulsor. Mientras tanto, con la malla media y fina usando el modelo de turbulencia SST k- ω, muestra mejores aproximaciones. Debido a la capacidad para modelar las características del fluido, cerca de la superficie del propulsor, a diferencia del modelo de turbulencia k- ε que se adapta más a flujo libre.
- 5. Se logro adaptar el modelo computacional para evaluar una turbina de 1m de diámetro, de una embarcación ecológica que se encuentra en fases de diseño. La turbina operando a una velocidad de rotación de 7.7 [rev/s] y de avance a 5.4 [m/s]. Entrega una potencia de 39.9 [kW].

#### **4.2 Recomendaciones**

Mejorar la calidad del mallado en la región cercana a las paredes. Para esto, se debería implementar una metodóloga para el dimensionamiento de capas y agregar a la superficie. Relacionando el comportamiento de capa límite en perfiles de propulsores. Esto va a permitir capturar de forma más correcta los componentes viscosos. En OpenFOAM se requiere definir al menos dos de los siguientes parámetros de las capas: espesor de la primera, espesor de la última, espesor total

o factor de expansión. De esta forma, configurar correctamente la adición de capas, en el archivo snappyHexMeshDict del directorio system.

# **BIBLIOGRAFÍA**

- Alfonsi, G. (2009). Reynolds-averaged Navier-Stokes equations for turbulence modeling. *Applied Mechanics Reviews*, *62*(4), 1–20. https://doi.org/10.1115/1.3124648
- Bahatmaka, A., Kim, D. J., & Zhang, Y. (2019). Verification of CFD Method for Meshing Analysis on the Propeller Performance with OpenFOAM. *Proceedings - 2018 International Conference on Computing, Electronics and Communications Engineering, ICCECE 2018*, 302–306. https://doi.org/10.1109/iCCECOME.2018.8659085
- Barkmann, U. H. (2011). *Potsdam Propeller Test Case ( PPTC ) Open Water Tests with the Model Propeller VP1304*. *April*, 1–31.
- Blazek, J. (2007). *Computational Fluid Dynamics Principles and Applications* (Third). Joe Hayton.
- Calcagno, G., Felice, F. Di, Felli, M., Franchi, S., Pereira, F., & Salvatore, F. (1997). The INSEAN E779a Propeller Test Case : a Database For CFD Validation. *Database*, 1– 5.
- Carlton, J. (2018). Marine Propellers and Propulsion. In *ELSEVIER*.
- Chung, T. J. (2010). *Computational Fluid Dynamics* (Second).
- Econova. (2018). *Gestor Energético*. https://www.gestor-energetico.com/simulacionenergetica-cuales-los-mejores-software-simulacion-cfd/
- Fan, R. J., Gao, H. C., & Chaplin, J. R. (2013). Numerical predictions and experimental verifications for the hydrodynamic performance of horizontal axis marine current turbine. *Advanced Materials Research*, *694 697*, 635–638. https://doi.org/10.4028/www.scientific.net/AMR.694-697.635
- Gaggero, S., & Villa, D. (2018). Cavitating Propeller Performance in Inclined Shaft Conditions with OpenFOAM: PPTC 2015 Test Case. *Journal of Marine Science and Application*, *17*(1). https://doi.org/10.1007/s11804-018-0008-6
- Greenshields, C. (2020). OpenFOAM Foundation User Guide. *OpenFOAM Foundation Ltd*, *8*(22), 243. https://openfoam.org
- Gustavo, P., & Navarro, R. (2010). *Modelos de turbulencia*. *September*. https://doi.org/10.13140/RG.2.2.21060.17289
- Holzmann, T. (2020). *Mathematics, Numerics, Derivations and OpenFOAM*.

https://doi.org/10.13140/RG.2.2.27193.36960

- INSEAN. (1997). *The INSEAN E779A Propeller Dataset Model geometry description*. *2006*, 1–7.
- ITTC. (1999). *ITTC-Recommended Procedures Uncertainty Analysis in CFD, Examples for Resistance and Flow.*
- ITTC. (2008). Uncertainty Analysis in CFD Verification and Validation Methodology and Procedures. *ITTC – Recommended Procedures and Guidelines*, 12. http://ittc.info/media/4184/75-03-01-01.pdf
- ITTC. (2011). ITTC Recommended Procedures and Guidelines ITTC Testing and Extrapolation Methods Propulsion, Propulsor Open Water Test. *International Towing Tank Conference*, 1–8.
- Joel H. Ferziger, Milovan Perić, R. L. S. (2020). *Computational Methods for Fluid Dynamics* (Fourth).
- Lewis E.V., editor. (1988). Principles of Naval Architecture, second revision. In *Society of Naval Architects and Marine Engineers: Vol. II*.
- M.M, B., D, R., & P, K. (1981). *Wageningen B-series propellers curves.pdf*.

Marić, T., Höpken, J., & Mooney, K. G. (2014). *The OpenFOAM technology primer*. 442. http://www.sourceflux.de/book/%5Cnhttps://bitbucket.org/sourceflux/primerexamples%5Cnhttps://bitbucket.org/sourceflux/primer-example-cases

Müller, S., Abdel-maksoud, M., & Hilbert, G. (2009). Scale effects on propellers for large container vessels. *Fluid Dynamics*, *June*.

Pereira, F., Salvatore, F., & Felice, F. Di. (2004). Measurement and modeling of propeller cavitation in uniform inflow. *Journal of Fluids Engineering, Transactions of the ASME*, *126*(4), 671–679. https://doi.org/10.1115/1.1778716

Rodríguez, M. T. Q. (2020). *Caracterización numérica de la influencia de la superficie libre en el fluo alrededor del submarino DARPA SUBOFF-5470 usando OpenFOAM*.

Sikirica, A., Carija, Z., Kranjcevic, L., & Lucin, I. (2019). Grid type and turbulence model influence on propeller characteristics prediction. *Journal of Marine Science and Engineering*, *7*(10). https://doi.org/10.3390/jmse7100374

SIMSCALE. (2021). *K-Omega y K-Omega SST*. https://www.simscale.com/docs/simulation-setup/global-settings/k-omega-sst/

Suffo, M., Sánchez-Sola, J. M., Bienvenido, R., Gómez-Ortíz, R., & Sánchez-Carrilero, M. (2002). *CLASIFICACIÓN TOPOLÓGICA Introducción La correcta interpretación*  *del plano de una hélice es un aspecto formativo*.

- Wilson, R. V., Stern, F., Coleman, H. W., & Paterson, E. G. (2001). Comprehensive approach to verification and validation of CFD simulations—Part 2: Application for rans simulation of a cargo/container ship. *Journal of Fluids Engineering, Transactions of the ASME*, *123*(4), 803–810. https://doi.org/10.1115/1.1412236
- Zhao, M. sheng, Zhao, W. wen, & Wan, D. cheng. (2020). Numerical simulations of propeller cavitation flows based on OpenFOAM. *Journal of Hydrodynamics*, *32*(6), 1071–1079. https://doi.org/10.1007/s42241-020-0071-8

# **APÉNDICES**

# **APÉNDICE A**

# **ARCHIVOS QUE CONFIGURAN EL TUTORIAL "PROPELLER"**

El tutorial "Propeller" lo configuran tres directorios, que son:

# **Directorio "0"**

Especifica condiciones iniciales y de frontera para el dominio y geometría de análisis. Los archivos están configurados de la siguiente manera:

*Epsilon y k:* Son archivos que modelan la turbulencia para entra, salida del fluido y usa funciones de pared en el cilindro exterior y hélice. La energía cinética turbulenta ''k'', tasa de disipación de energía cinética turbulenta "epsilon" o tasa específica de disipación de energía cinética "omega", se calcula a partir de las siguientes formulaciones:

Energía cinética turbulenta " $k$ ":

$$
k = \frac{3}{2}(UI)^2
$$
 (A.1)

Donde:

- : Energía cinética turbulenta 0.06 [m^2/s^2].
- : Velocidad del fluido 5 [m/s].
- : Porcentaje de intensidad turbulenta 0.04 [%].

Tasa de disipación de energía cinética turbulenta " $\varepsilon$ ":

$$
\varepsilon = 0.09 \frac{k^{3/2}}{l} \tag{A.2}
$$

Donde:

 $k$ : Energía cinética turbulenta 0.06 [m^2/s^2].

: Escala de longitud de turbulencia 0.027 [m].

Tasa específica de disipación de energía cinética " $\omega$ ":

$$
\omega = \frac{k^{0.5}}{0.09^{0.25}l}
$$
 (A.3)

Donde:

- $k$ : Energía cinética turbulenta 0.06 [m^2/s^2].
- : Escala de longitud de turbulencia 0.027 [m].

*Nut:* La viscosidad turbulenta se encuentra configurada con el valor de 0 [m<sup>^</sup>2/s].

*P***:** La presión para este caso de flujo incompresible se divide para la densidad y se describe como "p". Se encuentra configurado gradiente cero para la entrada y paredes y un valor de fijo de cero en la salida.

*U:* Se especifica la velocidad de entrada en -5 m/s y se usa función de pared en la hélice.

En la Tabla A.1 se puede observar cómo vienen especificadas las condiciones de frontera para cada superficie.

| <b>Superficie</b> | Velocidad      | <b>Presión</b> |              | épsilon          | nut           |
|-------------------|----------------|----------------|--------------|------------------|---------------|
| inlet             | fixedValue     | zeroGradient   | fixedValue   | fixedValue       | calculated    |
|                   | (depende de J) |                |              |                  |               |
| autlet            | inletOutlet    | fixedValue     | fixedValue   | fixedValue       | calculated    |
| outerCyl.         | noSlip         | zeroGradient.  | kgRWallFunc. | epsilonWallFunc. | nutkWallFunt. |
| propeller         | movingWallVel. | zeroGradient.  | kgRWallFunc. | epsilonWallFunc. | nutkWallFunt. |

**Tabla A.1 Condiciones de frontera del tutorial "Propeller"**

# **Directorio "constant"**

Contiene las geometrías y propiedades físicas. Los archivos están configurados de la siguiente manera:

*TriSurface:* Guarda las 4 geometrías del caso y se encuentran en formato obj. De las geometrías mostradas en la Figura A.1: i) innerCylinder es usado para delimitar la región de malla dinámica, que rota con la geometría "propeller" en el interior, ii) middleCylinder se emplea para refinamiento de malla y iii) outercylinder es usado para señalar los parches entrada, salida del fluido y pared del dominio.

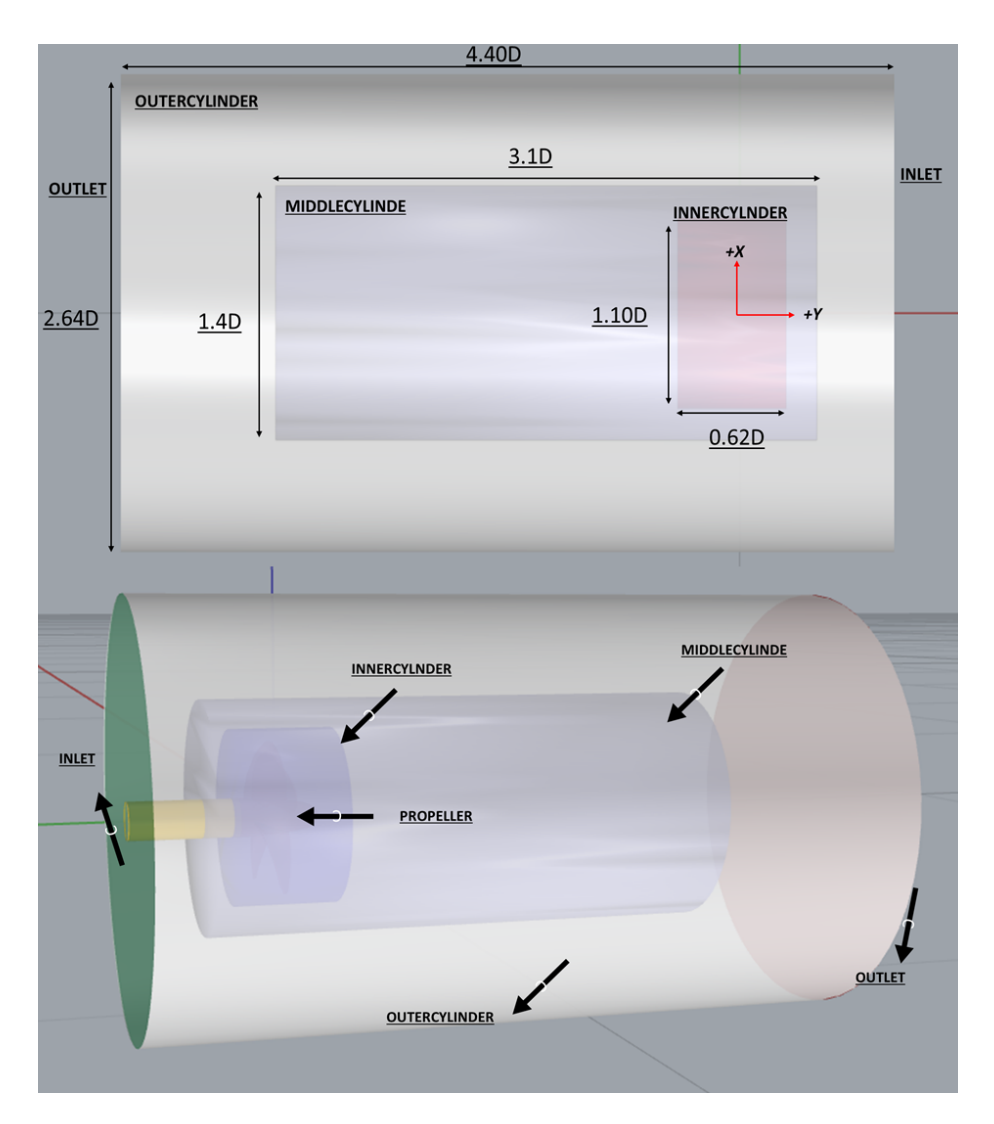

**Figura A.1 Geometrías del tutorial "Propeller"**

Las características principales de la geometría "propeller" son descritas en Tabla 2.1. Además, se determinó la distribución del paso, formando perfiles aerodinámicos de la geometría 3D, usando los comandos *contour* o *ObjectIntersection* en RhinoCeros, se obtiene cada perfil como se muestra en la Figura A.2.

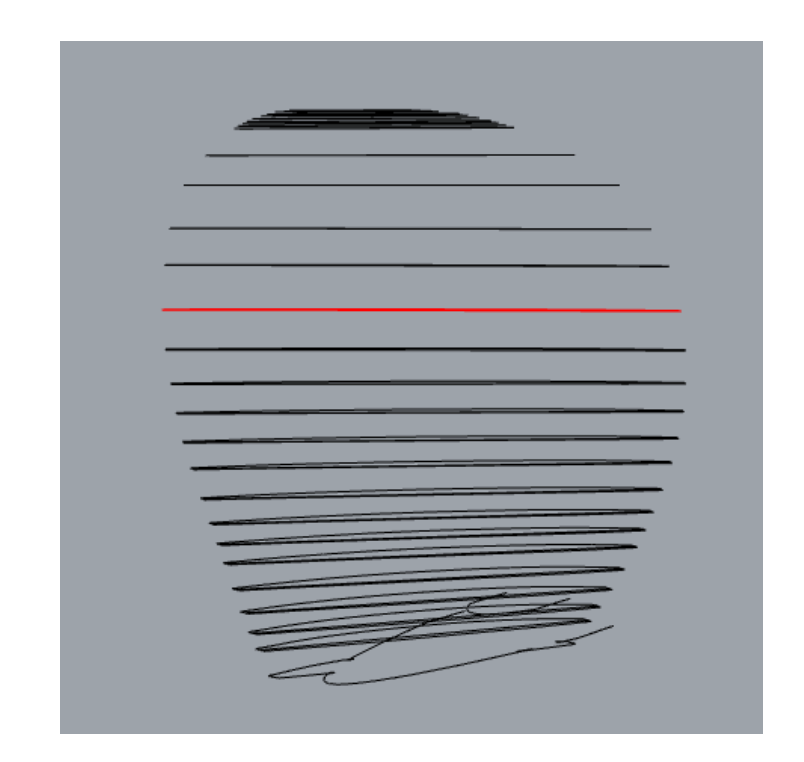

**Figura A.2 Perfiles aerodinámicos de la hélice del tutorial a diferentes radios**

En cada perfil, se identifica la cuerda uniendo el borde de entrada y salida. Como se ve en la Figura A.3. Para posteriormente, aplicar la siguiente formulación que relaciona el paso y giro de perfil (Suffo et al., 2002):

$$
\tan \alpha = \frac{Pitch}{2\pi r} \tag{A. 4}
$$

Donde:

 $\alpha$ : Ángulo formado entre la cuerda y la horizontal paralela al eje x, en el mismo plano del perfil, como se muestra en la Figura A.3.

Pitch: Paso del perfil al radio (r).

 $r$ : Radio medido desde el centro de la hélice al perfil aerodinámico.

Por último, de la ecuación (A. **4)** se despeja el paso para cada perfil aerodinámico.

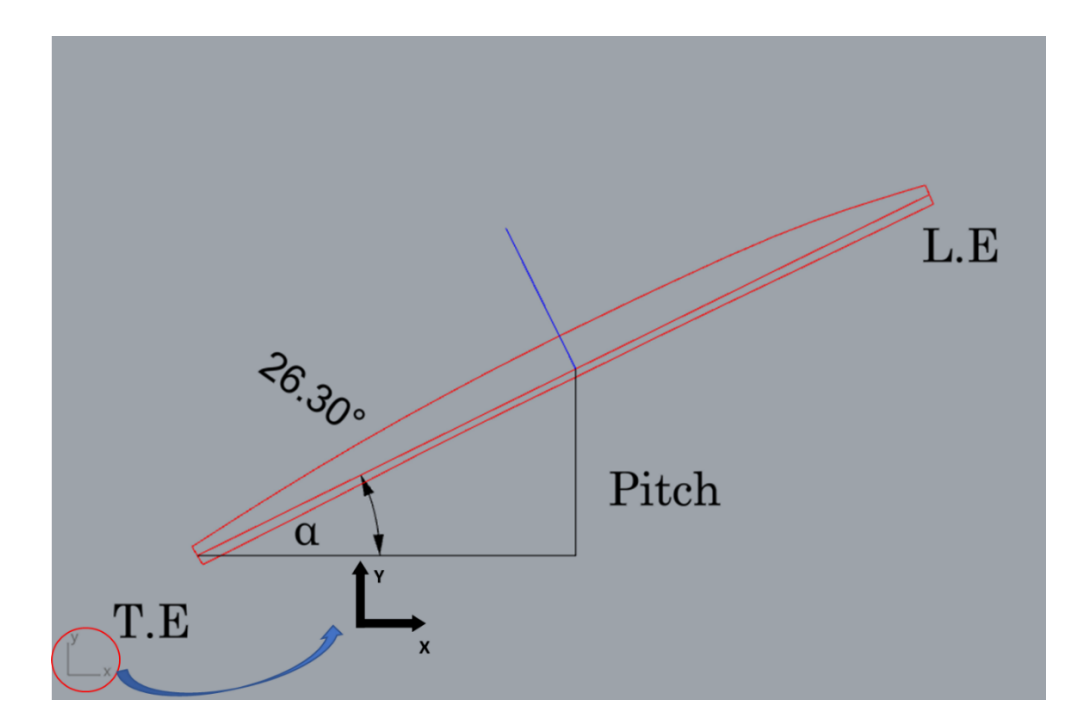

**Figura A.3 Relación del ángulo de giro y paso de un perfil aerodinámico**

Se comparó la información del paso obtenido de la hélice del tutorial con el de la serie B y la proporcionada por el laboratorio INSEAN, ver Figura A.4. Como se ve, para una hélice tipo serie B el paso es constante hasta aproximadamente 50% del radio, después disminuye al 80% hasta la manzana (Lewis E.V., 1988), por otro lado, para la hélice del tutorial el paso se pude considerar constante parecido al de la hélice INSEAN.

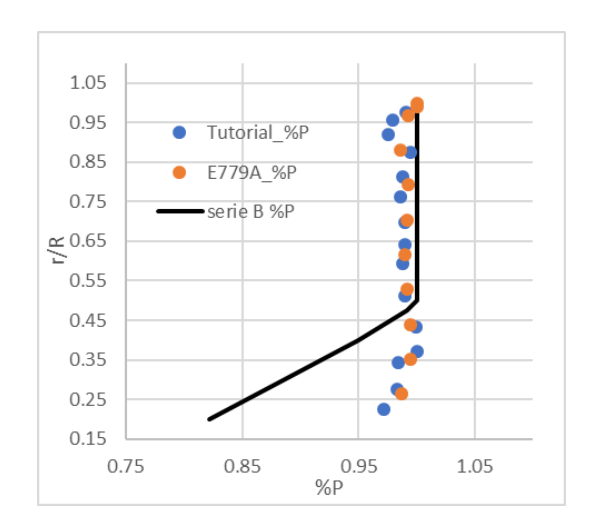

**Figura A.4 Comparación de la distribución del paso a lo largo del radio de la hélice del tutorial "Propeller", serie B e INSEAN**

Otro aspecto característico de la hélice del tutorial, son los bordes de ángulos no suaves, como se pude observar en la Figura A.5.

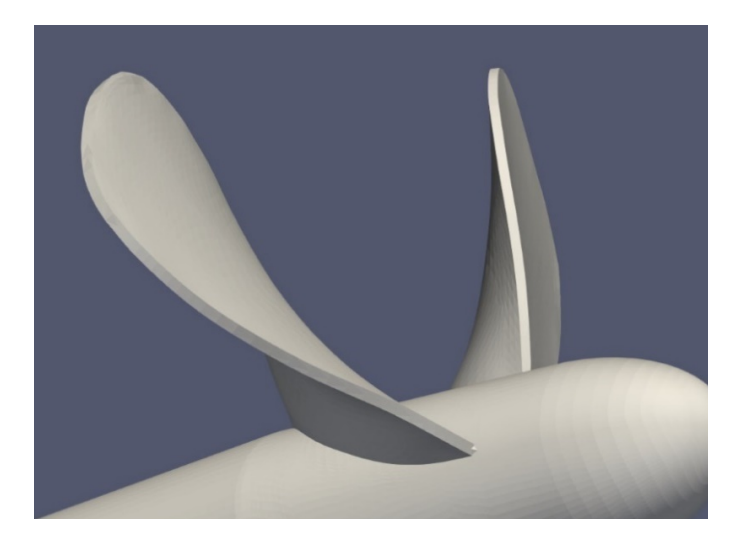

**Figura A.5. Bordes de hélice usada en el tutorial**

*DynamicMeshDict:* Configura la malla dinámica innerCylinder, velocidad de rotación (158 rad/s), giro (sentido horario) y eje de rotación en este caso "y", ver Figura A.6.

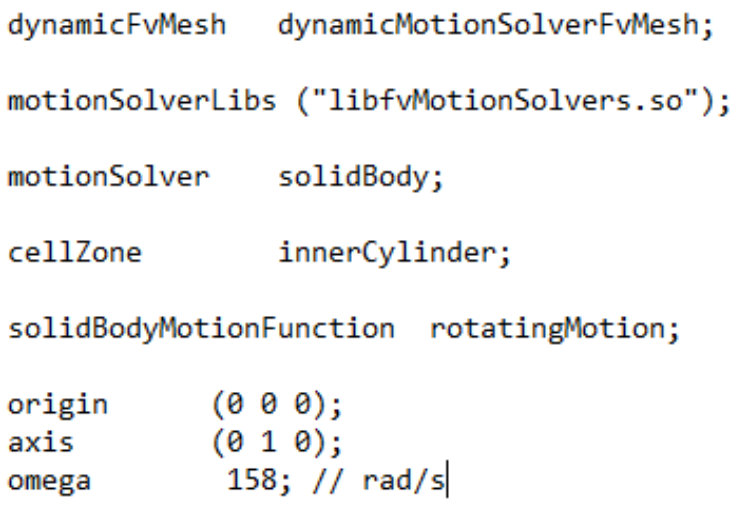

#### **Figura A.6 Configuración del archivo dynamicMeshDict**

*TransportProperties;* Dado que se trabaja con flujo incompresible la densidad es constante, por tanto, solo se especifica la viscosidad cinemática del fluido.

*TurbulenceProperties:* Configura el modelo de turbulencia que para el tutorial es K- ε.

# **Directorio "system"**

Configura los parámetros asociados con el procesamiento de la solución en los siguientes archivos:

*BlockMeshDict:* Especifica el mallado inicial en forma de prisma rectangular (encerrando al cilindro exterior), cuyas aristas miden 1.02x0.6x0.6 [m], y divide los ejes x, y, z en 12, 20 y 12 celdas uniformes respectivamente.

**ControlDict:** Aquí se coloca el tiempo en segundos de inicio en 0 y fin en 0.1. El paso de tiempo de la simulación en 1x10-5. Además, este archivo configura la frecuencia de escritura de datos y funciones para crear información para prost-procesamiento, este último apartado es donde se especifica que se requiere evaluar las fuerzas.

*CreateBafflesDict:* A partir del cilindro interno, especifica las regiones límite de acople entre la malla dinámica y estática, mediante la cual se realizar la transferencia del fluido. Ya que se está simulando la rotación de la hélice mediante malla dinámica tipo AMI, ver Figura A.7.

```
internalFacesOnly true;
baffles
ſ
    rotating
    €
        type faceZone;
        zoneName innerCylinder;
        patches
        ₹
            master
             €
                 name
                                  AMI1;
                                  cyclicAMI;
                 type
                 neighbourPatch AMI2;
             ł
            slave
             €
                 name
                                  AMI2;
                                  cyclicAMI;
                 type
                 neighbourPatch AMI1;
             \mathcal{F}\rightarrow\rightarrowY
```
**Figura A.7 Configuracion del archivo createBaffles**

*DecomposeParDict:* especifica el número de procesadores a usar, por defecto viene una cantidad de 4.

*Forces:* Señala la geometría para la estimación de la fuerza inducida por el fluido, en este caso la hélice, a la cual se van a determinar las componentes de fuerza y momento por efecto de la presión y viscosidad, la densidad por defecto aquí está configurada con el valor de 1, por tanto, a los resultados de fuerzas y momentos obtenidos se debe multiplicar por la densidad del fluido para obtener los valores en [N] y [Nm] respectivamente, ya que se está usando un solucionador de flujo incompresible.

*fvSchemes y fvSolution:* Especifica tolerancias, esquemas y métodos para la solución de las ecuaciones gobernantes.

*snappyHexMeshDict:* Se encarga del refinamiento de la malla inicial de manera iterativa y adapta la superficie de análisis. Consta de 3 controladores, de los cuales se encuentran

activados solo *castellatedMesh* que elimina las celdas que no son de interés y *snap* que proyecta los vértices de las celdas en la frontera de la región extraída hasta la superficie de la hélice. El control *addLayers* no se activa, ya que no se van a usar capas prismáticas que envuelvan la hélice y los efectos viscosos no serán totalmente capturados.

*surfaceFeaturesDict:* Identifica los bordes de la hélice y se encuentra configurado para seleccionar a los bordes menores a 150 grados en la geometría.

*Surfaces:* Es configurado para identificar valores de diferentes campos en la superficie de la hélice.

### **APÉNDICE B**

# **APROXIMACION DE LAS CURVAS DE RENDIMIENTO DE LA HÉLICE DEL TUTORIAL "PROPELLER" USANDO LAS REGRESIONES DE LA SERIE B**

La hélice usada en el tutorial "Propeller" tiene las características mencionadas en la Tabla 2.1, pero no se cuenta con información experimental o numérica para comparar los resultados obtenidos. En consecuencia, para tener una aproximación del rendimiento de esta hélice, se usa la serie sistemática Wageningen B-Screw, que es una de las más utilizadas por diseñadores navales. La ecuación (B.1), con términos y coeficientes que se muestran en la Tabla B.1 y Tabla B.2, permite calcular, los coeficientes de empuje y torque en función del número de palas (z), relación de área ( $A_E/A_o$ ), relación paso diámetro (P/D) y coeficiente de avance (J) (M.M et al., 1981), el rango de aplicación se muestra en la Tabla B.3.

$$
KT = \sum_{n=1}^{39} C_n(j)^{S_n}(P/D)^{t_n}(A_E/A_o)^{u_n}(z)^{v_n}
$$
  
\n
$$
KQ = \sum_{n=1}^{47} C_n(j)^{S_n}(P/D)^{t_n}(A_E/A_o)^{u_n}(z)^{v_n}
$$
 (B.1)

#### **Tabla B.1 Coeficientes para KT**

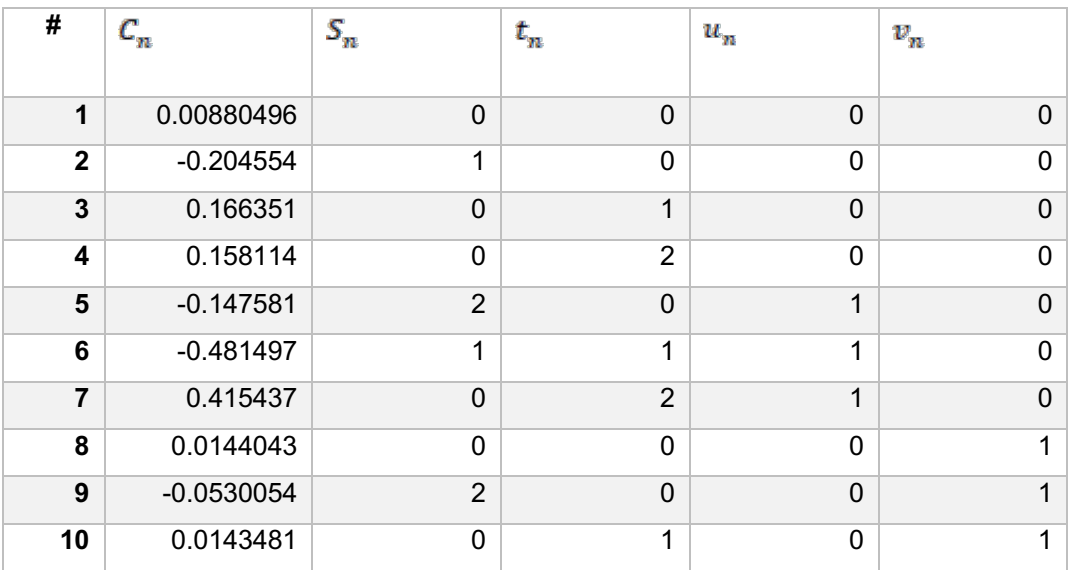

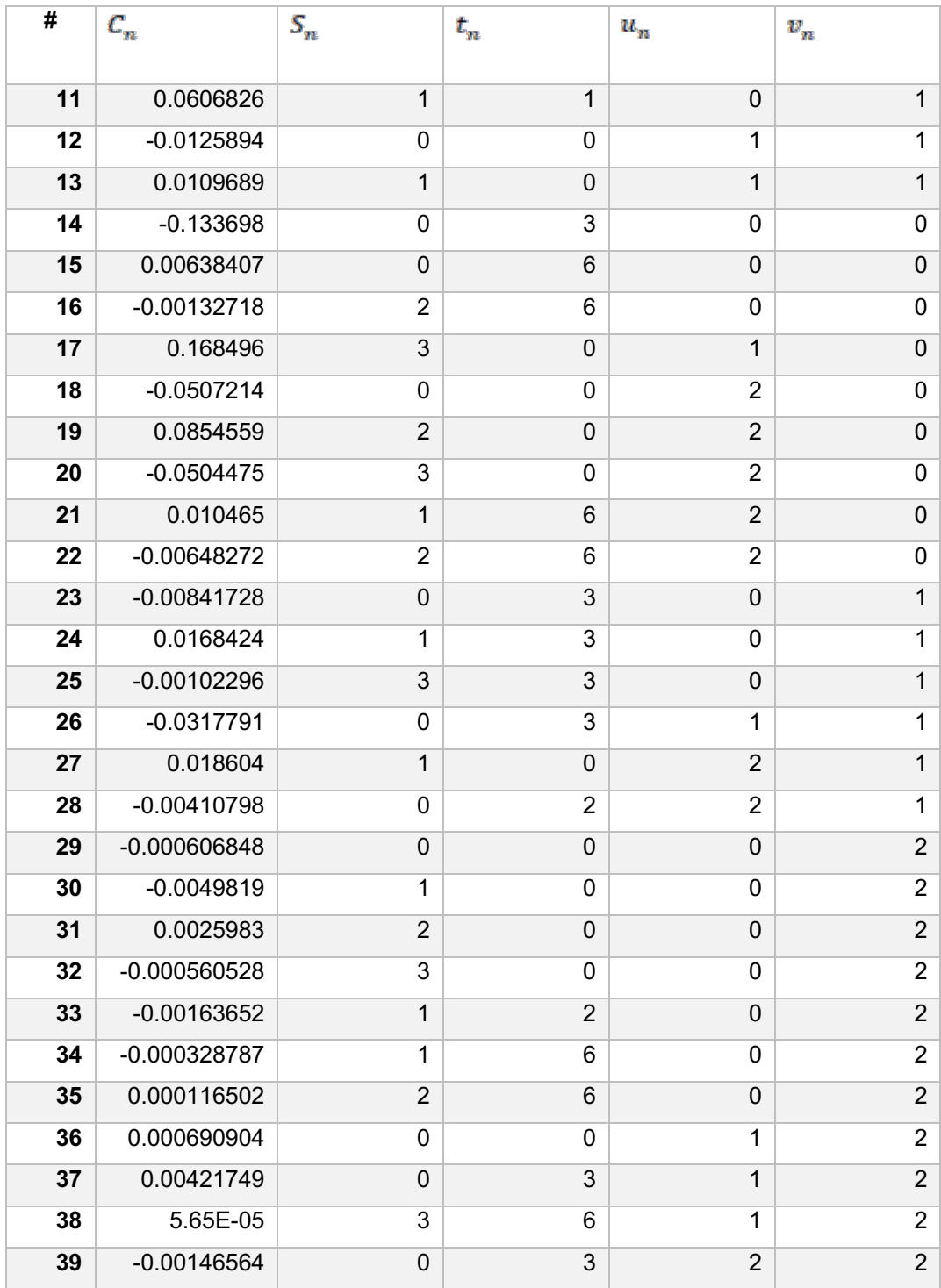

# **Tabla B.2 Coeficientes para KQ**

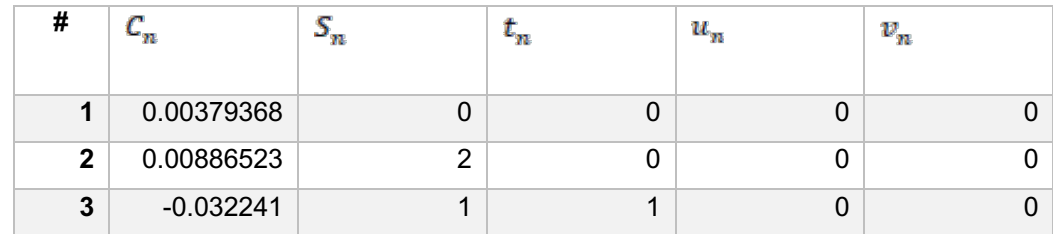

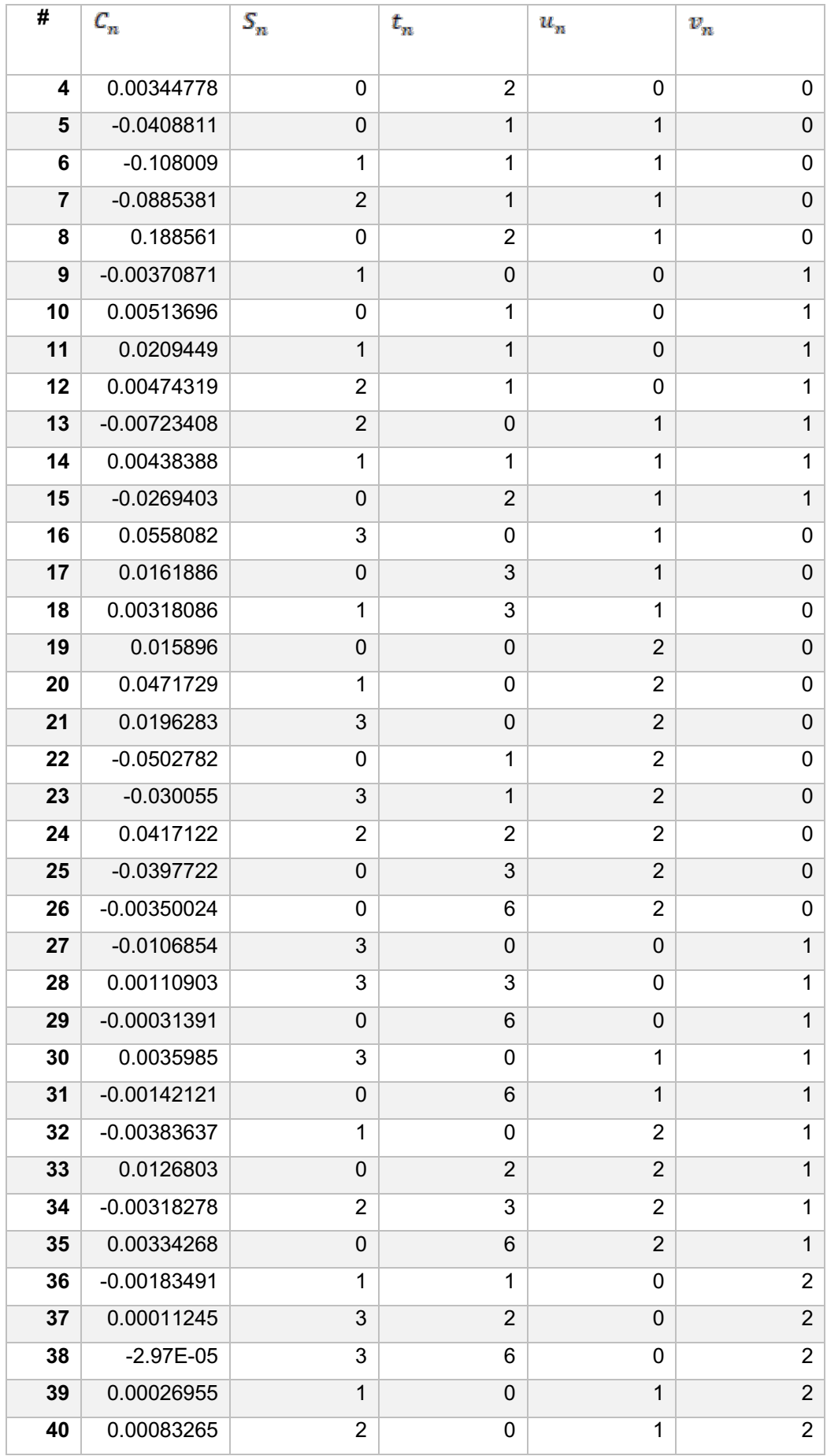

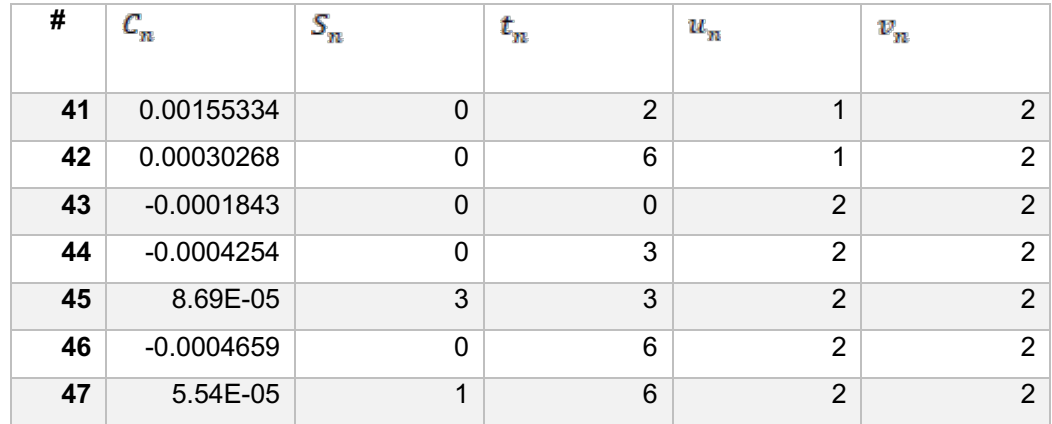

#### **Tabla B.3 Rango de aplicación Series B**

**2 ≤ Z ≤ 7 0.30 ≤ Ae/Ao ≤ 1.05 0.5 ≤ P/D ≤ 1.40 2E06 ≤ Re ≤ 2E09**

Se identifica que el número de Reynolds para la hélice del tutorial "Propeller" está fuera del rango de aplicación de las series B, se decidió usar las regresiones asumiendo un número de Reynolds de 2E06 que es mínimo valor con el que se trabaja. Se evalúa para las condiciones de avance que se muestra en la Tabla B.4 y Tabla B.5. Se puede ver las curvas de rendimiento obtenidas en la Figura B.1.

| #            | $J=0$     | $J=0.2$   | $J=0.4$   | $J=0.6$   | $J=0.8$   | J=1       |
|--------------|-----------|-----------|-----------|-----------|-----------|-----------|
| 1            | 0.0088    | 0.0088    | 0.0088    | 0.0088    | 0.0088    | 0.0088    |
| $\mathbf{2}$ | 0.0000    | $-0.0409$ | $-0.0818$ | $-0.1227$ | $-0.1636$ | -0.2046   |
| 3            | 0.1797    | 0.1797    | 0.1797    | 0.1797    | 0.1797    | 0.1797    |
| 4            | 0.1844    | 0.1844    | 0.1844    | 0.1844    | 0.1844    | 0.1844    |
| 5            | 0.0000    | $-0.0040$ | $-0.0159$ | $-0.0358$ | -0.0637   | -0.0995   |
| 6            | 0.0000    | $-0.0701$ | $-0.1402$ | $-0.2104$ | $-0.2805$ | $-0.3506$ |
| 7            | 0.3267    | 0.3267    | 0.3267    | 0.3267    | 0.3267    | 0.3267    |
| 8            | 0.0576    | 0.0576    | 0.0576    | 0.0576    | 0.0576    | 0.0576    |
| 9            | 0.0000    | $-0.0085$ | $-0.0339$ | $-0.0763$ | $-0.1357$ | -0.2120   |
| 10           | 0.0620    | 0.0620    | 0.0620    | 0.0620    | 0.0620    | 0.0620    |
| 11           | 0.0000    | 0.0524    | 0.1049    | 0.1573    | 0.2097    | 0.2621    |
| 12           | $-0.0340$ | $-0.0340$ | $-0.0340$ | $-0.0340$ | $-0.0340$ | -0.0340   |
| 13           | 0.0000    | 0.0059    | 0.0118    | 0.0177    | 0.0237    | 0.0296    |

**Tabla B.4 Sumatoria de coeficientes KT para cada condición de avance**

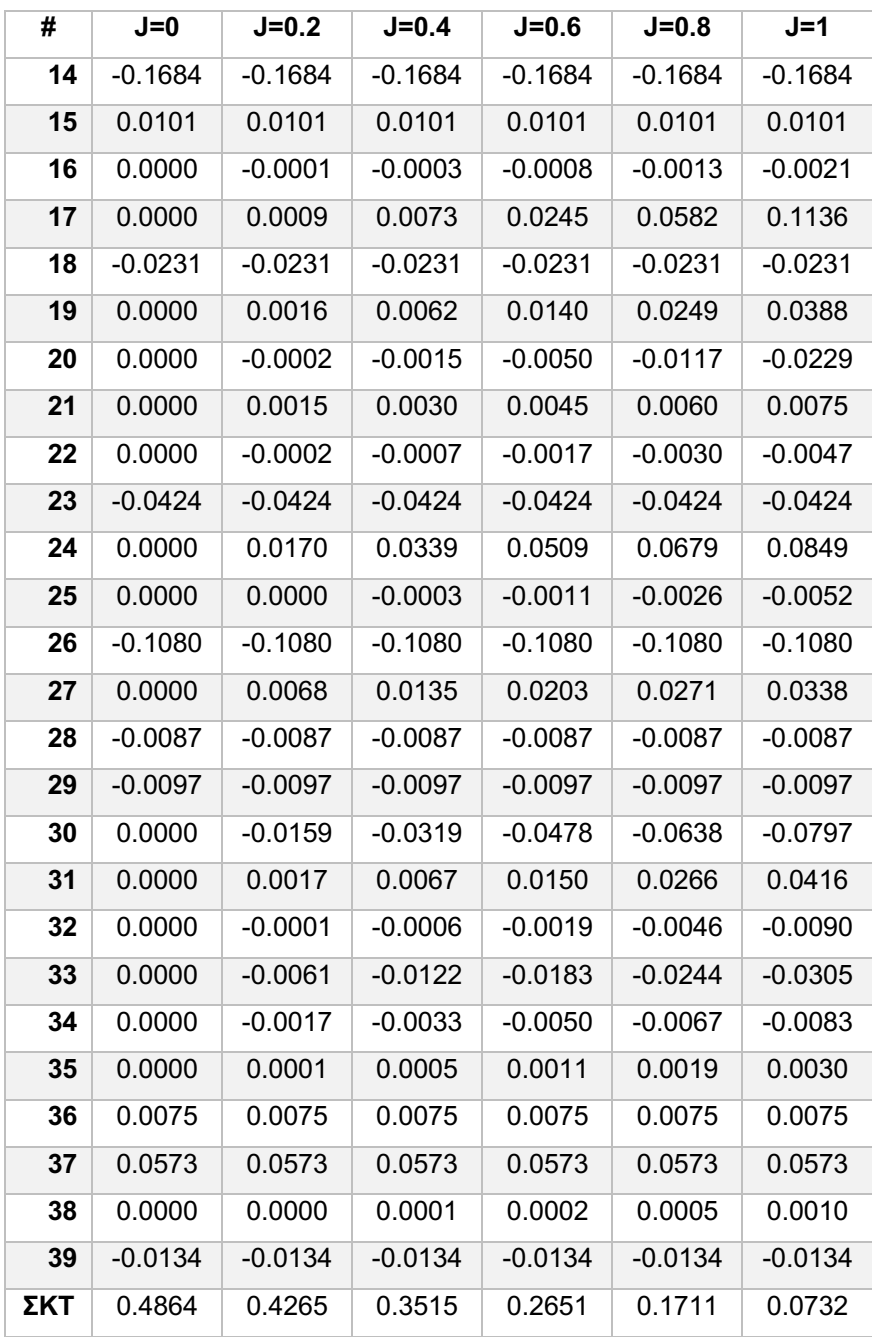

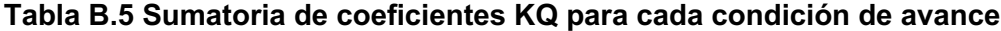

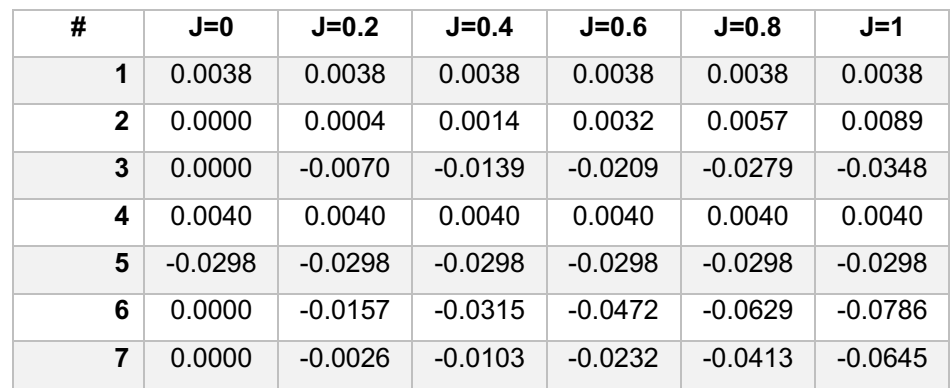

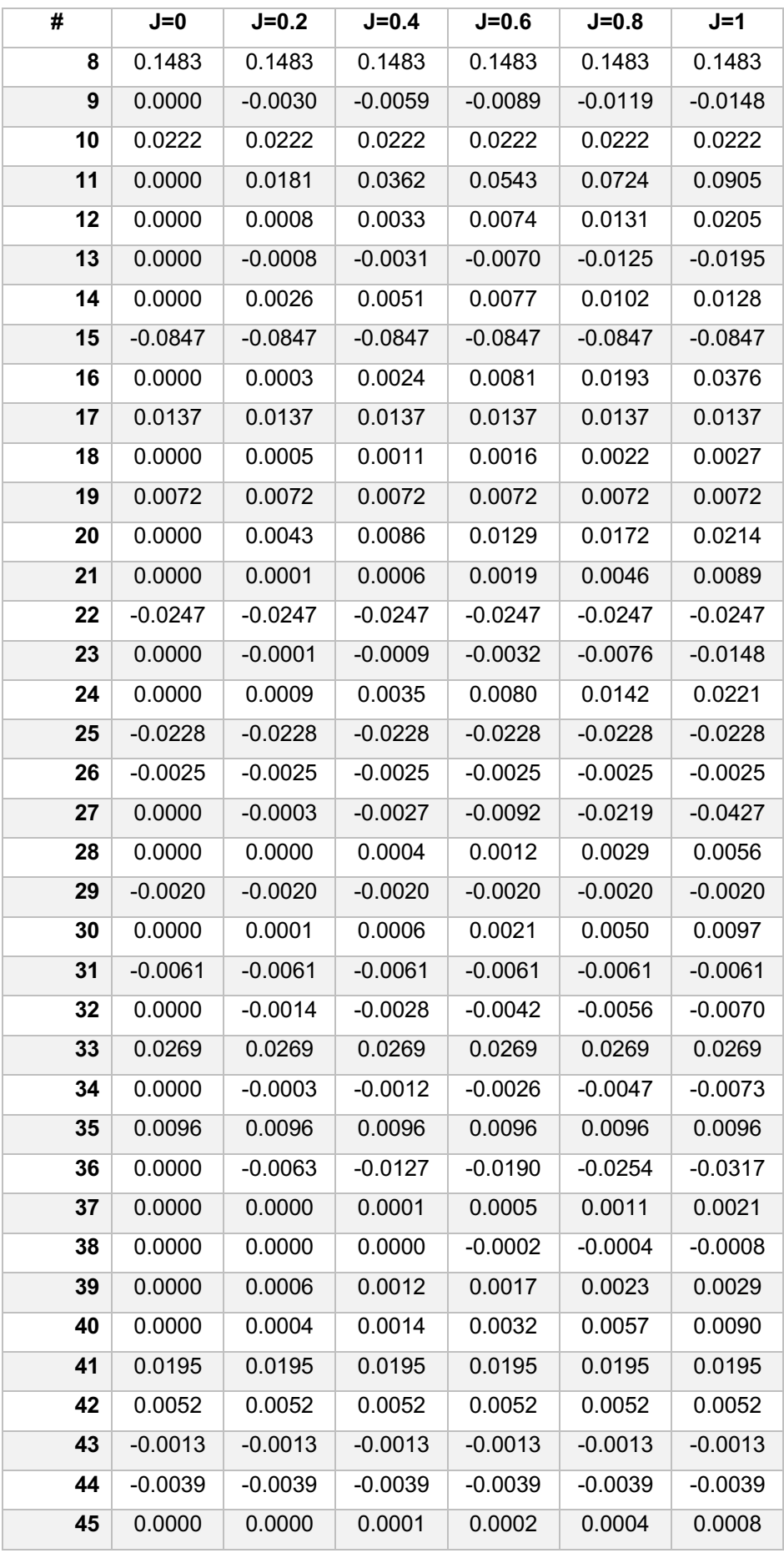

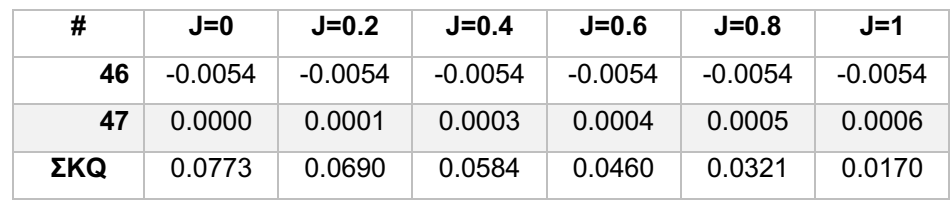

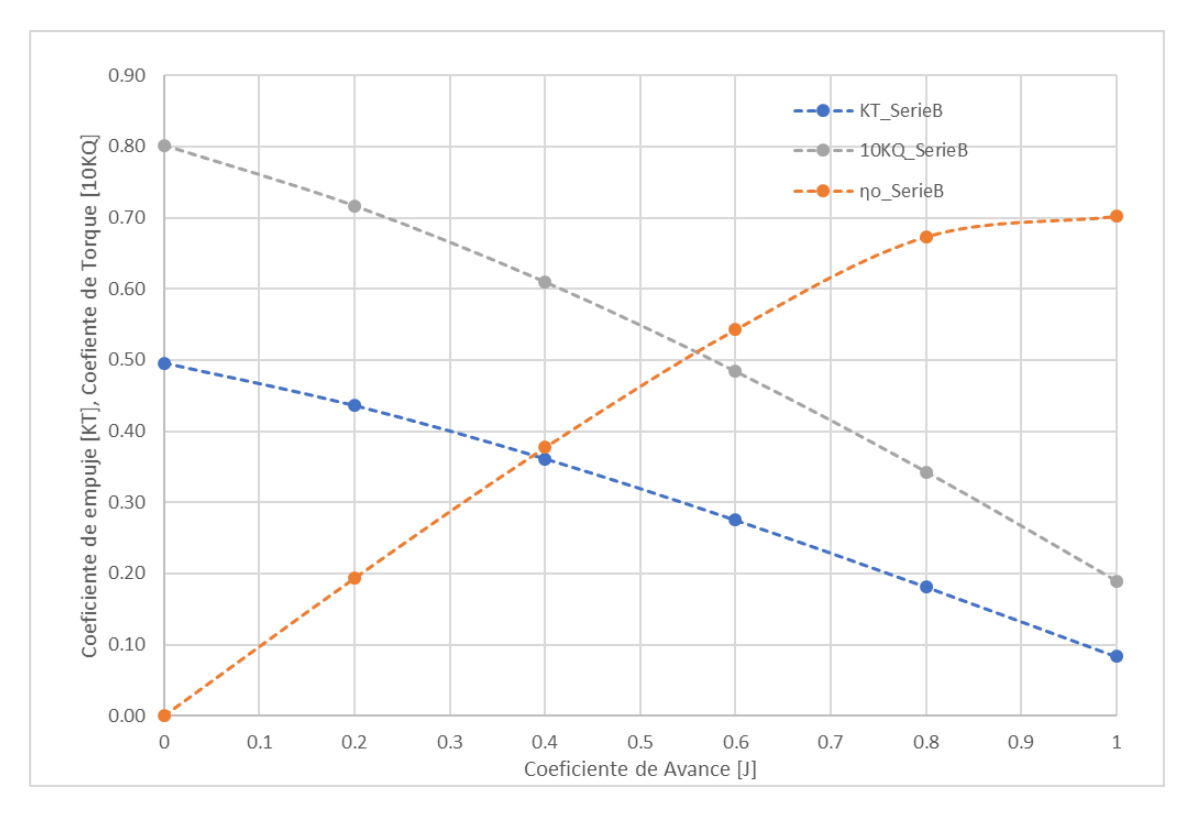

**Figura B.1 Curvas de rendimiento dela hélice del tutorial "propeller" usando las regresiones de la serie B**

# **APÉNDICE C**

# **CONFIGURACIÓN DEL DOMINIO CILÍNDRICO**

Para configurar un nuevo dominio cilíndrico mediante geometrías, se deben generar las mallas en formato STL (ASCII). La mallas Inlet, Outlet y Wall son guardados de forma independiente como se muestra en la Figura C.1.

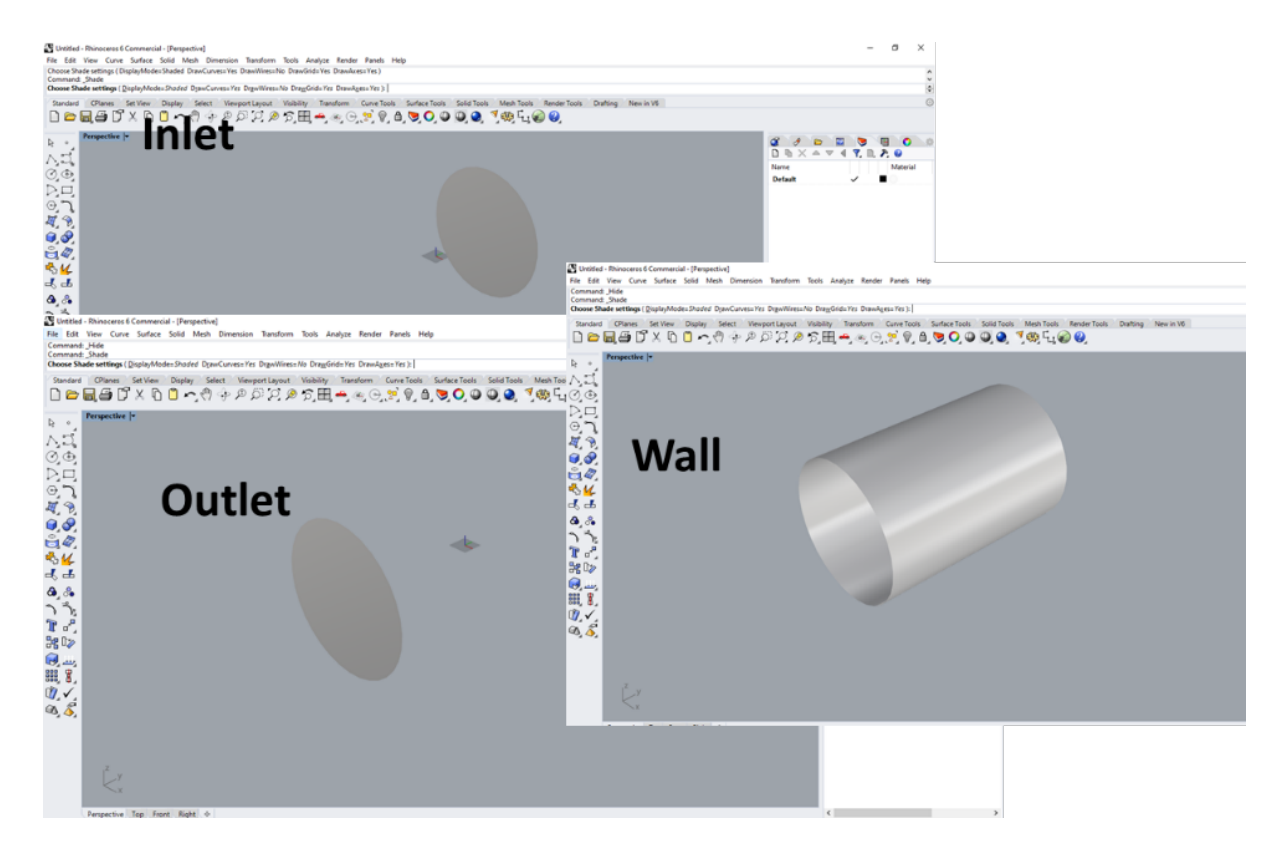

**Figura C.1 Archivos que configuran el dominio cilíndrico**

De los archivos generados, usando un editor de texto se modifica el nombre al inicio y final del documento, de acuerdo como se desee reconocer la región en snappyHexMesh. En el caso de la Figura C.2, se está usando el tutorial propeller como base, por tanto, se usa los mismo nombres especificados en snappyHexMesh. Para el archivo inlet, se modifica el nombre a outerCylinderInler. Se realiza el mismo proceso con los archivos outlet y wall.

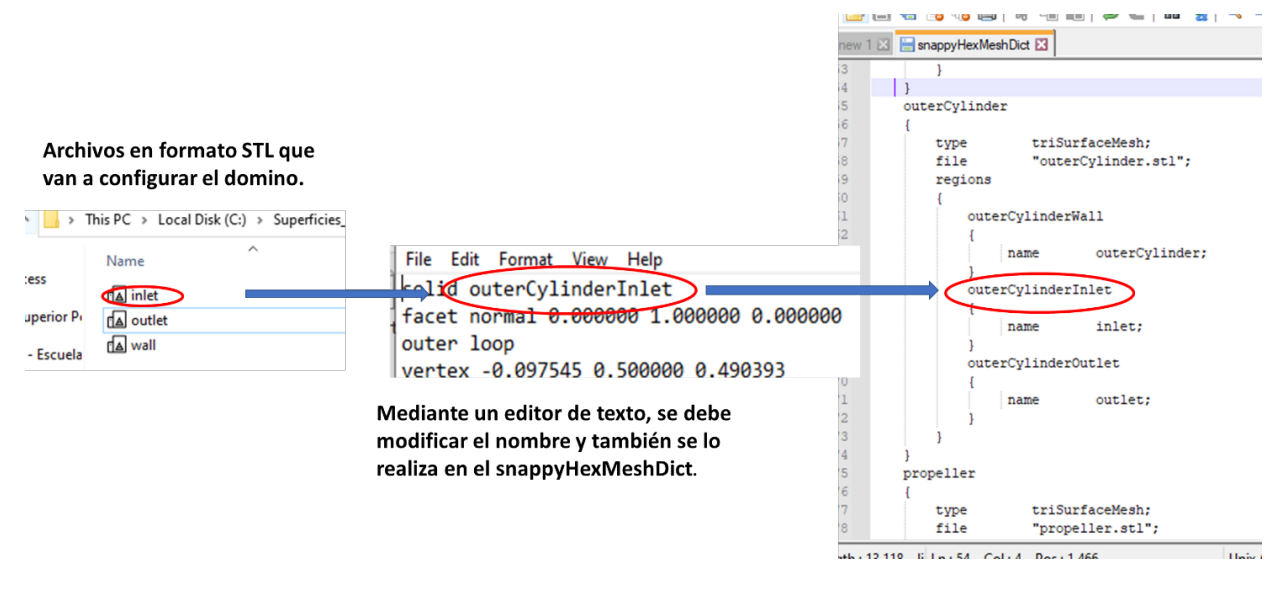

**Figura C.2 Modificación de los archivos generados**

Luego, mediante el terminal de ubuntu, se debe ubicar en la carpeta donde están los archivos STL, en el caso de la Figura C.3, se muestra que están en Documents/Superficies STL. Después ejecutamos el comando cat \*stl >> <nombre del documento final>.stl. En el ejemplo se colocó por nombre, al documento resultante como "outerCylinder". Así lo reconoce snappyHexMesh en el tutorial propeller ver Figura C.4.

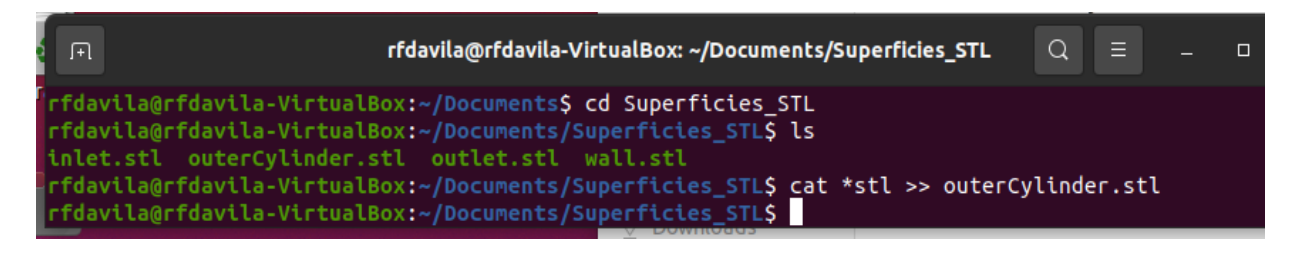

**Figura C.3 Combinación de las mallas**

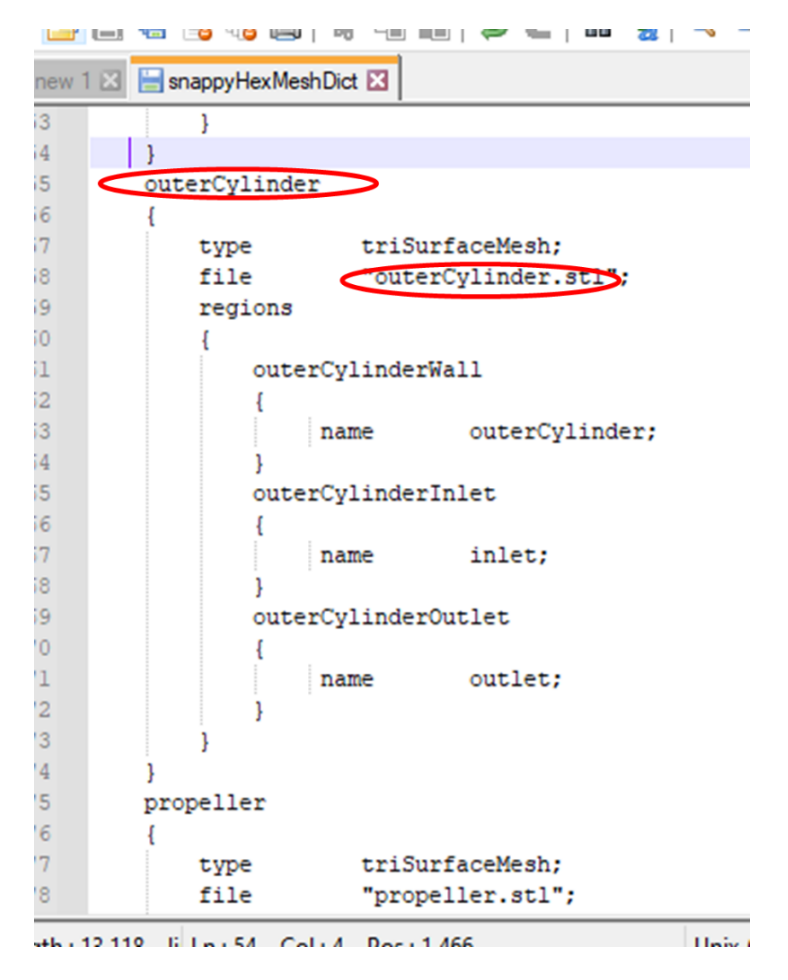

**Figura C.4 verifican la concordancia de los nombres en snappyHexMeshDict**

Verificamos el archivo outerCylinder en paraview, ver Figura C.5. La superficies se pintan de colores diferentes en un solo archivo.

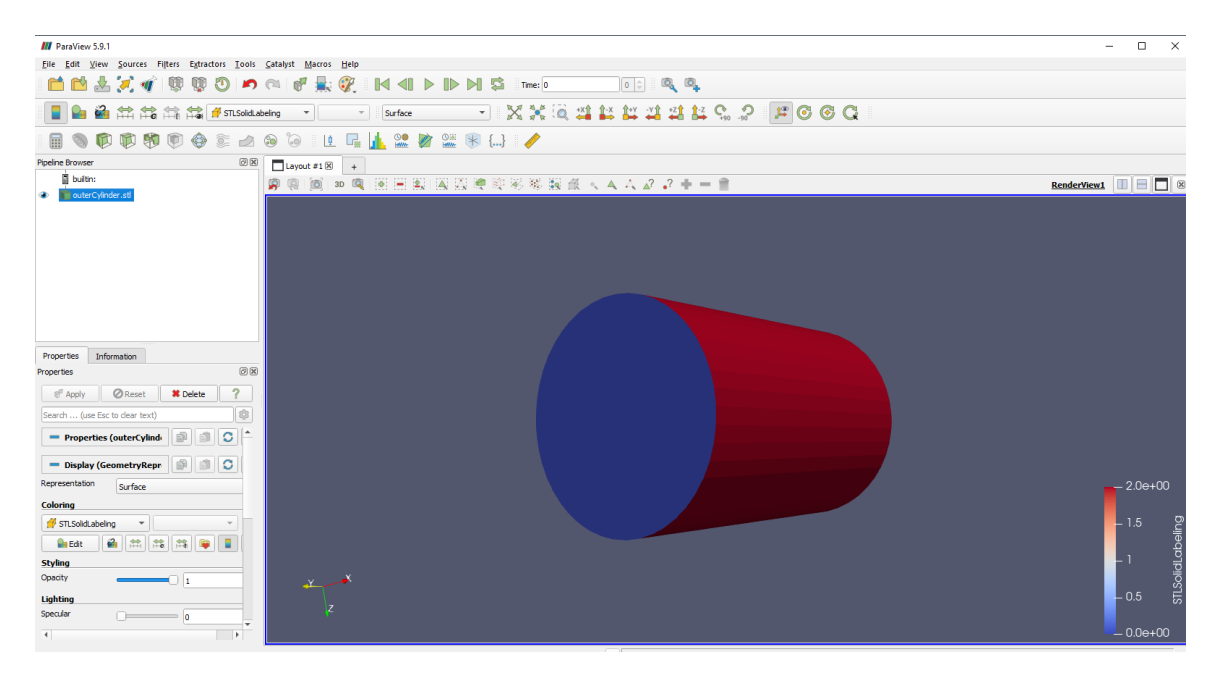

**Figura C.5 Revisión del archivo generado**